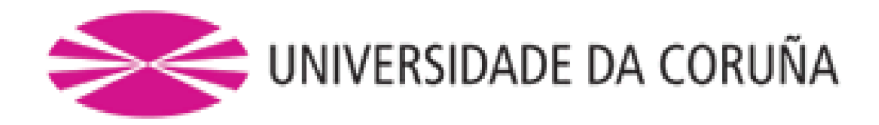

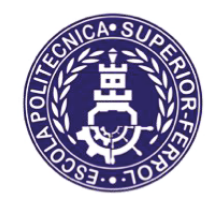

Escola Politécnica Superior

# **Trabajo Fin de Máster** CURSO 2020/21

# **SISTEMA DE MEDIDA DE DISTANCIAS MEDIANTE** *LÁSER E IMAGEN*

**Máster en Ingeniería Industrial** 

**ALUMNA/O** 

**TUTORAS/ES** 

Guillermo Saavedra Soto

Alejandro Paz López Félix Orjales Saavedra

**FECHA** 

**JULIO 2021** 

## **TÍTULO Y RESUMEN**

#### **Sistema de medida de distancias mediante láser e imagen**

El proyecto consiste en el estudio y desarrollo completo de un sistema que permita realizar estimaciones de distancia a una pared, haciendo uso de dos punteros láser, una cámara y un mini PC Raspberry Pi.

Este sistema se desarrolla para su uso en un vehículo submarino no tripulado, de forma que se pueda estimar con precisión la distancia frontal a paredes u obstáculos grandes del entorno. Esto permite mejorar la seguridad en la navegación, especialmente en entornos como el submarino, que cuentan con poca iluminación.

Es necesario disponer de una cámara fija para la estimación de distancia, el mini PC y se incluye además una cámara con capacidad de rotación en dos ejes para la operación remota del vehículo. Se modelan las piezas necesarias con un software de diseño 3D y se fabrican haciendo uso de máquinas de fabricación aditiva. Se ensamblan y montan las piezas en el contenedor.

Se captura una gran cantidad de imágenes a distancias conocidas y se emplean para estudiar distintas combinaciones de técnicas de procesado de imagen y desarrollar el algoritmo final con la que proporcione mejores resultados. Para ello, el algoritmo ha de ser capaz de detectar los punteros y basándose en características como su tamaño, separación en píxeles, etc. estimar la distancia a las que se encuentra realmente.

Finalmente, se realiza una evaluación del correcto funcionamiento del sistema completo desarrollado comparando los valores de la medida real con los estimados.

## **TÍTULO E RESUMO**

#### **Sistema de medida de distancias mediante láser e imaxe**

O proxecto consiste no estudo e desenvolvemento completo dun sistema que permita realizar estimacións de distancia a unha parede, facendo uso de dous punteiros láser, unha cámara e un mini PC Raspberry Pi.

Este sistema desenvólvese para o seu uso nun vehículo submarino non tripulado, de forma que se poida estimar con precisión a distancia frontal a paredes ou obstáculos grandes do entorno. Isto permite mellorar a seguridade na navegación, especialmente en entornos coma o submarino, que contan con pouca iluminación.

É necesario dispoñer dunha cámara fixa para a estimación de distancia, o mini PC e inclúese ademáis unha cámara con capacidade de rotación en dous eixos para a operación remota do vehículo. Se modelan as pezas necesarias cun software de deseño 3D e fabrícanse facendo uso de máquinas de fabricación aditiva. Se ensamblan e montan as pezas no contedor.

Captúrase unha gran cantidade de imaxes a distancias coñecidas e empréganse para estudar distintas combinacións de técnicas de procesado de imaxe e desenvolver o algoritmo final co que se obteñan os mellores resultados. Para iso, o algoritmo ten que ser capaz de detectar os punteiros e baseándose en características como o seu tamaño, separación en píxeles, etc. estimar a distancia ás que se atopa realmente.

Finalmente, realízase unha avaliación do correcto funcionamento do sistema completo desenvolvido comparando os valores da medida real cos estimados.

### **TITLE AND SUMMARY**

#### **Distance measurement system by laser and image**

The project consists in the study and complete development of a system for estimate the distance to a wall, using two laser pointers, a camera and a Raspberry Pi mini PC.

This system is being developed for use in an unmanned underwater vehicle, in a way that can accurately estimate the distance to walls or large obstacles in the enviroment. This allows to improve the safety in navigation, especially in enviroments such as underwater, which are poorly illuminated.

A fixed camera is required for distance estimation, the mini PC and a camera with two axis rotation capability is also included for remote operation of the vehicle. The necessary parts are modelled with 3D desing software and manufactured using additive manufacturing machines. The parts are assembled and mounted on the container.

A large number of images at known distances are captured and used to study different combinations of image processing techniques and develop the final algorithm with the one that provides the best results. To do this, the algorithm has to be able to detect the pointers and, based on characteristics such as their size, pixel spacing, etc., estimate the distance at which they are actually located.

Finally, an evaluation of the correct functioning of the complete system developed is carried out by comparing the values of the real measurement with the estimated ones.

# **CONTENIDOS DEL PROYECTO**

DOCUMENTO I: MEMORIA

DOCUMENTO II: PLANOS

DOCUMENTO III: PRESUPUESTO

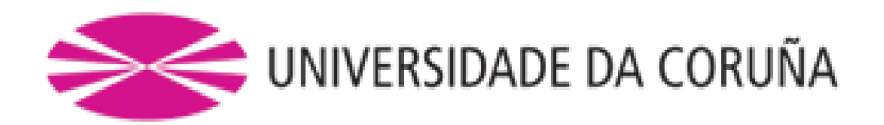

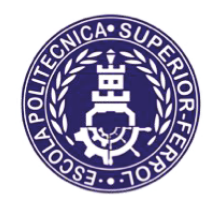

Escola Politécnica Superior

# **TRABAJO FIN DE MÁSTER** CURSO 2020/21

# **SISTEMA DE MEDIDA DE DISTANCIAS MEDIANTE** *LÁSER E IMAGEN*

**Máster en Ingeniería Industrial** 

**Documento I** 

**MEMORIA** 

# Índice

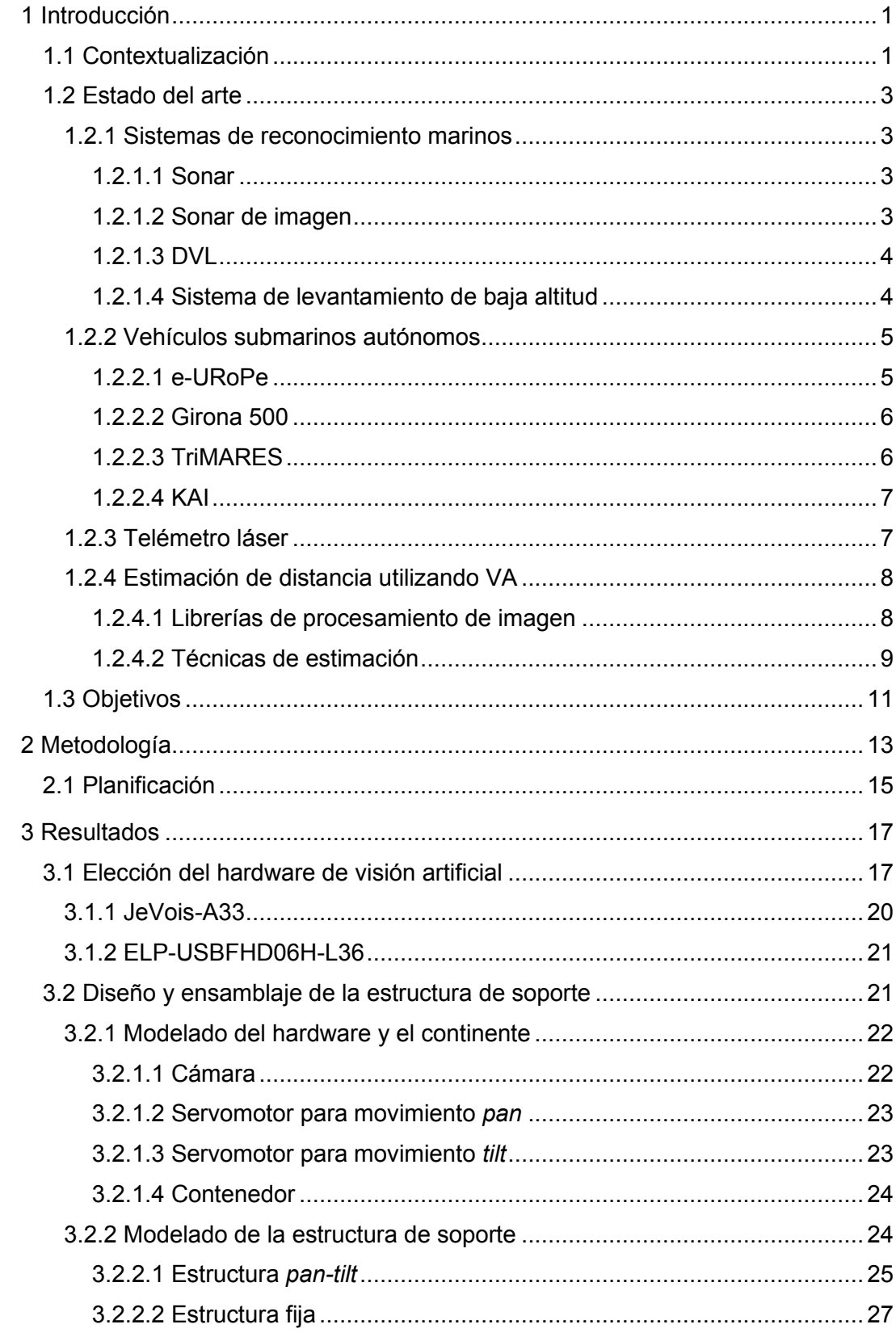

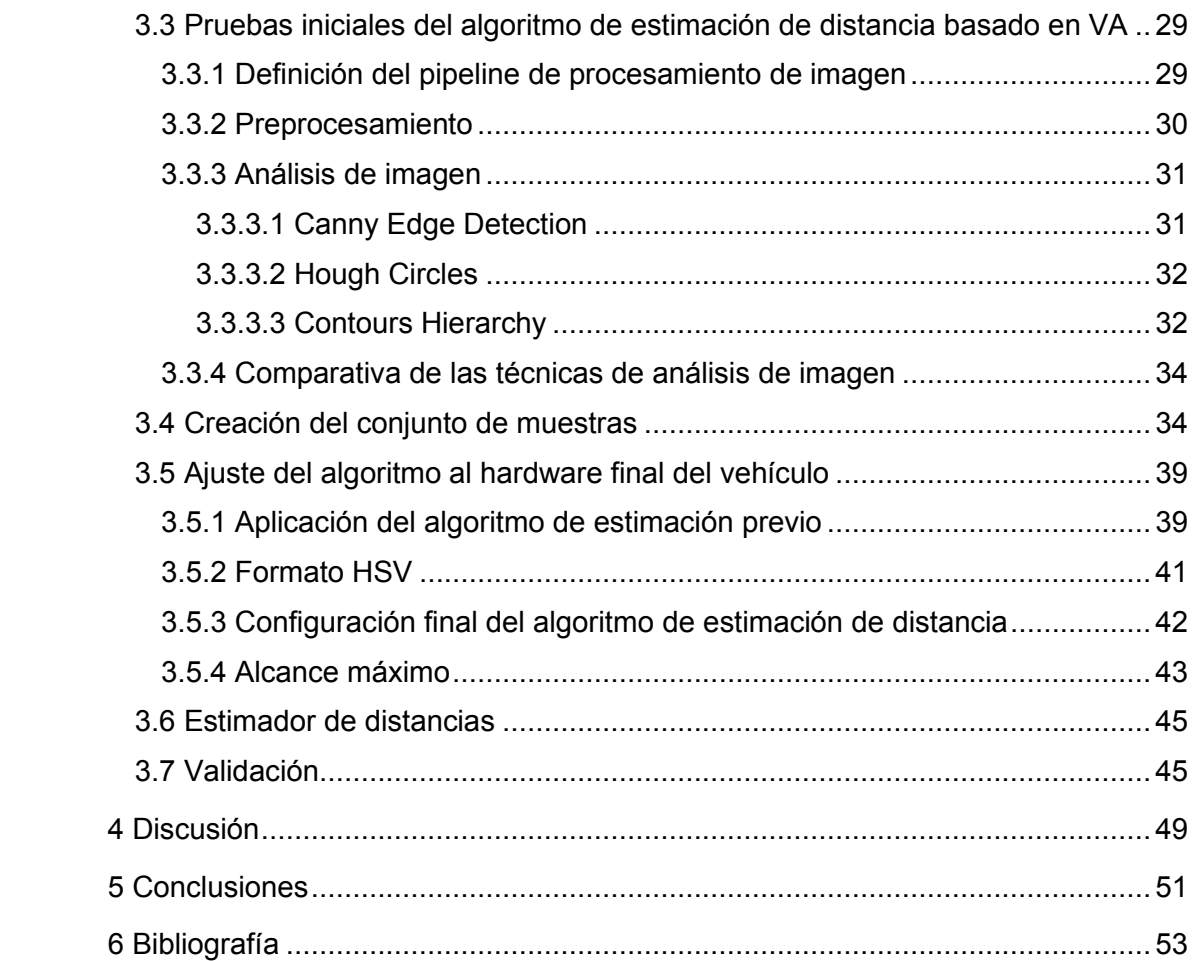

# Índice de figuras

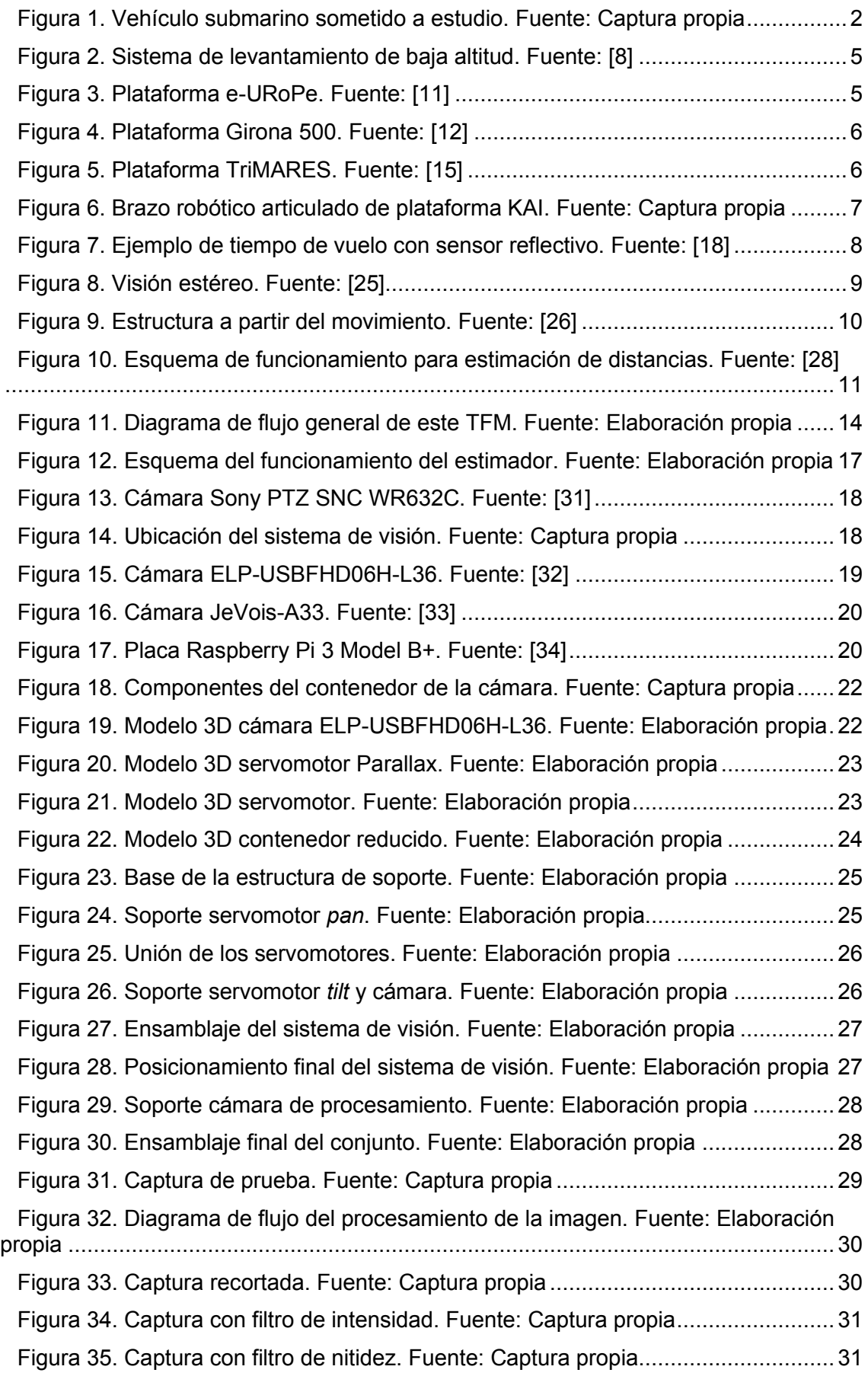

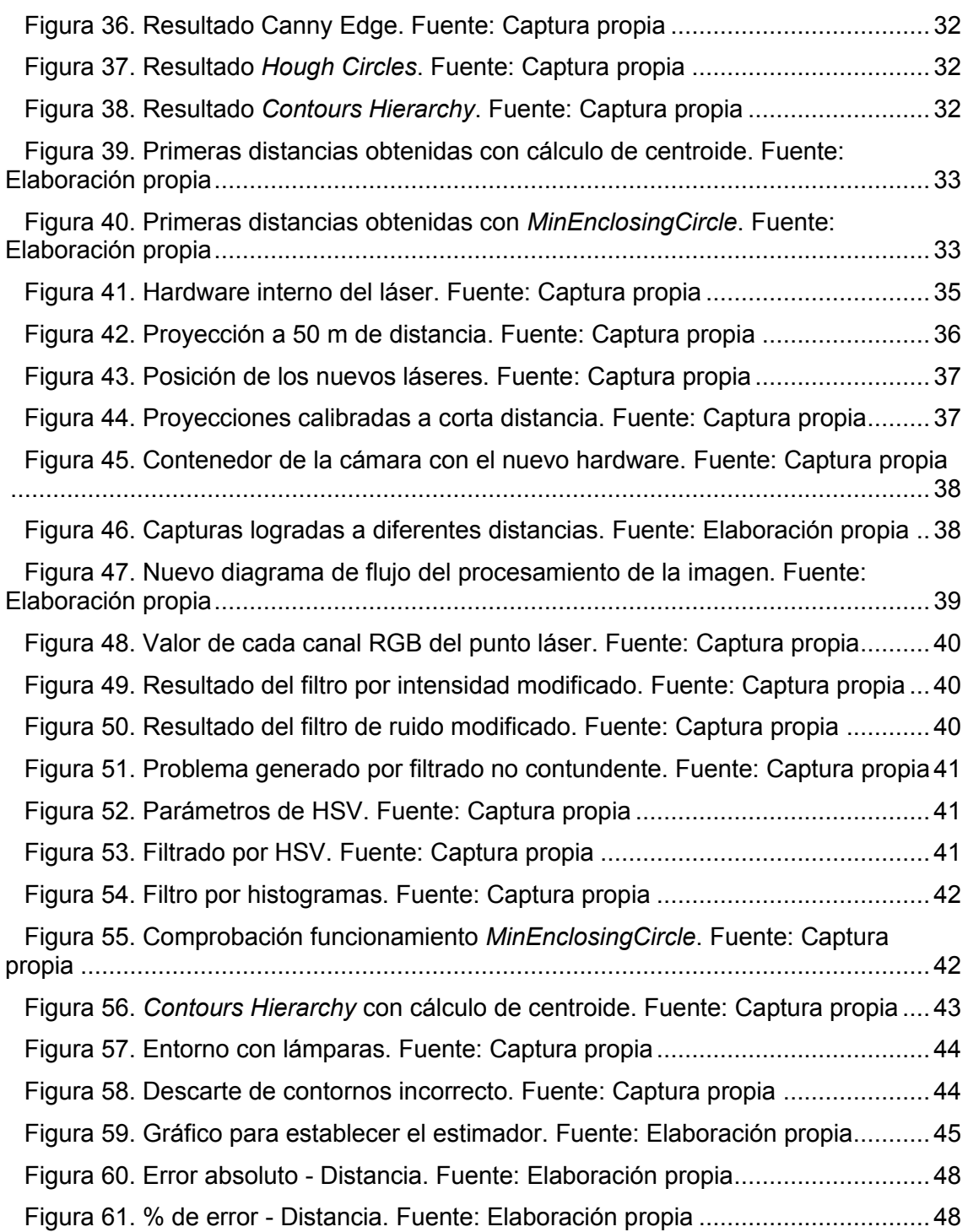

# Índice de tablas

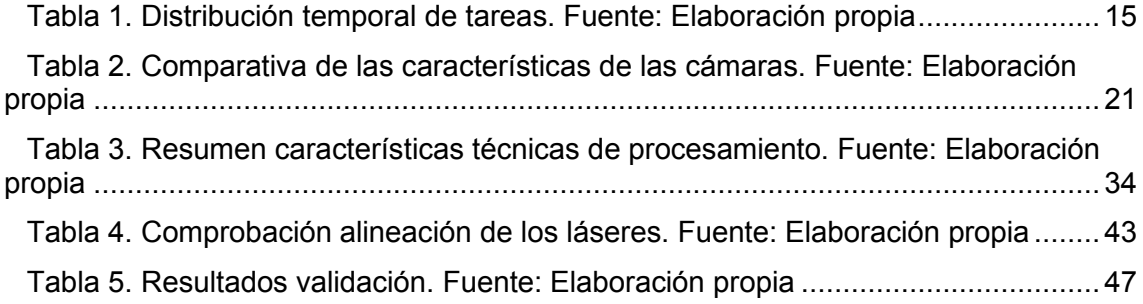

# <span id="page-11-0"></span>**1 INTRODUCCIÓN**

### <span id="page-11-1"></span>**1.1 Contextualización**

Hasta hace escasos años, las tareas de exploración y mantenimiento bajo el agua las ejecutaban buzos especializados de forma manual equipados con prendas adaptadas para las condiciones en las que iban a trabajar, así como con equipos de suministro de oxígeno. Hoy en día los nuevos avances tecnológicos han permitido la aparición de vehículos submarinos no tripulados que traen equipadas una serie de herramientas que les permiten realizar estas tareas con mayor facilidad.

La profundidad a la que se realizan los trabajos de mantenimiento de instalaciones, como puede ocurrir en plataformas petrolíferas, son mucho mayores comparando con años atrás. Esto es porque los nuevos yacimientos encontrados están ubicados a una distancia considerable de la costa, lo que supone un gran recorrido hasta alcanzar el fondo marino. A dichas cotas es muy difícil que una persona pueda realizar tareas de inspección debido a las altas presiones alcanzadas y a la nula iluminación natural, por lo que la aparición de estos robots submarinos es de gran ayuda.

Además, las nuevas estructuras de sustentación de aerogeneradores *off-shore*, conocidas como *jackets* [1], se están instalando en múltiples ubicaciones y en grupos numerosos. Estos robots permitirían realizar una mejor supervisión de las estructuras, al poder desplazarse con mayor rapidez e incluso trabajar en grupos.

Esta clase de dispositivos también pueden utilizarse cerca de la costa, donde las profundidades alcanzadas son menores, pero que igualmente podrían poner en riesgo la vida de una persona. Una de estas situaciones de riesgo podría darse por un tráfico marítimo alto en puertos y canales, mientras se hace una inspección de tuberías o cadenas. Esta nueva clase de vehículos submarinos puede realizar multitud de tareas de una forma más segura y rápida.

El Grupo Integrado de Ingeniería (GII) de la Universidade Da Coruña (UDC) dispone de uno de estos robots, tras su participación en el proyecto de investigación "A-TEMPO" [2]. Dicho proyecto se desarrolló en torno a la tecnología de control e inteligencia artificial, para que el uso del submarino se vuelva lo más sencillo y preciso posible, así como para mejorarlo implementando una tecnología que permita un funcionamiento autónomo, sin la necesidad de que una persona supervise las tareas que esté realizando y logrando la capacidad de tomar la decisión más apropiada para cada situación.

En el año 2018, formó parte de otro proyecto que recibió el nombre de "SAILOR"<sup>1</sup> [3], y actualmente está en activo centrado en la parte de simulación. El GII dispone de una página web en la que se puede ver la línea de desarrollo que busca para esta clase de vehículos.

El primer paso dado en este proyecto fue la realización de un modelo mecánico 3D del robot, el cual fui el encargado de crear durante la elaboración de mi TFG titulado "Modelado mecánico de vehículo submarino híbrido ROV/AUV", para su posterior exportación a un software de simulación.

<sup>1</sup> SAILOR: es el acrónimo de Submarino Autónomo para la Inspección de instalaciones Off-ShoRe.

Esta clase de herramientas permiten ahorrar costes, evitando tener que hacer pruebas con un modelo real en un entorno real, y reducir los plazos, ya que no se tienen que solicitar permisos, ni se tiene que esperar a tener unas condiciones meteorológicas concretas.

El GII ha continuado su trabajo en esta línea haciendo uso de estas nuevas utilidades y ha descubierto otras problemáticas a resolver. Una de ellas es la obtención de un sistema que permita medir distancias a corto alcance con precisión, ya que el submarino solo cuenta con dos dispositivos de posicionamiento de largo y medio alcance. Además, cuenta con una cámara de visión convencional que proporciona la posibilidad de ver lo que hay cerca del submarino, gracias a los focos LED que tiene incorporados, pero no dispone de ningún medio que permita conocer la distancia a la que se encuentra el vehículo del objeto o superficie que tiene delante de forma precisa.

Al no disponer de un sistema que proporcione esta información, surge la necesidad de desarrollar una herramienta que cumpla este propósito, que es el objetivo de este Trabajo de Fin de Máster. De esta forma se podría facilitar el manejo del vehículo y, en el caso de que se active el funcionamiento autónomo, proporcionarle al algoritmo de control más información que le permita esquivar obstáculos y hacer aproximaciones a los puntos de inspección con más precisión.

<span id="page-12-0"></span>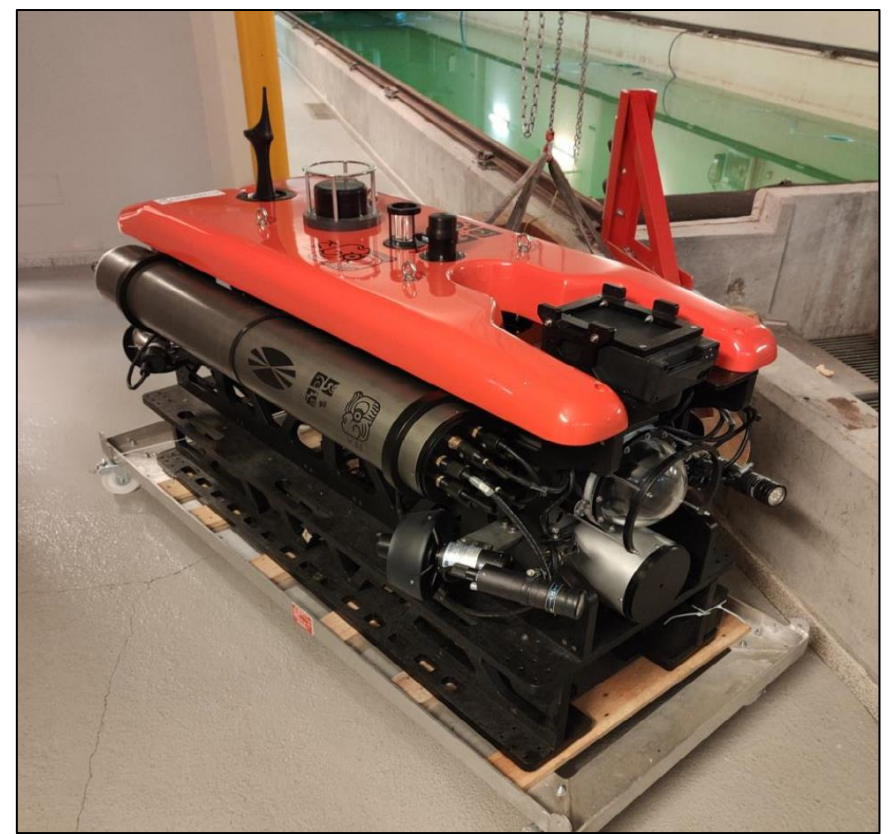

**Figura 1. Vehículo submarino sometido a estudio. Fuente: Captura propia**

## <span id="page-13-0"></span>**1.2 Estado del arte**

Un submarino [4]–[6] es un navío que es capaz de navegar por la superficie del mar o completamente sumergido, esta característica es la que lo hace diferente del resto de buques. El fundamento que les otorga esta peculiaridad es el principio de Arquímedes<sup>2</sup>. Estos, al igual que los barcos, tienen flotabilidad positiva, pero con la diferencia de que poseen una serie de tanques, llamados lastres, que les permiten variar su densidad para regular la cota a la que navegan.

Dependiendo de la función que vaya a desempeñar el vehículo, podemos diferenciar dos grupos principales: de aplicación militar y civiles. Dentro de la categoría de civiles, en la que se incluye el submarino de este proyecto, existe una gama de tamaños mucho más reducidos que no dispone de lastres que permiten variar su densidad, sino que combinando componentes de baja y alta densidad se consigue una configuración fija que limita al dispositivo a navegar en un rango de cotas.

Por otra parte, en función del sistema de propulsión, se diferencian tres modalidades: diésel-eléctricos, atómicos y eléctricos. Este último método de propulsión es el que motoriza al vehículo sometido a estudio, ya que es específico para aquellos submarinos de dimensiones reducidas y destinados a ocio e investigación.

Conociendo estas posibles categorías, se puede decir que en este proyecto se va a tratar un robot submarino no tripulado de aplicación científica y con propulsión eléctrica. Equipado con una serie de complementos que lo diferencian de un submarino convencional, constituyendo una plataforma propia, denominada KAI [7].

Al navegar por debajo del agua, sin que haya luz natural que proporcione una buena visibilidad, se ha de contar con una serie de instrumentos que permitan conocer el entorno en el que se mueve el vehículo.

#### *1.2.1 Sistemas de reconocimiento marinos*

<span id="page-13-1"></span>Algunos de los componentes que se utilizan de manera más habitual en los submarinos, para poder inspeccionar el entorno en el que se mueven, son:

#### <span id="page-13-2"></span>**1.2.1.1 Sonar<sup>3</sup>**

El sistema de funcionamiento consiste en una técnica de propagación del sonido a través de un fluido, empleando frecuencias tanto infrasónicas como ultrasónicas, utilizando un método de localización acústica. El fin de este dispositivo es el de comunicarse con otros componentes o el de detectar objetos sumergidos en cualquier dirección a grandes distancias.

Actúa de manera similar a un radar con la diferencia de que, en vez de emitir ondas electromagnéticas, emite ondas sonoras.

Además, puede emplearse como hidrófono por su capacidad de trabajar en frecuencias muy bajas, perdiendo precisión a la hora de detectar objetos, pero ganando en rango de alcance.

#### <span id="page-13-3"></span>**1.2.1.2 Sonar de imagen**

Este elemento, haciendo uso de un transductor de altas frecuencias de alrededor de 720 kHz, es capaz de ofrecer una imagen bastante precisa de lo que se encuentra delante del vehículo, con una resolución de 8 mm. Con un rango de actuación que comprende desde los 120 m hasta los 0.2 m, tiene como función proporcionar una

<sup>2</sup> "Un cuerpo total o parcialmente sumergido en un fluido en reposo, experimenta un empuje vertical hacia arriba igual al peso del volumen de fluido desalojado por el cuerpo." - **Arquímedes** 

<sup>3</sup> Sonar: es el acrónimo de SOund Navigation And Ranging.

imagen que resulta del escaneo realizado por el dispositivo en situaciones en las que la turbidez del agua es muy alta, impidiendo que se pueda ver claramente con una cámara de visión convencional, o bien por la oscuridad debido a la profundidad.

#### <span id="page-14-0"></span>**1.2.1.3 DVL<sup>4</sup>**

Por último, este dispositivo permite realizar el seguimiento del fondo marino haciendo uso de la tecnología acústica, más concretamente, por el efecto Doppler<sup>5</sup>. Gracias a este elemento se puede conocer la velocidad real de movimiento del vehículo al usar como punto de referencia fijo el fondo marino, ya que, debido a las corrientes marinas, en la mayoría de las ocasiones la velocidad de giro de las hélices no guarda relación con la velocidad que debería de tener el submarino.

#### <span id="page-14-1"></span>**1.2.1.4 Sistema de levantamiento de baja altitud**

Además de estos complementos de aplicación más extendida, existe un sistema de reconocimiento desarrollado por el Monterey Bay Aquarium Research Institute, el cual denominan sistema de levantamiento de baja altitud [8]. Este consiste en un equipo compuesto por tres tipos de sensores principales:

#### • Cámaras

Posicionando dos cámaras, una en cada lateral de la proa, proporcionando una visión estéreo. Haciendo uso de la geometría y de las perspectivas, se puede reconstruir una imagen en 3D. Estas reciben la ayuda de unas luces estroboscópicas que iluminan la escena.

#### • Sonar multihaz

Empleando tecnología acústica, puede recrear el entorno tras sincronizar el retorno del sonido a través de una serie de elementos sensibles a la presión.

#### • <u>LiDAR</u><sup>6</sup> [9]

El funcionamiento se basa en el cálculo de la diferencia de tiempo entre la emisión de un láser y su recepción, lo que permite conocer la distancia a la que se encuentra cada objeto que escanea. Además, se tiene que apoyar en un sistema GPS diferencial y en un sistema de navegación inercial (proporciona la dirección y rapidez de movimiento) para su correcto funcionamiento.

Su aplicación se está extendiendo entre los vehículos de funcionamiento autónomo, gracias a la buena precisión que ofrece y su reducido tamaño.

Tanto el sonar multihaz como el LiDAR, realizan barridos en la dirección que estén orientados, que van de izquierda a derecha. La imagen obtenida se muestra en la figura 2.

<sup>4</sup> DVL: es el acrónimo de Doppler Velocity Log

<sup>5</sup> "Aumento o disminución de la frecuencia de una onda sonora cuando la fuente que la produce y el receptor que la capta se alejan el uno del otro o se aproximan el uno al otro." - Christian Doppler

<sup>&</sup>lt;sup>6</sup> LiDAR: es el acrónimo de Laser Imaging Detection and Ranging

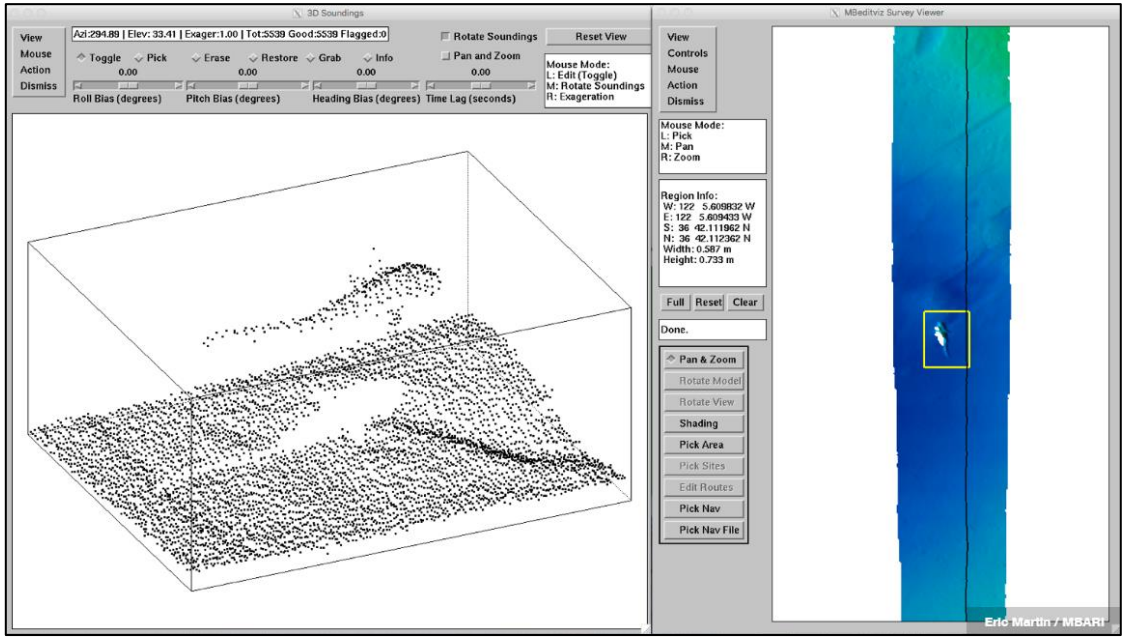

**Figura 2. Sistema de levantamiento de baja altitud. Fuente: [8]**

<span id="page-15-2"></span><span id="page-15-0"></span>La resolución conseguida varía en los diferentes elementos, siendo de 5 mm, 5 cm y 1 cm respectivamente.

### *1.2.2 Vehículos submarinos autónomos*

Además de funcionar de manera autónoma, estos vehículos pueden ser manipulados de forma remota. Para ello debe de estar conectado el cordón umbilical por el cual se transmite tanto energía como datos, habitualmente unido al submarino por la popa para impedir cualquier tipo de obstrucción.

#### <span id="page-15-1"></span>**1.2.2.1 e-URoPe**

Desarrollado por CNR-ISSIA [10], [11] con el fin de ofrecer asistencia en misiones científicas de exploración e investigación. Su equipo le permite realizar muestreos de agua u objetos que se encuentren a su alcance, soporte de vídeo, manipulación submarina o mapeado de fondos marinos, entre otros.

Diseñado con la intención de ofrecer la mayor versatilidad posible para adaptarse a las diferentes líneas de investigación que tenga el grupo de investigadores que lo esté manipulando.

Puede sumergirse hasta los 250 m.

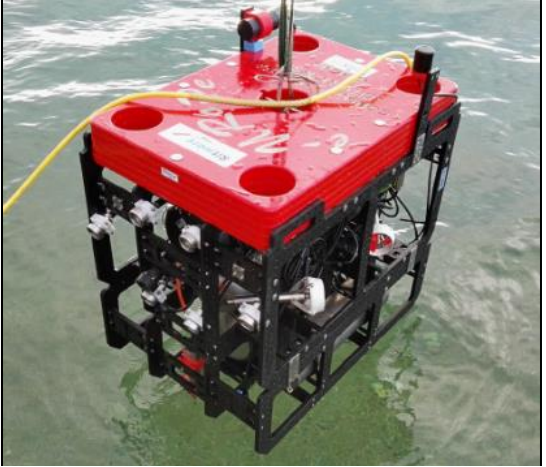

**Figura 3. Plataforma e-URoPe. Fuente: [11]**

#### <span id="page-16-0"></span>**1.2.2.2 Girona 500**

Desarrollado por el Laboratorio de robótica submarina de la Universidad de Girona [12]–[14], con la misma idea de estructura modificable para así variar la configuración de sus componentes, tiene por finalidad tanto tareas de intervención, como de reconocimiento del entorno marino en el que se sumerja.

La forma de torpedo que tiene le aporta un gran rendimiento hidrodinámico, pero reduce su estabilidad.

Para las misiones de intervención, cuenta con un brazo de 7 grados de libertad con un manipulador en el extremo de tres garras, pudiendo sumergirse hasta una profundidad de 500 m.

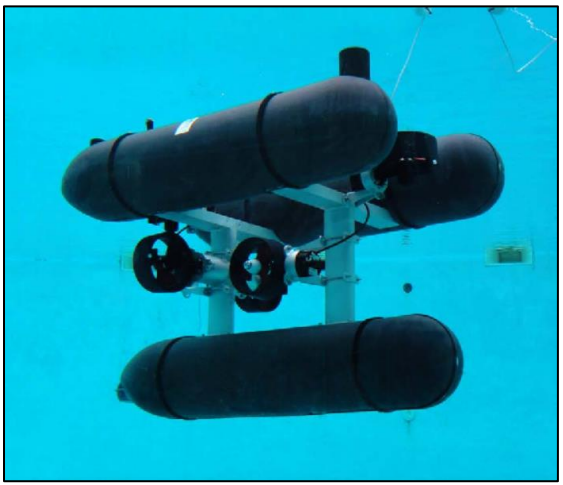

**Figura 4. Plataforma Girona 500. Fuente: [12]**

#### <span id="page-16-1"></span>**1.2.2.3 TriMARES**

Desarrollado por INESC TEC Porto [15]–[17], que se dedica a proporcionar soluciones de ingeniería para problemas específicos. Este modelo surgió para inspeccionar grandes presas.

El diseño de este vehículo está inspirado en el de su predecesor, el MARES AUV, que tenía forma de torpedo. El TriMARES sufrió una evolución que separó la forma de torpedo inicial en tres módulos similares de tamaño más reducido, unidos por una estructura mecánica que además sirve de protección. Es capaz de soportar 100 m de presión.

Esta clase de diseño es la que está liderando la línea de desarrollo de estos vehículos en la actualidad.

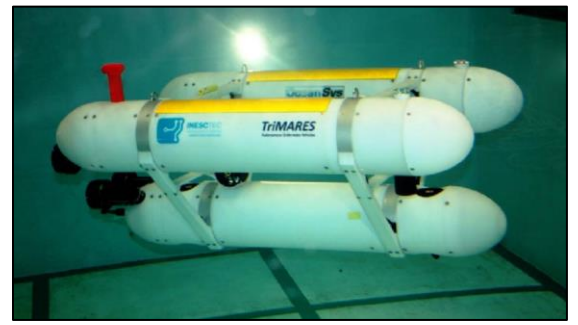

**Figura 5. Plataforma TriMARES. Fuente: [15]**

#### <span id="page-17-0"></span>**1.2.2.4 KAI**

La plataforma de vehículo KAI empleada en este proyecto está destinada a realizar la inspección de instalaciones tales como plataformas petrolíferas o estructuras de soporte para aerogeneradores *off-shore*.

Estas tareas las puede ejecutar gracias al brazo robótico articulado que tiene instalado y a la pequeña garra fija que lo acompaña, la cual facilita la manipulación de herramientas o el asegurar la posición agarrándose a alguna superficie cercana. Además, también equipa una sonda de espesores con la que puede conocer el espesor de la capa protectora contra la corrosión que tenga aplicada la estructura metálica sumergida, para así poder actuar en prevención de un posible fallo estructural.

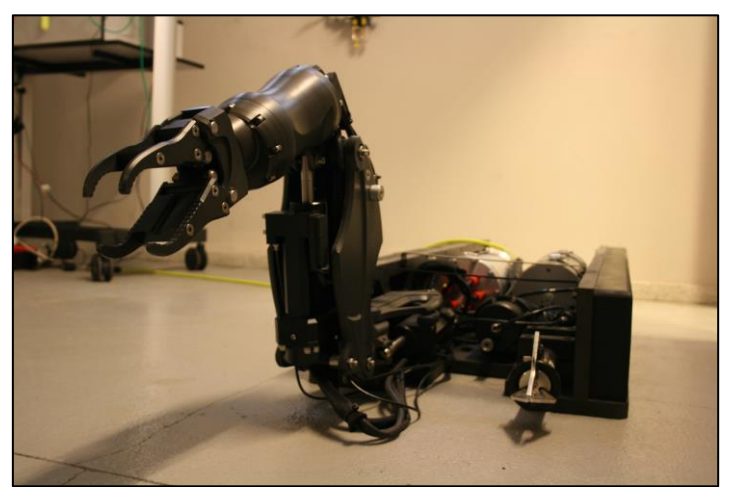

**Figura 6. Brazo robótico articulado de plataforma KAI. Fuente: Captura propia**

## *1.2.3 Telémetro láser*

<span id="page-17-2"></span><span id="page-17-1"></span>Instrumento que utiliza un haz láser para conocer la distancia a la que se encuentra un objeto. El principio de funcionamiento se denomina "tiempo de vuelo" [18], que consiste en enviar un pulso láser en un rayo estrecho hacia el objeto y calculando la diferencia de tiempo desde que se emite hasta que retorna al emisor, se puede obtener la medida.

Se pueden aplicar técnicas basadas en el efecto Doppler para así determinar si el objeto se acerca o se aleja, en caso de que se encuentre en movimiento.

Algunos de los problemas que presenta y que limitan el alcance de esta herramienta, son la divergencia o la diseminación causadas por la presencia de bolsas de aire caliente. Esto, unido a los posibles errores de medición al pasar algún elemento que obstruya el haz, dificulta la detección de largas distancias. Cuando el medio por el que viaja el haz de luz es agua, estos efectos se incrementan, lo que dificulta usar esta tecnología de manera efectiva.

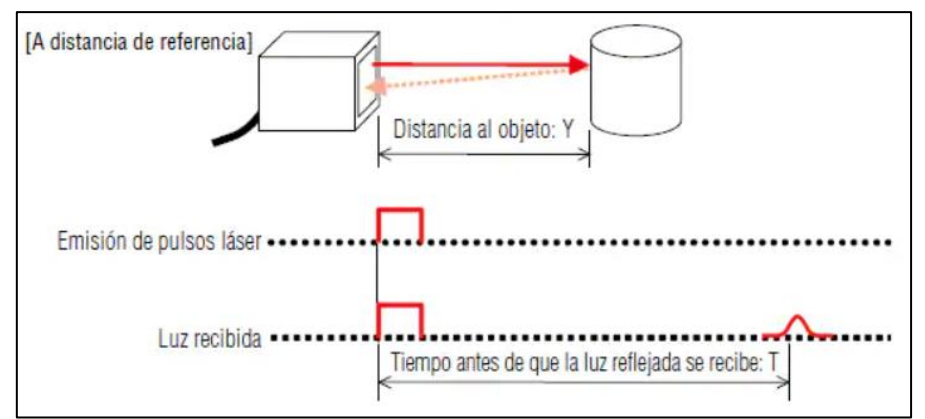

<span id="page-18-2"></span>**Figura 7. Ejemplo de tiempo de vuelo con sensor reflectivo. Fuente: [18]**

## *1.2.4 Estimación de distancia utilizando VA*

<span id="page-18-0"></span>Según la Asociación de Imágenes Automatizadas (AIA) [19], la visión artificial incluye todas las aplicaciones industriales y no industriales donde una combinación de hardware y software brindan una guía operativa a dispositivos en la ejecución de sus funciones en base a la captura y el procesamiento de imágenes. Gracias a esto, puede ejecutar acciones como toma de medidas, conteo, selección o identificación de anomalías o productos defectuosos.

Como ejemplos de aplicación, se pueden mencionar las mediciones de precisión de algunos componentes de dimensiones reducidas, que tradicionalmente se calculan a mano, o las comprobaciones de orientación y posicionamiento de objetos. Esta última se puede complementar con el uso de un brazo robótico articulado, el cual permite recoger la pieza y reubicarla de manera adecuada.

Estas tareas mencionadas pueden englobarse en la rama de la visión artificial aplicada desde la perspectiva de la ingeniería [20], permitiendo automatizar diferentes partes de la cadena de proceso de un producto. El uso más común que recibe es en la etapa de control de calidad al permitir inspeccionar una gran cantidad de elementos en un periodo de tiempo mínimo. Por otra parte, existe la perspectiva de la investigación que centra esta técnica en el análisis y el estudio de los principios teóricos que están detrás de los sistemas artificiales encargados de extraer la información de las imágenes. Esta última es la vertiente en la que se enfocará este proyecto.

De forma general, las etapas que incluye un sistema de visión por computador son las siguientes:

- Preprocesamiento, el cual se basa en la eliminación del ruido.
- Extracción de características.
- Detección, donde se realiza la selección de las regiones de interés.
- Procesamiento de alto nivel, etapa de reconocimiento y verificación.
- Toma de decisiones.

#### <span id="page-18-1"></span>**1.2.4.1 Librerías de procesamiento de imagen**

La gama de algoritmos empleados para el tratamiento de las imágenes es muy amplia y variada, por ello existen unos conjuntos de librerías que agrupan estas funciones y simplifican su implementación. Una de ellas es OpenCV [21], una librería *open source* de visión por computadora, análisis de imagen y aprendizaje automático, y es la que se va a emplear a lo largo de este proyecto.

Otra librería *open source* para el procesamiento de imagen puede ser scikit-image [22], orientada a la programación con lenguaje Python. Además, existen otras alternativas comerciales como MATLAB Image Processing Toolbox [23] o HALCON [24], estando esta última alternativa orientada específicamente al entorno industrial, donde se puede implementar en cámaras inteligentes para realizar, por ejemplo, tareas de clasificación o descarte en el departamento de calidad.

#### <span id="page-19-0"></span>**1.2.4.2 Técnicas de estimación**

El poder calcular la distancia a un objeto en una imagen obtenida exclusivamente con una cámara, es una tarea prácticamente imposible sin tener más información que sirva de referencia. Por esta razón, se han desarrollado varias técnicas que permiten conocer estas distancias.

#### **Visión estéreo**

Este método permite extraer información 3D a partir de dos imágenes digitales obtenidas en el mismo instante de tiempo, pero desde perspectivas diferentes [25]. Para ello se utilizan dos dispositivos que se encuentran en el mismo plano horizontal y con una distancia de separación conocida, al igual que el ángulo en el que están orientadas.

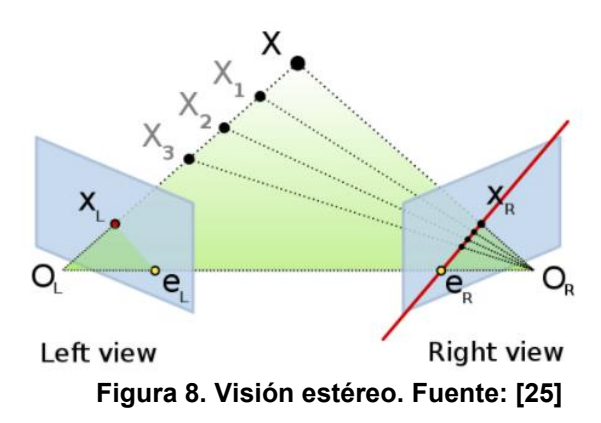

<span id="page-19-1"></span>Analizando la posición relativa de los objetos que se muestran en las capturas logradas, se puede generar una versión 3D de la imagen, la cual proporciona información de distancias.

En el campo industrial tiene aplicaciones sobre robots de funcionamiento autónomo, orientados al reconocimiento de objetos, de forma que puedan distinguir elementos que están parcialmente o casi totalmente ocultos por otro que esté delante. Mientras que en el campo científico tiene uso en la fotogrametría satelital, la cual se usa para producir mapas con relevo digitalmente.

#### **Estructura a partir del movimiento**

Tiene un funcionamiento de reconstrucción similar al estéreo, solo que, en vez de utilizar dos dispositivos de captura simultáneos, se puede emplear solamente uno con el que se obtienen varias imágenes del objeto de interés desde diferentes perspectivas, siendo tres la cantidad mínima de imágenes [26].

En este caso no es necesario conocer la distancia que hay entre los diferentes puntos de obtención de las imágenes, sino que se localizan unos puntos característicos del objeto y se utilizan como referencia. Esta tarea de reconocer los puntos característicos y generar el modelo 3D de manera adecuada lo realiza un software especializado, el algoritmo SIFT<sup>7</sup>.

<sup>7</sup> SIFT: es el acrónimo de Scale-Invariant Feature Transform.

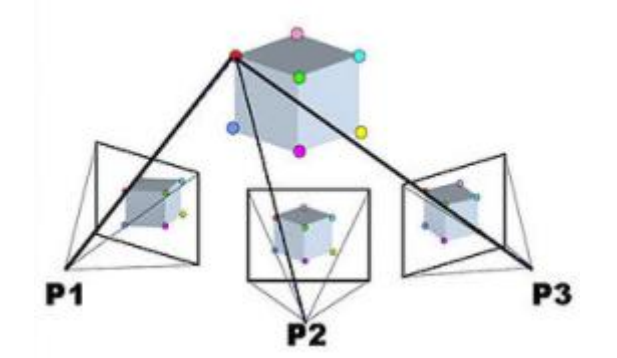

**Figura 9. Estructura a partir del movimiento. Fuente: [26]**

#### <span id="page-20-0"></span>**Estimación de distancias basada en Deep Learning**

Por último, otra técnica que se está desarrollando es la de estimación de distancias utilizando una única cámara, pero en vez de obteniendo varias escenas desde diferentes perspectivas, se emplea el Deep Learning [27], [28] con lo que, a partir de otros elementos de la imagen, se puede realizar una estimación. De esta forma, se pretende entrenar un algoritmo para que pueda reconocer figuras concretas, fácilmente identificables, y así utilizarlas como referencia para, posteriormente, calcular la distancia a la que se encuentran.

Una de las bases de datos más empleadas, por la gran cantidad de información que contiene, es la KITTI [29]. Se puede encontrar contenido catalogado de presencia común tanto en ciudades o carreteras, como vehículos o personas, de forma que junto a un algoritmo de clasificación, como puede ser el YOLO<sup>8</sup> [30] basado en una red neuronal convolucional, permita reconocerlos y así obtener una estimación de distancias. Esto se debe a que esta base de datos recoge dimensiones de estos elementos mencionados en diferentes posiciones con respecto a la cámara, de forma que cuando se localizan se comprueba su dimensión y se puede establecer una distancia.

Para obtener la medida estimada, se ha de entrenar un algoritmo empleando una técnica de aprendizaje supervisado, el cual toma como *inputs* los *outputs* que entrega el algoritmo de clasificación YOLO, que son los parámetros de las *bounding boxes*. Para realizar este entreno, se han recolectado manualmente 2000 *bounding boxes* de multitud de objetos a varias distancias y con diferentes perspectivas. El esquema de funcionamiento se presenta en la figura 10.

<sup>8</sup> YOLO: es el acrónimo de You Only Look Once.

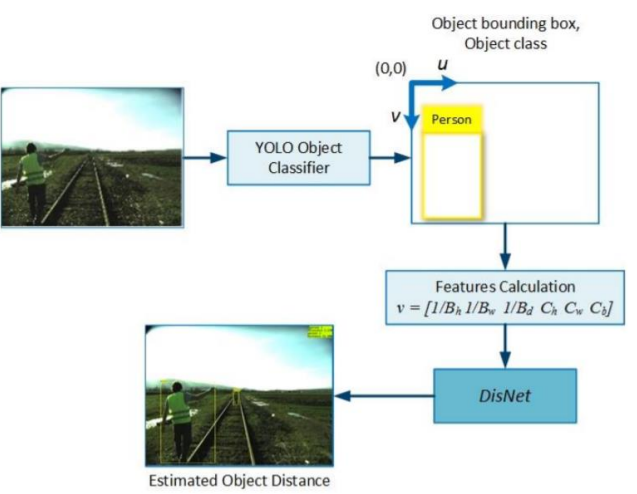

<span id="page-21-1"></span>**Figura 10. Esquema de funcionamiento para estimación de distancias. Fuente: [28]**

Esta tecnología se está desarrollando sobre vehículos terrestres autónomos, bien para permitir una circulación segura sin la necesidad de que haya que supervisarlo o bien para ayudar a las personas cuando estas tengan el control.

Su implementación más reconocida es sobre los automóviles, donde se necesita diferenciar el tamaño del resto de coches que están circulando, para saber su distancia y evitar posibles accidentes. En los ferrocarriles también se está desarrollando una tecnología que evite accidentes o posibles situaciones de descarrilamiento, al encontrarse un objeto pesado en el medio de las vías. La finalidad que se pretende lograr es que el ferrocarril sea capaz de reconocer obstáculos sobre los raíles y así minimizar los daños, ya que esta clase de vehículos no se puede desviar de los carriles sobre los que circula, la única manera que existe para evitar un accidente es realizando una frenada con el margen suficiente.

A pesar de que estas técnicas ofrecen una gran cantidad de ventajas, su aplicación debajo del agua es muy compleja y requiere de muchos recursos, por lo que no se consideran viables en el caso de un submarino de reducidas dimensiones. El factor principal que impide su eficacia es la incertidumbre sobre la visibilidad que puede haber en las profundidades por la turbidez o por la nula presencia de luz natural. Además de estos motivos, las técnicas de Deep Learning no se pueden aplicar en estas situaciones porque no existen elementos de fácil reconocimiento para poder usar de referencia y así estimar una distancia.

## <span id="page-21-0"></span>**1.3 Objetivos**

Este Trabajo de Fin de Máster tiene como objetivo principal desarrollar y validar una solución en tiempo real basada en técnicas de visión artificial que permita conocer la distancia a la que se encuentra el robot submarino con respecto a la superficie que tiene en frente.

Para ello se han planteado los siguientes subobjetivos:

- 1. Analizar el vehículo submarino para conocer el hardware relacionado con visión por computadora que lleva equipado, así como evaluar el sistema de navegación y las limitaciones que este puede tener.
- 2. Decidir si el hardware equipado actualmente es el más apropiado o es una mejor opción realizar un cambio, teniendo en cuenta las posibles modificaciones en la estructura de soporte del nuevo sistema de visión.
- 3. Establecer una metodología de pruebas adecuada al sistema de visión que se equipe finalmente.
- 4. Estudiar qué técnicas de procesamiento de imagen en tiempo real ofrecen un mejor resultado y documentar las conclusiones obtenidas con cada caso.
- 5. Establecer un estimador que relacione el valor obtenido del parámetro seleccionado del procesamiento de la imagen con la distancia real a la pared y validarlo.

# <span id="page-23-0"></span>**2 METODOLOGÍA**

En base a las características del proyecto se ha de establecer una metodología que guíe el desarrollo del mismo a lo largo de todas sus fases. En este caso se ha elegido una metodología iterativa e incremental, por adaptarse bien a las características de un proyecto de investigación en general y de este trabajo en particular.

Siguiendo los principios de esta metodología, se definen una serie de iteraciones cortas con objetivos claros, de modo que al final de cada una se realice una revisión para evaluar los avances. Dado que a priori se desconocen los posibles problemas que puedan surgir a lo largo de las diferentes etapas del proyecto, esta metodología permite tener un buen control sobre posibles desviaciones, permitiendo tomar decisiones correctivas de forma temprana. Además, en este trabajo:

- Las figuras que adquieren el rol de cliente podrán seguir e intervenir durante todo el ciclo de investigación y desarrollo. En este caso, este rol lo desempeñarán los directores del TFM, así como otros investigadores del GII que participan en la misma línea de investigación.
- Se plantea una revisión bisemanal de avances incrementales, de acuerdo con el flujo de trabajo que se define. En esta revisión se propondrán las correcciones y replanificaciones necesarias. Esto se presume especialmente crítico de cara al análisis de resultados preliminares obtenidos con los diferentes métodos de procesamiento de imagen que se estudiarán, de forma que se puedan descartar alternativas o cerrar caminos de investigación cuyo esfuerzo sobrepase el ámbito del TFM.

De forma resumida, este proyecto persigue alcanzar un estimador de la distancia a la superficie que hay delante del vehículo submarino, apoyándose en el procesamiento de imagen en tiempo real. Para ello, será necesario evaluar diferentes combinaciones de técnicas de visión por computador para obtener la solución que mejor se adapte al problema en un entorno real. Para alcanzar este objetivo se define una serie de fases de trabajo organizadas como se muestra en el diagrama de flujo de la figura 11.

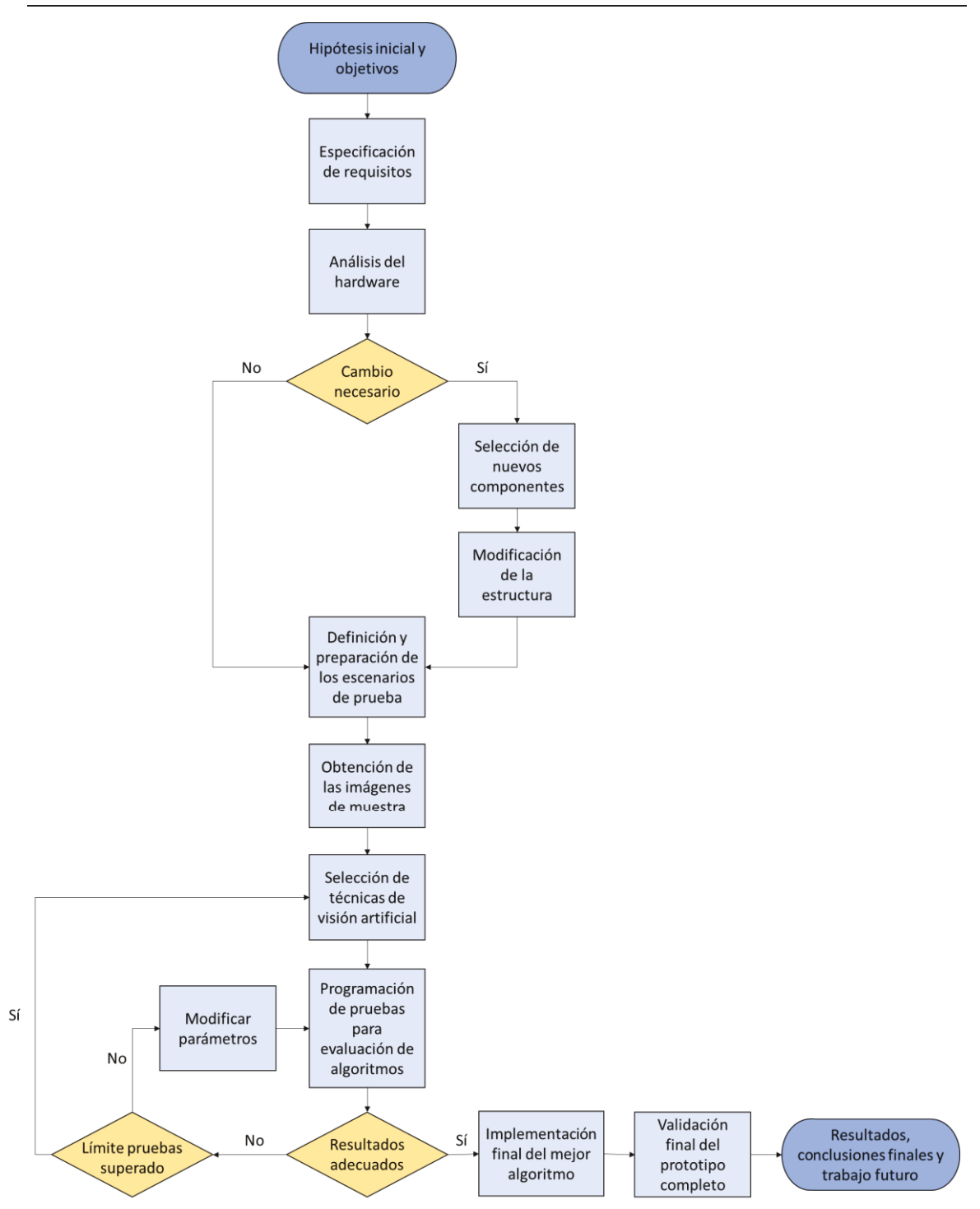

Figura 11. Diagrama de flujo general de este TFM. Fuente: Elaboración propia

<span id="page-24-0"></span>Se propone una etapa inicial en la que, una vez definidos con mayor detalle los objetivos y el alcance, se eligen los componentes que se consideren más adecuados para la realización de este proyecto. Además, esta fase también tiene como finalidad profundizar en el conocimiento del vehículo submarino con el que se va a trabajar y, teniendo en cuenta la ubicación del sistema de visión, el estudiar las diferentes técnicas que meior se adapten a esta situación.

Una vez se ha equipado el robot submarino con el hardware correspondiente, se plantea un ciclo iterativo en el que se repetirán las mismas pruebas, para así seleccionar el método de procesamiento de imagen que mejor se ajuste a las necesidades planteadas.

Al finalizar cada fase se realizará una tarea de revisión crítica, con los directores, para detectar posibles desviaciones y analizar soluciones a los problemas surgidos.

## <span id="page-25-0"></span>**2.1 Planificación**

Al inicio del cuatrimestre se estableció un esquema de las tareas a desarrollar a lo largo de este TFM en el periodo de tiempo disponible. Este se presenta en la siguiente tabla 1.

| $No$ tarea              | Descripción tarea                    | <b>Febrero</b> | <b>Marzo</b> |  |  |  | <b>Abril</b> |  |  |  | Mayo |  |  |  | Junio |  |  |  | <b>Julio</b>                                       |                |
|-------------------------|--------------------------------------|----------------|--------------|--|--|--|--------------|--|--|--|------|--|--|--|-------|--|--|--|----------------------------------------------------|----------------|
|                         |                                      | S <sub>4</sub> |              |  |  |  |              |  |  |  |      |  |  |  |       |  |  |  | S1 S2 S3 S4 S1 S2 S3 S4 S5 S1 S2 S3 S4 S1 S2 S3 S4 | S <sub>1</sub> |
| $\mathbf{1}$            | Planteamiento de objetivos           |                |              |  |  |  |              |  |  |  |      |  |  |  |       |  |  |  |                                                    |                |
| $\overline{2}$          | Análisis de los requisitos           |                |              |  |  |  |              |  |  |  |      |  |  |  |       |  |  |  |                                                    |                |
| $\overline{\mathbf{3}}$ | Familiarización con la tecnología    |                |              |  |  |  |              |  |  |  |      |  |  |  |       |  |  |  |                                                    |                |
| 4                       | Elección del hardware                |                |              |  |  |  |              |  |  |  |      |  |  |  |       |  |  |  |                                                    |                |
| 5                       | Instalación del hardware             |                |              |  |  |  |              |  |  |  |      |  |  |  |       |  |  |  |                                                    |                |
| 6                       | Definición de las pruebas            |                |              |  |  |  |              |  |  |  |      |  |  |  |       |  |  |  |                                                    |                |
| $\overline{7}$          | Obtención de las muestras            |                |              |  |  |  |              |  |  |  |      |  |  |  |       |  |  |  |                                                    |                |
| 8                       | Prueba de las técnicas               |                |              |  |  |  |              |  |  |  |      |  |  |  |       |  |  |  |                                                    |                |
| 9                       | Elección de la óptima                |                |              |  |  |  |              |  |  |  |      |  |  |  |       |  |  |  |                                                    |                |
| 10                      | Obtención de la ecuación de relación |                |              |  |  |  |              |  |  |  |      |  |  |  |       |  |  |  |                                                    |                |
| 11                      | Redacción memoria                    |                |              |  |  |  |              |  |  |  |      |  |  |  |       |  |  |  |                                                    |                |
| $12 \overline{ }$       | Correción memoria                    |                |              |  |  |  |              |  |  |  |      |  |  |  |       |  |  |  |                                                    |                |
| 13                      | Entrega                              |                |              |  |  |  |              |  |  |  |      |  |  |  |       |  |  |  |                                                    |                |

**Tabla 1. Distribución temporal de tareas. Fuente: Elaboración propia**

- <span id="page-25-1"></span>• **Tarea 1**: Planteamiento de los objetivos iniciales.
- **Tarea 2**: Análisis de los requisitos iniciales.
- **Tarea 3**: Familiarización con las diferentes técnicas de la visión artificial que se pueden aplicar a este caso concreto y elección de las que se adapten mejor a esta aplicación.
- **Tarea 4**: Decidir entre el hardware actual o uno que se ajuste mejor a las nuevas necesidades.
- **Tarea 5**: Diseño, obtención con técnicas de fabricación aditiva y ensamblaje de la estructura de soporte del hardware.
- **Tarea 6**: Selección de las condiciones del entorno para la realización de la toma de muestras.
- **Tarea 7**: Obtención de las imágenes de muestra para su posterior procesamiento.
- **Tarea 8**: Prueba de las técnicas seleccionadas sobre las muestras obtenidas en la Tarea 7. Esta etapa se comienza en la S4 de marzo ya que se disponía de una pequeña muestra de imágenes capturadas con el hardware que tenía equipado el vehículo años atrás.
- **Tarea 9**: Selección de la técnica que obtiene mejores resultados.
- **Tarea 10**: Obtención del estimador que relaciona el parámetro seleccionado del algoritmo con la distancia a la superficie que está delante del submarino, de forma que se conozca dicha separación en tiempo real.
- **Tarea 11**: Elaboración de la memoria.
- **Tarea 12**: Revisión de la memoria.
- **Tarea 13**: Entrega del TFM.

## <span id="page-27-0"></span>**3 RESULTADOS**

Para cumplir con el objetivo principal de este proyecto se han de llevar a cabo un conjunto de actividades de preparación del sistema que comienzan por elegir el método de medida. Tras haber analizado varias posibilidades, se considera que la opción de emplear una cámara y dos láseres, junto a un algoritmo de procesamiento de imagen, permite estimar una distancia de la forma más adecuada.

Otras técnicas, como las mencionadas en el estado del arte, permiten obtener un buen resultado siempre que se den unas condiciones de buena visibilidad en el interior del agua y con una cantidad de luz natural notable, pero esto no se puede garantizar en las profundidades en las que se va a mover el vehículo submarino. Mientras que la opción escogida, al contar con dos láseres de alta potencia, posibilita la captura de una imagen con una cámara de las proyecciones sobre la superficie que haya delante.

Para desarrollar este método, se diseña una aproximación basada en los elementos principales que constituven el sistema de estimación implementado en el vehículo. Esta se muestra en la figura 12.

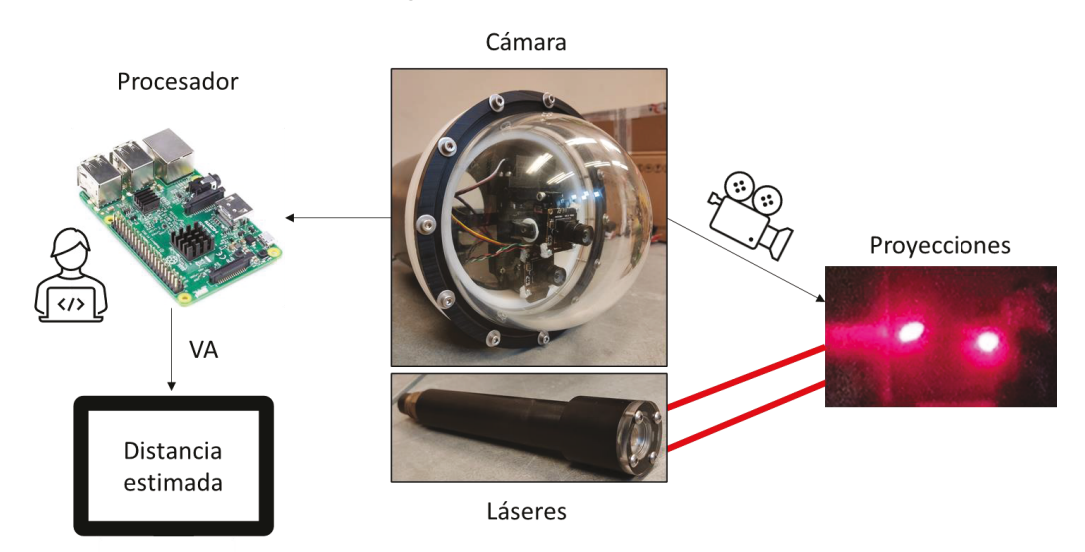

<span id="page-27-2"></span>Figura 12. Esquema del funcionamiento del estimador. Fuente: Elaboración propia

## <span id="page-27-1"></span>**3.1 Elección del hardware de visión artificial**

Por defecto, el vehículo tiene instalada una cámara de visión de altas prestaciones [31], pero que no está destinada para funcionar en las condiciones de baja luminosidad en las que trabaia un robot submarino. Esta es una cámara de vigilancia con un sistema PTZ<sup>9</sup>, lo que le otorga dos grados de libertad y la posibilidad de hacer zoom. Esta se puede ver en la figura 13.

<sup>&</sup>lt;sup>9</sup> PTZ: es el acrónimo de pan-tilt-zoom.

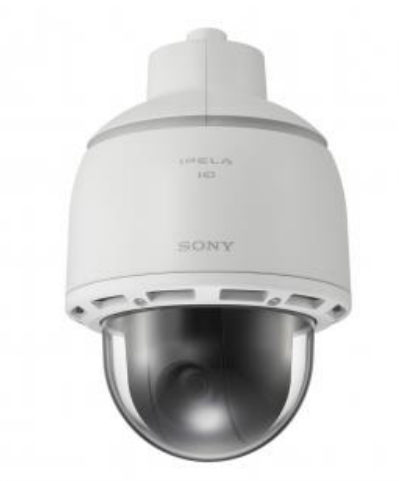

**Figura 13. Cámara Sony PTZ SNC WR632C. Fuente: [31]**

<span id="page-28-0"></span>Debido a su software de control y a los dispositivos que otorgan dichos grados de libertad, no se puede asegurar que cada vez que se inicialice la cámara conserve el mismo punto de origen. Esto implicaría una mayor complejidad a la hora de desarrollar el algoritmo de procesamiento de imagen, al desconocer si el área de búsqueda de los contornos del láser va a estar siempre en el rango de captura.

El contenedor que protege a esta cámara del agua se encuentra ubicado en la proa del vehículo a una altura intermedia, lo que le confiere un gran campo de visión y evita que algún elemento interfiera. Para permitir una clara visibilidad, el contenedor incorpora un domo de metacrilato que asegura la impermeabilidad y la resistencia a la presión a grandes profundidades. En la figura 14 se muestra dicho posicionamiento.

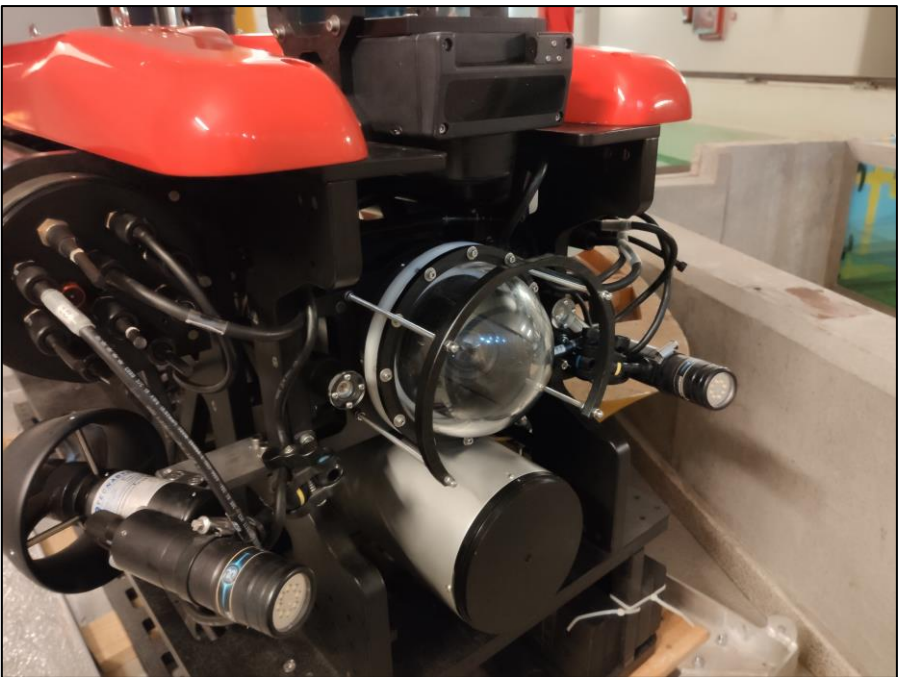

**Figura 14. Ubicación del sistema de visión. Fuente: Captura propia**

<span id="page-28-1"></span>Como solución, se propone una combinación de dos cámaras, una centrada en el domo y otra desplazada ligeramente hacia la parte inferior. De esta manera, se puede utilizar la primera de ellas con la única función de ver lo que hay delante del dispositivo en cualquier dirección, al permitir dos grados de libertad tras diseñar un sistema de *pan-tilt*. La segunda estará fija y servirá para recopilar las imágenes que se van a procesar para lograr la estimación de distancia deseada. De esta manera

conservamos la capacidad de poder ver alrededor y garantizamos que el origen de coordenadas para el algoritmo de procesamiento de imagen siempre va a ser el mismo, lo que asegura la presencia de las proyecciones de los láseres en la captura.

Otra de las ventajas que esto ofrece es que, en el caso de que una de las cámaras falle, existirá la alternativa de utilizar la otra y así seguir pilotando el vehículo sin problemas. No obstante, si la cámara que sufre un problema es la inferior, sí que se perdería el sistema de medición de corto alcance.

Una vez queda definida la nueva alternativa, se procede a la elección de los nuevos elementos de visión. Para este proceso se van a tener en cuenta las siguientes características de los componentes:

- Procesador integrado en la cámara.
- Resolución de la imagen.
- Frecuencia de captura.
- Potencia consumida.

En cuanto a la cámara destinada exclusivamente a la obtención de una imagen en tiempo real, que no es objeto de este TFM, se ha seleccionado el dispositivo que se presenta en la figura 15.

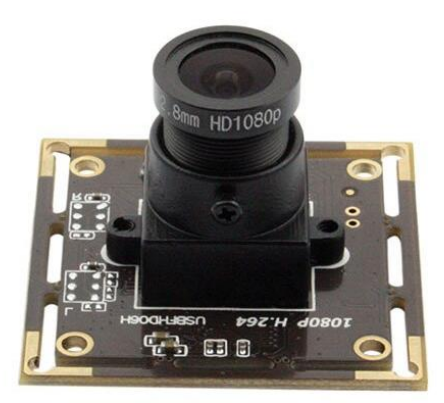

**Figura 15. Cámara ELP-USBFHD06H-L36. Fuente: [32]**

<span id="page-29-0"></span>Esta cámara [32] está destinada a trabajar en entornos de baja luminosidad, lo cual es idóneo para este caso. Además, permite una alta tasa de refresco (30 fps) y la capacidad de transmitir imágenes de alta resolución (1920x1080 píxeles). El tipo de obturador es un *rolling shutter* pero en este caso no va a suponer ningún problema, ya que la velocidad de movimiento del vehículo es baja.

Por último, otra característica que se debe valorar para este caso es la potencia consumida, ya que en el modo de funcionamiento autónomo del submarino la única fuente de energía va a ser la batería que lleva incorporada, por lo que hay que evitar componentes que tengan consumos altos. Además, el único conector que llega al contenedor de la cámara puede aportar una potencia máxima de 96 W, con una alimentación de 48 V, que se debe de distribuir entre los diferentes dispositivos de control que contiene. En este caso, la cámara requiere una fuente de 5 V, con un consumo medio de 165 mA, lo que supone una potencia de 0.825 W, siendo este un consumo aceptable.

Por otra parte, el sistema de visión destinado al procesamiento de la imagen requiere una característica en concreto más, la capacidad de ejecutar el algoritmo para la estimación de distancias. Tras un proceso de selección en el que se tuvieron en cuenta las características de mayor interés para este caso, se presentan a continuación las mejores propuestas:

- Primera: Cámara inteligente con capacidad de procesamiento.
- Segunda: Emplear una segunda cámara idéntica a la seleccionada para el sistema de adquisición de imagen en tiempo real.

<span id="page-30-0"></span>*3.1.1 JeVois-A33*

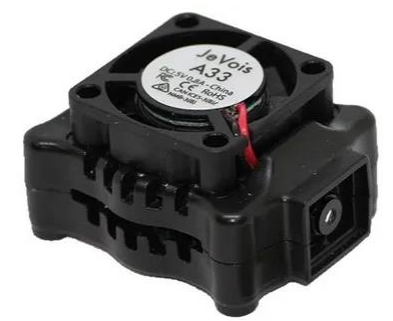

**Figura 16. Cámara JeVois-A33. Fuente: [33]**

<span id="page-30-1"></span>Esta cámara [33] destaca gracias a su CPU integrada, lo que permite un ahorro de espacio, pero limita la capacidad de cómputo por su reducido tamaño. De forma predeterminada, incorpora una amplia gama de librerías destinadas a la visión artificial, entre las que se incluye OpenCV, así como un sistema operativo basado en Linux. Todo lo que incorpora es software *open source*.

El sensor que equipa no permite una gran resolución, 640x480 píxeles con una tasa de refresco de 30 fps. No obstante, se puede lograr una resolución de 1280x1024 reduciendo la tasa de refresco a la mitad. El obturador también es tipo *rolling shutter*.

La potencia requerida por este dispositivo alcanza los 3.5 W, pudiendo alimentarse con 5 V o 3.3 V, lo que supone un consumo de 700 mA, el cual se puede considerar aceptable.

Dadas estas condiciones, se presenta como una buena opción. Sin embargo, surge un problema de consumo, ya que el *pan-tilt* que permite los grados de libertad de la primera cámara requiere de dos servomotores que a su vez están programados y conectados a un procesador Raspberry Pi 3 Model B+ [34]. Este demanda una alimentación de 5 V con un consumo de 2.5 A, lo que suponen 12.5 W, que junto a la potencia exigida por la cámara JeVois-A33 hace un total de 16 W.

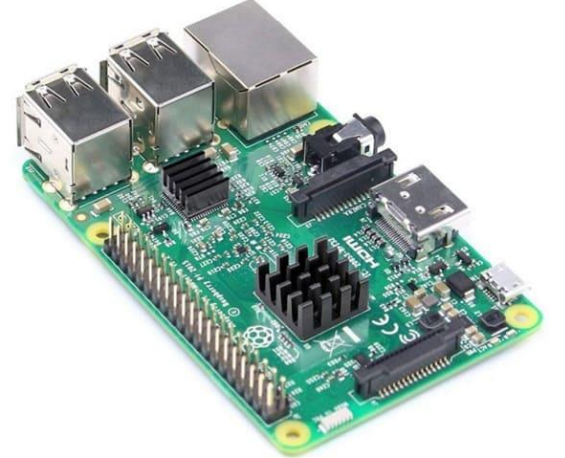

**Figura 17. Placa Raspberry Pi 3 Model B+. Fuente: [34]**

<span id="page-30-2"></span>Esto no supone un problema de abastecimiento continuo de energía, pero sí que puede afectar al tiempo de duración de la batería. Por este motivo se propone la siguiente opción.

## *3.1.2 ELP-USBFHD06H-L36*

<span id="page-31-0"></span>Hacer uso de una segunda cámara idéntica a la primera seleccionada para el sistema de visión convencional. De esta forma, ambas cámaras estarán conectadas a la misma placa Raspberry, al igual que los servos. Así se consigue una centralización, lo que facilitará la modificación del software de cualquiera de los componentes.

El utilizar dos cámaras iguales y que están conectadas al mismo procesador facilita el diseño del algoritmo, así como la facilidad para acceder a cada una de ellas y extraer los datos necesarios. Extracción que sería más compleja en el caso de utilizar la otra cámara anteriormente mencionada, ya que el acceso al contenedor es muy complejo al estar totalmente sellado y al vacío. Esto se debe a que no dispone de un protocolo de comunicación SSH<sup>10</sup> lo que permite una vinculación remota al dispositivo, característica que la Raspberry sí tiene.

Como se mencionó anteriormente acerca de esta cámara, ofrece una muy buena resolución y tasa de refresco, solo que esta última se verá limitada por el alto uso computacional del procesador, ya que este controlará los dos servomotores, comunicará los datos de imagen de la cámara de visión y procesará la imagen de la cámara destinada a realizar la medición. Al no contar con un procesador propio, la cámara no va a ser capaz de obtener imágenes con tanta velocidad, pero sí se conservará la calidad.

En cuanto al coste económico, existe una variación de solo 5 euros entre las dos opciones de cámara, siendo más costosa esta última elección, por lo que no es un parámetro a tener en cuenta en la decisión.

Por tanto, los **elementos seleccionados** finalmente son:

- **2x** Cámara ELP-USBFHD06H-L36
- **1x** Procesador Raspberry Pi 3 Model B+

A continuación, se muestra la tabla 2 como resumen de las características que se han tenido en cuenta para la selección de los nuevos elementos de visión.

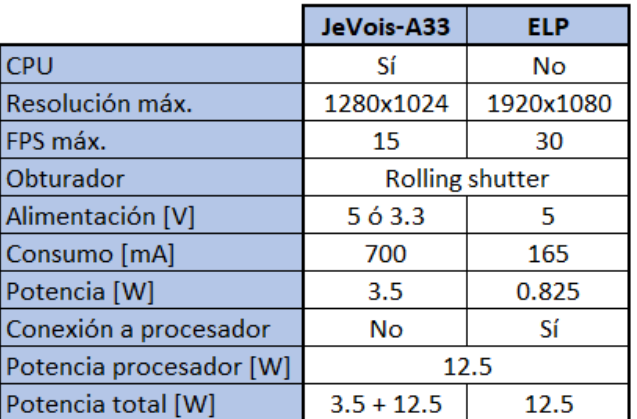

<span id="page-31-2"></span>**Tabla 2. Comparativa de las características de las cámaras. Fuente: Elaboración propia**

## <span id="page-31-1"></span>**3.2 Diseño y ensamblaje de la estructura de soporte**

Una vez se han adquirido los componentes de visión, se procede a instalarlos en el contenedor. Para ello se debe de diseñar una estructura que asegure cada componente en su posición, no sin antes desmontar el hardware implementado en un inicio.

<sup>10</sup> SSH: es el acrónimo de Secure Shell.

En el interior del contenedor se encuentra el sistema que aparece en la figura 18, que lo constituye tanto la cámara Sony PTZ, como los dos módulos de alimentación, recuadrado en rojo, y control, en azul, siendo estos los receptores del único cable que llega al continente.

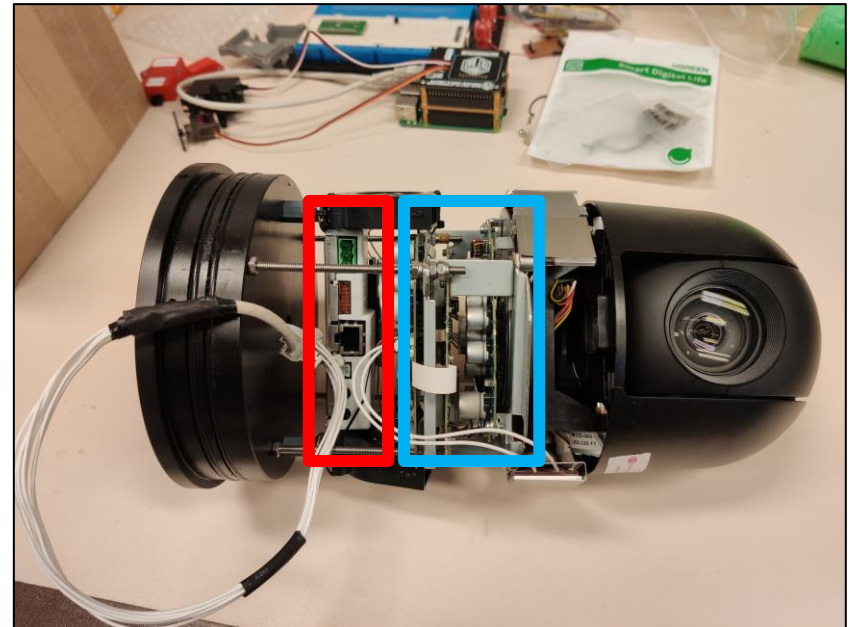

**Figura 18. Componentes del contenedor de la cámara. Fuente: Captura propia**

<span id="page-32-2"></span>Ambos módulos permanecerán tras el cambio del hardware de visión, por lo que se reutilizarán los apoyos para ubicar la placa Raspberry y evitar así el contacto con el contenedor.

## *3.2.1 Modelado del hardware y el continente*

<span id="page-32-0"></span>En este caso se utiliza el software de diseño 3D SolidWorks 2017, con el cual se realiza el modelado de cada una de las piezas de sujeción necesarias, así como su ensamblaje previo a la impresión 3D por técnicas de fabricación aditiva, para evitar un gasto innecesario de material plástico.

Antes de diseñar la estructura, se modela cada uno de los componentes que se quiere integrar, así como el contenedor.

#### <span id="page-32-1"></span>**3.2.1.1 Cámara**

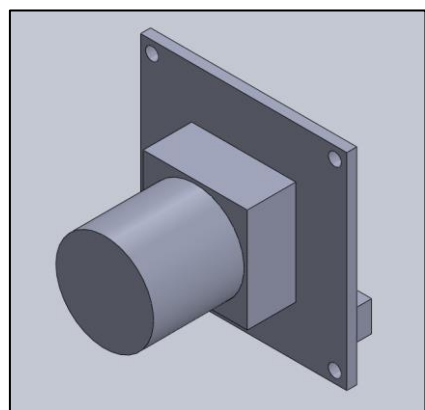

**Figura 19. Modelo 3D cámara ELP-USBFHD06H-L36. Fuente: Elaboración propia**

<span id="page-32-3"></span>Con una superficie cuadrada de lado 31.9 mm, hace de esta cámara un dispositivo muy pequeño y ligero, pero a su vez muy potente al ofrecer una gran calidad de

imagen. La óptica, centrada en la base, sobresale un total de 21.5 mm con respecto a esta. Además, por la parte anterior se encuentra el conector de cuatro pines, aumentando la dimensión de profundidad en 8 mm.

Para poder fijarla a la estructura, dispone de cuatro orificios pasantes en cada esquina con un diámetro de 2 mm cada uno.

#### <span id="page-33-0"></span>**3.2.1.2 Servomotor para movimiento** *pan*

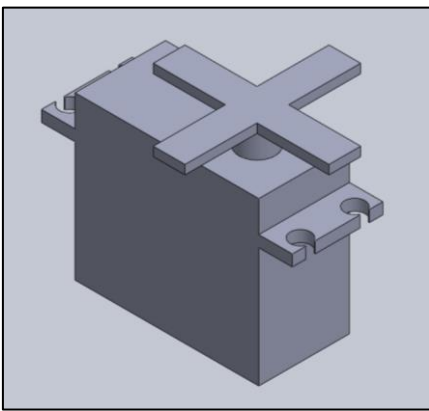

**Figura 20. Modelo 3D servomotor Parallax. Fuente: Elaboración propia**

<span id="page-33-2"></span>Este primer servomotor es el más voluminoso y pesado, es el encargado de ejecutar la rotación horizontal de la cámara. Permite un giro ligeramente superior a los 180°, rango que cumple con los límites de visión del domo.

Debido a su altura de 35.9 mm, largo de 40.6 mm y ancho de 20 mm, se va a ver limitado su posicionamiento, así como la distribución de la estructura al ocupar una gran cantidad de espacio en el contenedor. El elemento en forma de cruz es el encargado de fijar los componentes que se quieran rotar, abarcando un diámetro máximo de 38.8 mm.

Para fijarlo a la estructura, incluye dos voladizos que surgen de la propia cobertura de los mecanismos internos, sobre los que hay un total de cuatro perforaciones pasantes de diámetro 4.5 mm.

#### <span id="page-33-1"></span>**3.2.1.3 Servomotor para movimiento** *tilt*

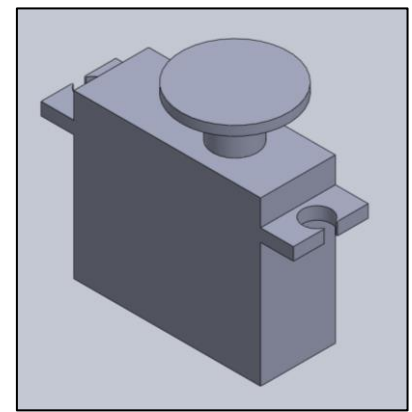

**Figura 21. Modelo 3D servomotor. Fuente: Elaboración propia**

<span id="page-33-3"></span>El funcionamiento de este es similar al anterior, solo que aporta la rotación vertical de la cámara, y tiene unas dimensiones mucho más reducidas, 25.9 mm de altura, 29.6 mm de largo y 11.85 mm de ancho. De esta forma se evitan problemas de rendimiento en el primer servomotor al unirle elementos muy ligeros. El disco de la

parte superior replica la finalidad de la cruz del primer dispositivo, con un diámetro de 16.9 mm.

El sistema de fijación imita nuevamente al descrito en el punto anterior, reduciendo el número de orificios a dos, pero manteniendo su dimensión.

#### <span id="page-34-0"></span>**3.2.1.4 Contenedor**

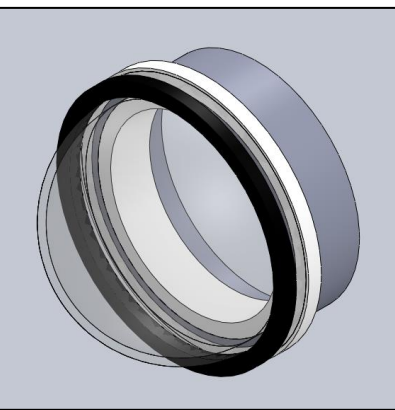

**Figura 22. Modelo 3D contenedor reducido. Fuente: Elaboración propia**

<span id="page-34-2"></span>Está compuesto por 3 tipos de elementos esencialmente:

- Cilindro extruido en aleación de aluminio 6061-T6 (SS), con un diámetro interior de 151 mm y espesor de 4.9 mm. La longitud es de 205.05 mm, pero esta dimensión no se extruye por completo en el modelo para facilitar el posterior ensamblaje de los diferentes componentes.
- Domo de metacrilato con un radio de 75.5 mm y espesor de 8 mm, con el que se asegura la resistencia a las presiones en las que el submarino se va a desplazar, además de permitir la visibilidad.
- Anillos impermeabilizadores fabricados en polietileno de alta densidad, tienen por finalidad asegurar la estanqueidad del contenedor ejerciendo presión entre los extremos del cilindro metálico y del domo.

<span id="page-34-1"></span>Una vez se han modelado todos los componentes que constituyen el nuevo sistema de visión, se procede con el diseño de la estructura de soporte.

### *3.2.2 Modelado de la estructura de soporte*

Está formada por una pieza circular con el mismo diámetro interior que el cilindro, que actuará como base y que centrará los componentes en el contenedor. Además, irá apoyada y fijada sobre el anillo impermeabilizador que se extiende a lo largo del interior del cilindro, impidiendo que se desplace. De este elemento (figura 23) surgirán dos pequeñas estructuras, la encargada de proporcionar visión con un mecanismo *pan-tilt* y la encargada de mantener fija la cámara que captura la imagen para así conocer la distancia, tras el debido procesamiento.

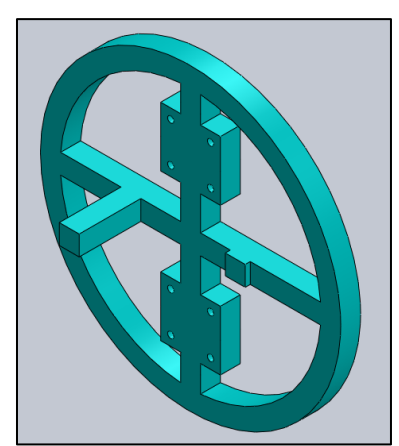

**Figura 23. Base de la estructura de soporte. Fuente: Elaboración propia**

<span id="page-35-1"></span>Las protuberancias que surgen de la base sirven como límite de giro en el plano horizontal, con lo que se evita que algún componente choque directamente contra alguna de las partes de la estructura en caso de fallo en alguno de los servomotores, ya que el impacto lo recibiría el soporte del servomotor menor.

Los agujeros pasantes tienen un diámetro de 3 mm, habiendo un total de ocho, cuatro para cada sistema.

#### <span id="page-35-0"></span>**3.2.2.1 Estructura** *pan-tilt*

Dado que este sistema es el que más espacio va a ocupar por el volumen de sus componentes, se diseña primero su estructura para conocer el espacio sobrante que queda y evitar así que se interfieran los dos sistemas.

Sobre la parte superior de la base se acopla la pieza encargada de sujetar en su posición al servomotor de mayor dimensión, orientado hacia la parte inferior.

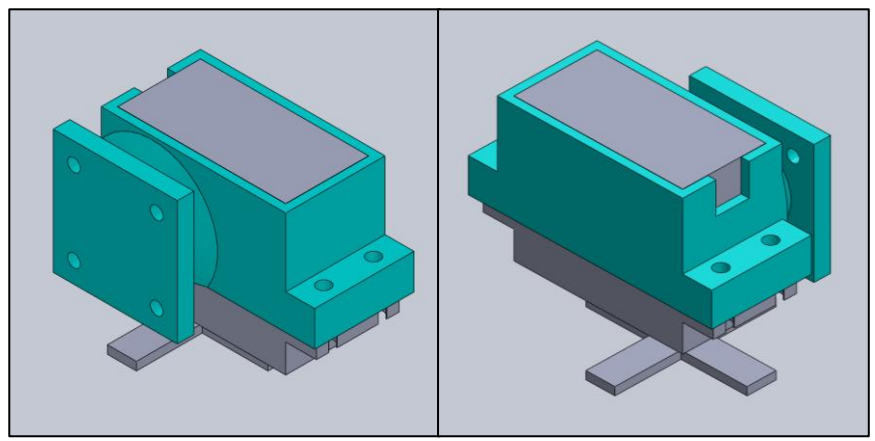

**Figura 24. Soporte servomotor** *pan***. Fuente: Elaboración propia**

A partir de la cruz de este servomotor, surge una pequeña pieza que une ambos dispositivos para así generar el sistema *pan-tilt*.
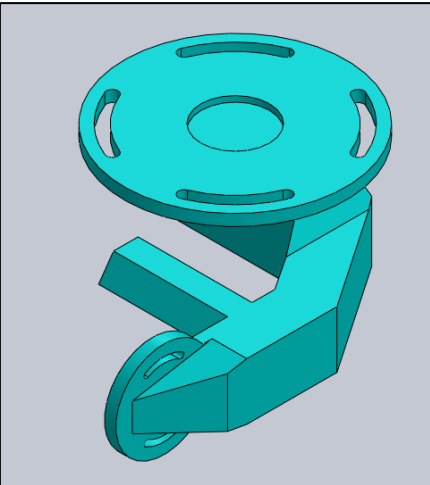

**Figura 25. Unión de los servomotores. Fuente: Elaboración propia**

La pequeña protuberancia que parte del brazo que une los dos ejes de rotación, tiene como finalidad el evitar superar los límites de giro, al igual que las extensiones que tenía la base de la estructura. En este caso evita superar la rotación del plano vertical.

Por último, se modela la pieza de soporte tanto del servomotor menor como de la cámara de visión. Para ello, uno de los voladizos del dispositivo de rotación debe de cortarse para permitir su fijación de una forma compacta, tratando de dejar la mayor cantidad de espacio posible en la parte inferior del domo para la otra cámara.

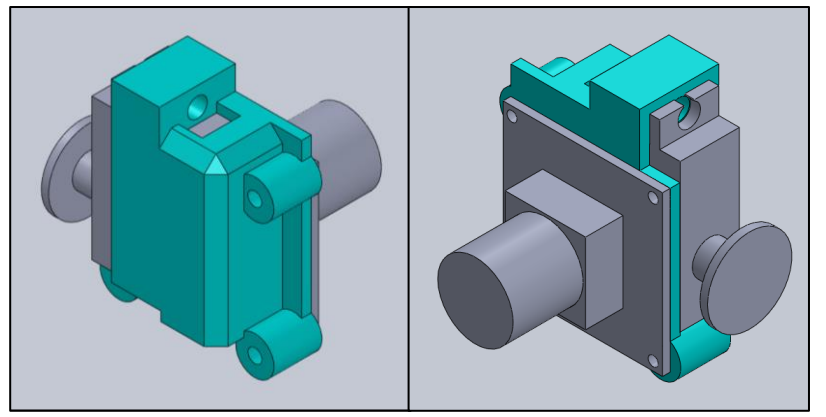

**Figura 26. Soporte servomotor** *tilt* **y cámara. Fuente: Elaboración propia**

Una vez diseñadas todas las partes, se ensamblan para formar la estructura de la figura 27. El diseño final es muy compacto y deja completamente centrada en el domo la cámara de visión principal. Además, deja espacio suficiente para su cámara gemela en la parte inferior del contenedor. Estas afirmaciones se demuestran en la figura 28.

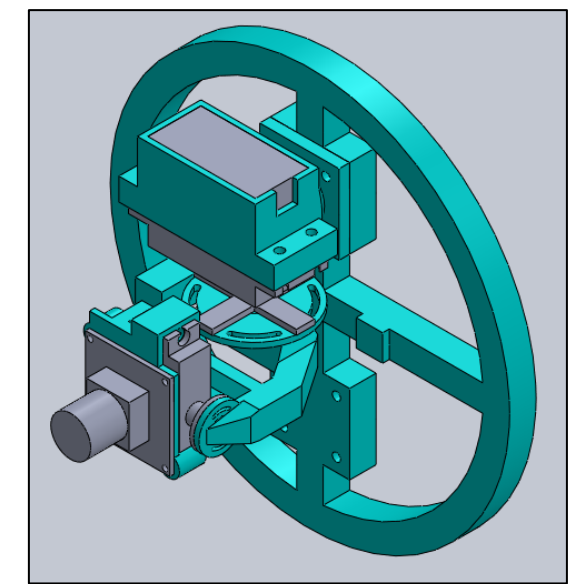

**Figura 27. Ensamblaje del sistema de visión. Fuente: Elaboración propia**

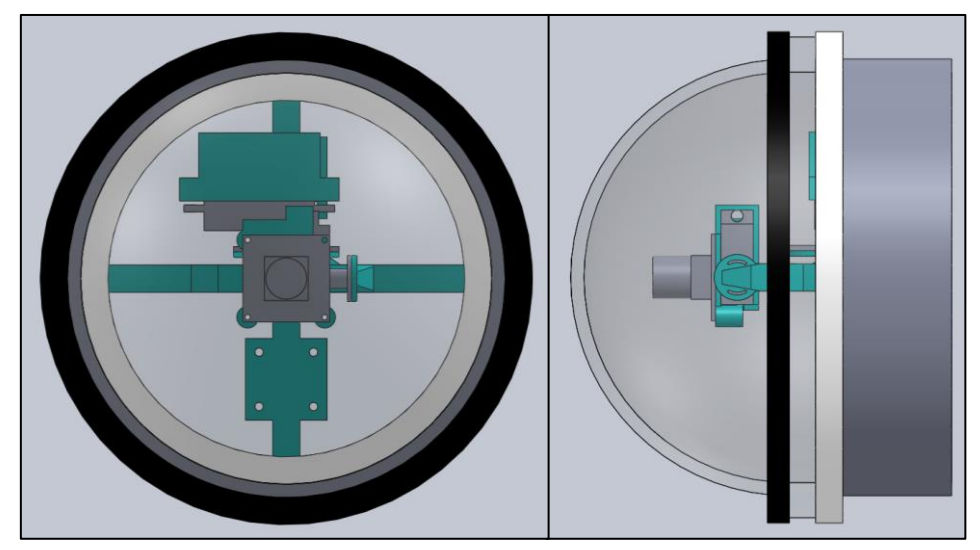

**Figura 28. Posicionamiento final del sistema de visión. Fuente: Elaboración propia**

#### **3.2.2.2 Estructura fija**

Esta estructura de soporte es mucho más simple que la anterior, ya que consta de una única pieza sobre la que se fija la cámara, impidiendo cualquier tipo de movimiento. De esta forma, se puede asegurar que el origen de coordenadas va a permanecer en la misma ubicación cada vez que se inicialice el vehículo.

El único problema que surge es la distorsión de la imagen capturada al no estar completamente centrada en el domo. La cámara está desplazada ligeramente hacia la parte inferior del contenedor, pero permanece en el centro del eje horizontal. Este desplazamiento vertical es de 21.9 mm.

En la figura 29 se puede comprobar el diseño de la pieza de soporte, mientras que en la figura 30 se muestra el ensamblaje final con todos los componentes.

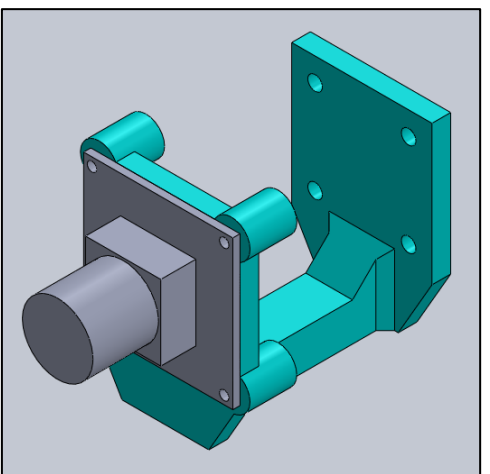

**Figura 29. Soporte cámara de procesamiento. Fuente: Elaboración propia**

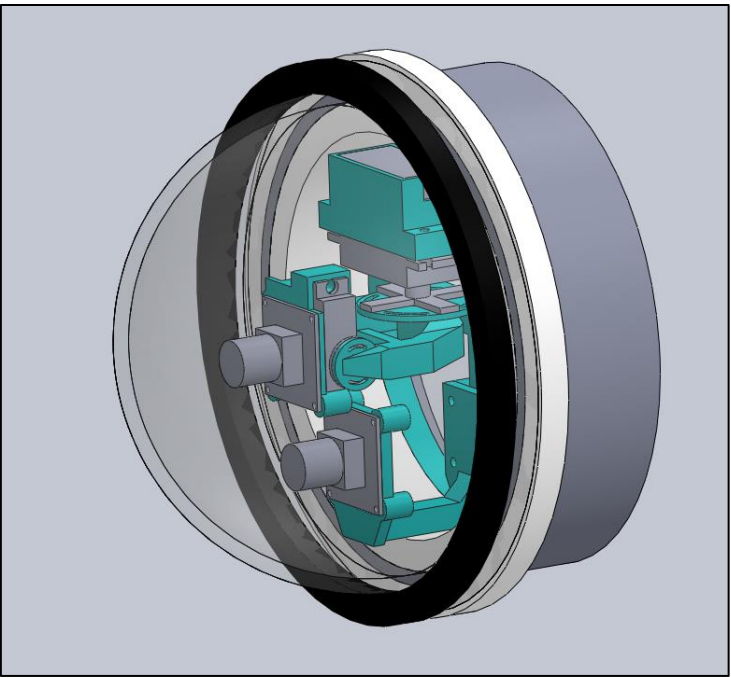

**Figura 30. Ensamblaje final del conjunto. Fuente: Elaboración propia**

Todos estos elementos que conforman la estructura, resaltados en color azul, han sido impresos con una máquina de fabricación aditiva utilizando material plástico PLA<sup>11</sup> de color negro.

Tras el ensamblaje, se ha descubierto un pequeño fallo de diseño. La pieza encargada de soportar la cámara fija ha sufrido un incremento de 5 mm en el tamaño de los chaflanes, encargados de reducir la tensión en los ángulos de 90°, ya que se provocaba la rotura en la parte superior de estos por las fuerzas generadas por el peso de la cámara.

<sup>11</sup> PLA: es el acrónimo de PolyLactic Acid.

## **3.3 Pruebas iniciales del algoritmo de estimación de distancia basado en VA**

Para lograr el objetivo de este proyecto se ha de identificar el contorno de las proyecciones que generan ambos punteros láser sobre la superficie que está delante del submarino. Para ello, es necesario desarrollar un algoritmo capaz de realizar el preprocesamiento de la imagen, eliminando el ruido que rodea a la zona de interés, así como realizar un procesamiento de alto nivel, en el cual se descartan posibles contornos no válidos de la imagen y se localizan los centros de los perímetros correctos.

Tras esta fase de procesamiento, se recogen en una hoja de cálculo de forma automatizada los resultados, como la distancia entre los centros de los contornos y el área de estos, así como el tiempo de procesamiento de cada imagen. Finalmente se obtiene el estimador que relaciona la distancia entre los centros de los perímetros con la distancia a la superficie.

### *3.3.1 Definición del pipeline de procesamiento de imagen*

Para poder establecer la relación que permita estimar la distancia a la superficie en una situación real de la forma más precisa, se hace un estudio de cuáles podrían ser las mejores técnicas de procesamiento de imagen para esta situación. Estas pruebas iniciales se realizan en base a un conjunto de imágenes muy reducido, tan solo 13 muestras, que proporciona el director del proyecto de una inmersión que se realizó tiempo atrás con el hardware de visión antiguo. Esto permite llevar a cabo, de forma paralela al diseño y ensamblaje de la estructura del nuevo hardware de visión, la toma de contacto con esta nueva tecnología de visión.

Un ejemplo de imagen es la mostrada en la figura 31. En ella se aprecia, principalmente, la proyección de ambos láseres, además del rastro que el haz deja al desplazarse por el fluido. También se presentan reflejos sobre la superficie, provenientes de la luz natural que incide sobre el agua. Tanto el rastro que deja el haz como los reflejos de luz natural pueden suponer un problema a la hora de realizar la detención de los contornos.

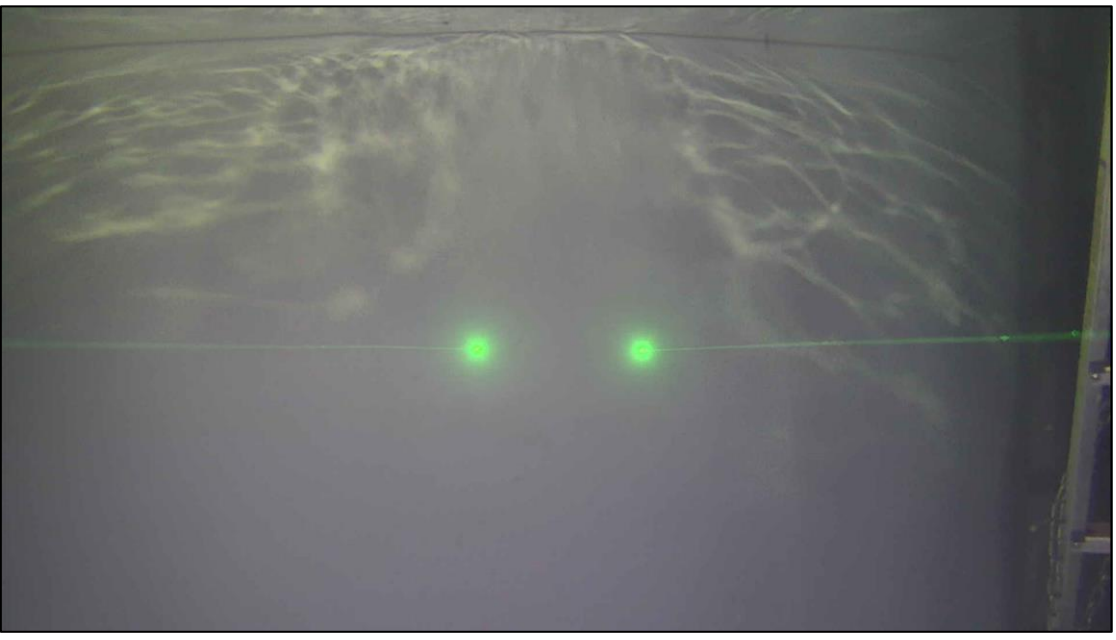

**Figura 31. Captura de prueba. Fuente: Captura propia**

Tras haber comprobado las condiciones que se pueden presentar en una situación real, se estudian las técnicas que mejor se puedan adaptar al problema. Se busca un método de análisis de imagen que sea sencillo a la hora de aplicarlo, para que, tras la entrega del prototipo, este pueda ser modificado para las diferentes situaciones en las que se pueda encontrar el vehículo sin dificultad.

El objetivo que tiene el algoritmo es el de encontrar los contornos de los círculos generados por los láseres, ubicando el centro de ambos y calculando la distancia en píxeles al punto medio entre ambos centros. Este punto medio se establece tras realizar una correcta calibración, empleando varias distancias y comprobando que se mantiene estable en cualquier distancia. En el caso de que no sea así, no tendrá sentido buscar este valor, ya que no se podrá utilizar como referencia para posteriormente establecer el estimador de distancias.

Con esta relación que se pretende buscar, se lograría conocer tanto la distancia a la que se encuentra la superficie, como el ángulo de aproximación. Con la diferencia que existe entre el centro de los contornos de las proyecciones y el punto medio entre estas, se podrá determinar la distancia a la que está la superficie. En el caso de que estas diferencias sean muy dispares, se podrá conocer el ángulo de aproximación a la superficie, en función de dicha diferencia.

Una vez se ha aclarado el problema a resolver, se analizan las funciones de diferentes técnicas para aplicar sobre la imagen, no sin antes realizar un preprocesamiento para eliminar la presencia de ruido. El esquema de operaciones que se va a seguir se presenta en la figura 32.

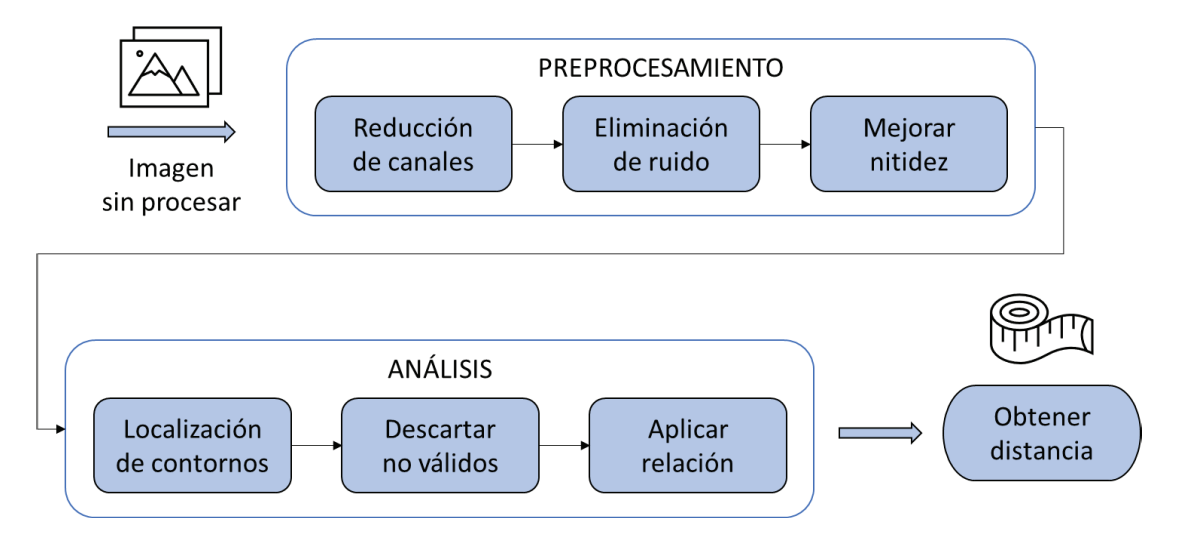

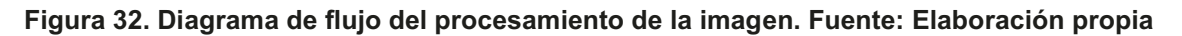

## 3.3.2 Preprocesamiento

La primera acción que se lleva a cabo en esta etapa es la de recortar la imagen, para poder reducir el rango de búsqueda a la zona de proyección. Esto aporta otra ventaja, la posibilidad de eliminar cualquier reflejo que se haya capturado, reduciendo las probabilidades de reconocer un contorno no válido.

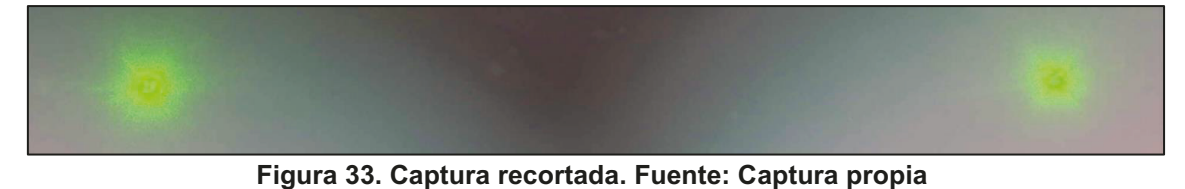

El formato de color escogido para procesar la imagen es el RGB<sup>12</sup> [35], ya que interesa focalizar el análisis en el canal que recoge la información del color verde "G", porque la intensidad de ambas proyecciones alcanza el valor máximo de 255. Esto facilitará las tareas de reconocimiento, al poder establecer un filtro de intensidad que descarte los valores que sean inferiores a este. Tras aplicar estas dos nuevas condiciones se obtiene el resultado mostrado en la figura 34.

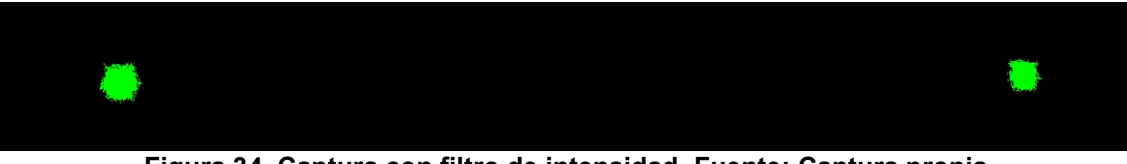

**Figura 34. Captura con filtro de intensidad. Fuente: Captura propia**

En vista del resultado obtenido, se realiza un proceso que le proporcionará una mayor nitidez a la imagen, lo que evita reconocer pequeños contornos de ruido. Este tratamiento consistirá en aplicar una función que difuminará mínimamente los contornos exteriores empleando la función *Blur* [36]*,* para evitar que esas pequeñas manchas interfieran en el reconocimiento, ajustando el tamaño del *kernel*, que, cuanto mayor sea, mayor será la difuminación en la imagen. No se aplica un filtro de erosión ya que no se quiere reducir el tamaño de las proyecciones, lo que supondría una reducción del alcance de esta herramienta, y no se pretende perder información.

Una vez aplicada dicha difuminación, se obtiene la siguiente figura 35, la cual presenta unas proyecciones más homogéneas.

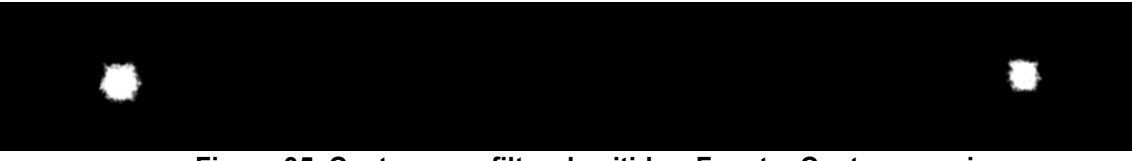

**Figura 35. Captura con filtro de nitidez. Fuente: Captura propia**

La solución de esta etapa de preprocesamiento es aceptada por los directores al no generar problemas en ninguna de las capturas que fueron proporcionadas como muestras iniciales, logrando un alcance de hasta 150 cm. Por ello, se procede a la siguiente fase del tratamiento de la imagen a partir de este último resultado.

## *3.3.3 Análisis de imagen*

A continuación, se hace un estudio de las posibles técnicas de reconocimiento de contornos, para así poder ubicar el centro de las proyecciones de los láseres y estimar la distancia a la superficie que hay delante del vehículo con la relación buscada.

#### **3.3.3.1 Canny Edge Detection**

Esta técnica [37] logra reconocer cualquier perfil de la imagen, incluyendo las pequeñas marcas residuales del láser. Teniendo en cuenta que va a existir un cambio de hardware de visión y no se conoce cómo van a ser las capturas obtenidas una vez se incorpore al vehículo, esta técnica se descarta ya que solo permite un método de localización por la intensidad de los píxeles.

Al equipar un sensor adaptado a condiciones de baja luminosidad, existe la duda de si en una situación con presencia de luz natural va a poder reconocer con tanta facilidad los contornos en función de la intensidad del píxel.

<sup>12</sup> RGB: es el acrónimo de Red, Green, Blue. Un formato de color de imagen.

Resultados Guillermo Saavedra Soto

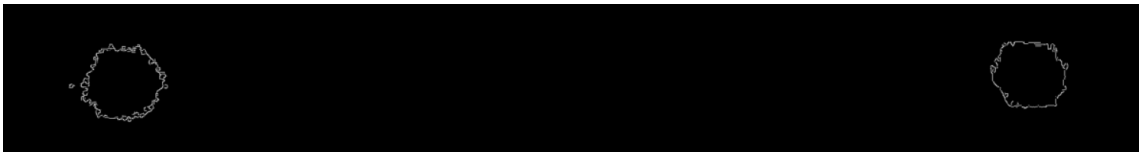

**Figura 36. Resultado Canny Edge. Fuente: Captura propia**

#### **3.3.3.2 Hough Circles**

Como alternativa se presenta esta nueva solución [38], basada en encontrar contornos circulares en la imagen analizada. A pesar de generar el láser una proyección muy concentrada, esta no sigue una forma completamente circular, siendo más deforme a medida que se aleja la superficie sobre la que incide.

Teniendo en cuenta los parámetros que permite modificar para ajustar su configuración, no se logra un resultado satisfactorio. Debido a la ligera deformidad de los puntos, no es capaz de ubicar correctamente el centro de cada contorno, ni de ajustar el diámetro de este, por lo que no se puede lograr un resultado que asegure unos valores similares para cada distancia.

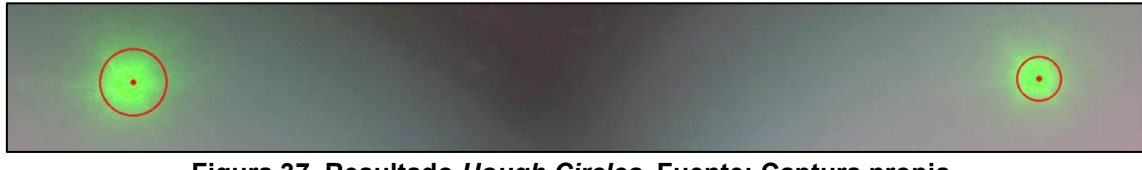

**Figura 37. Resultado** *Hough Circles***. Fuente: Captura propia**

#### **3.3.3.3 Contours Hierarchy**

La siguiente alternativa [39] ofrece unos parámetros de ajuste interesantes, ya que no solo se limitan al reconocimiento, sino que permiten una optimización de los recursos. Estos pueden reducir el consumo computacional al hacer una aproximación buena de los contornos disminuyendo la cantidad de puntos que los conforman, además de excluir aquellos perímetros que no alcancen un tamaño mínimo.

Esta rebaja en los recursos requeridos es un factor de gran interés al tener en cuenta que el procesador tiene un uso compartido con otras actividades.

Como desventaja con respecto a la técnica de *Hough Circles*, no permite posicionar el centro de cada contorno, por lo que se aplica una nueva función en serie que cumple esta tarea. Para lograrlo, esta calcula el centroide con *Moments* [40] de cada uno de los perímetros que devuelve *Contours Hierarchy* en forma de matriz. El resultado logrado se puede apreciar en la figura 38.

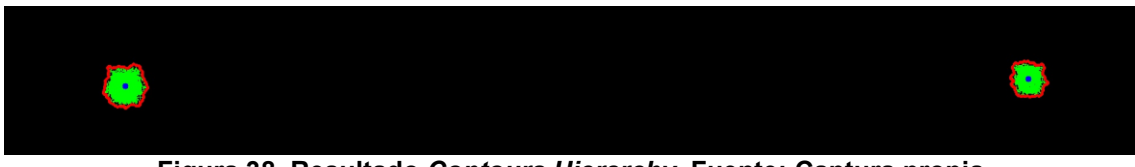

**Figura 38. Resultado** *Contours Hierarchy***. Fuente: Captura propia**

Tras localizar los centros de ambos puntos, se calcula la distancia al punto medio teórico entre ambos, el cual se debe de mantener a medida que se aleja la superficie sobre la que inciden los láseres.

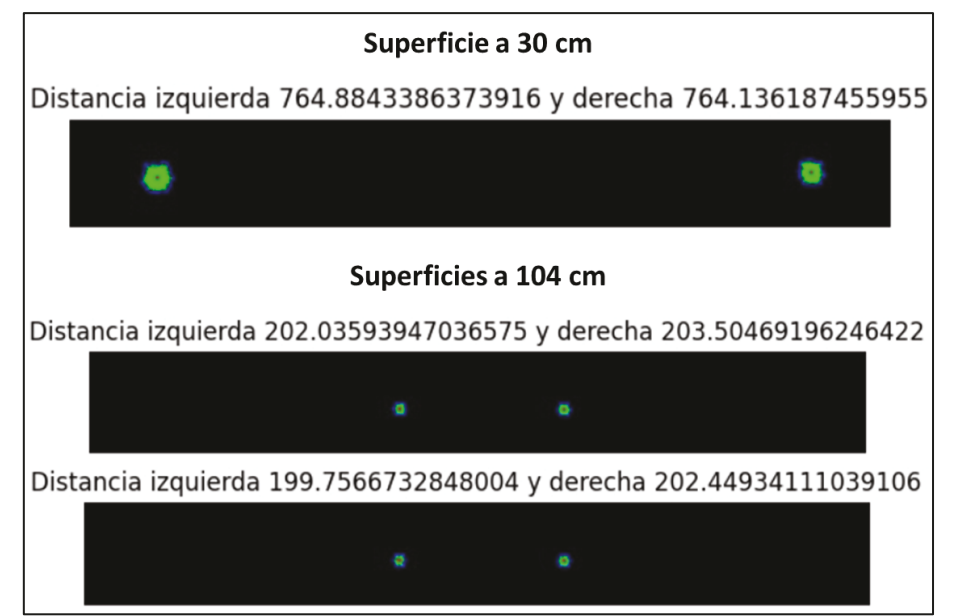

Figura 39. Primeras distancias obtenidas con cálculo de centroide. Fuente: Elaboración propia

Como se puede apreciar en la figura 39, el punto medio teórico seleccionado se mantiene constante a pesar de que la distancia a la que se encuentra la superficie aumente, por lo que se considera una técnica apropiada para este proyecto.

Otra función que se puede aplicar para calcular el centro de estos contornos es la de MinEnclosingCircle [40], la cual genera una circunferencia lo más reducida posible que envuelve al perímetro de los puntos. En este caso, apenas varía la posición del centro, por lo que será otra herramienta a tener en cuenta si surgen complicaciones en las tareas de reconocimiento con el nuevo hardware de visión (ver figura 40).

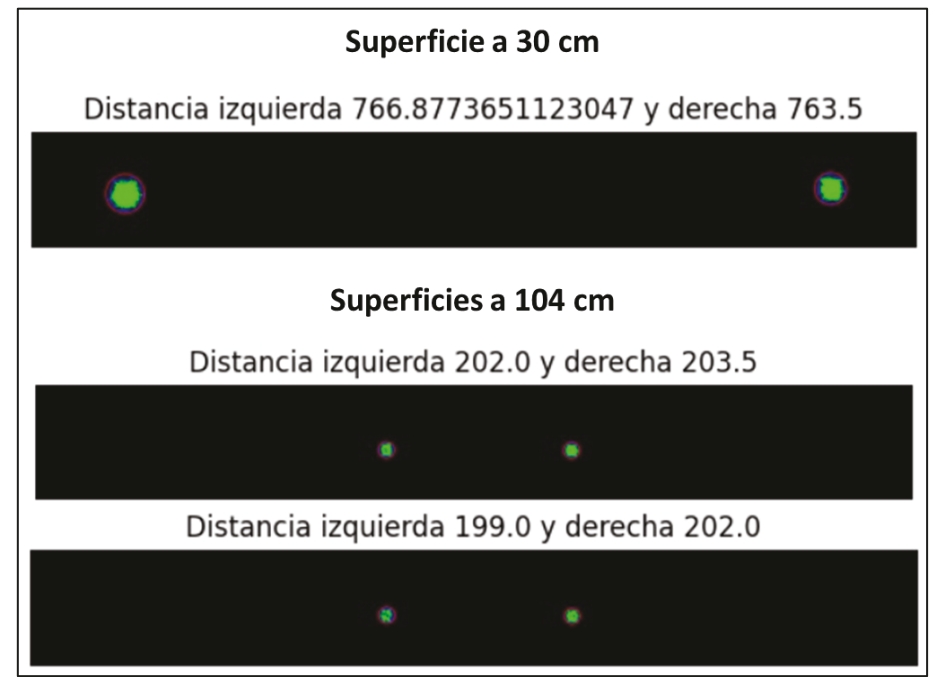

Figura 40. Primeras distancias obtenidas con MinEnclosingCircle. Fuente: Elaboración propia

## *3.3.4 Comparativa de las técnicas de análisis de imagen*

Como resumen de lo visto a lo largo de este apartado, que se tomará como el algoritmo base para el procesamiento de las muestras finales obtenidas, se presenta la tabla 3.

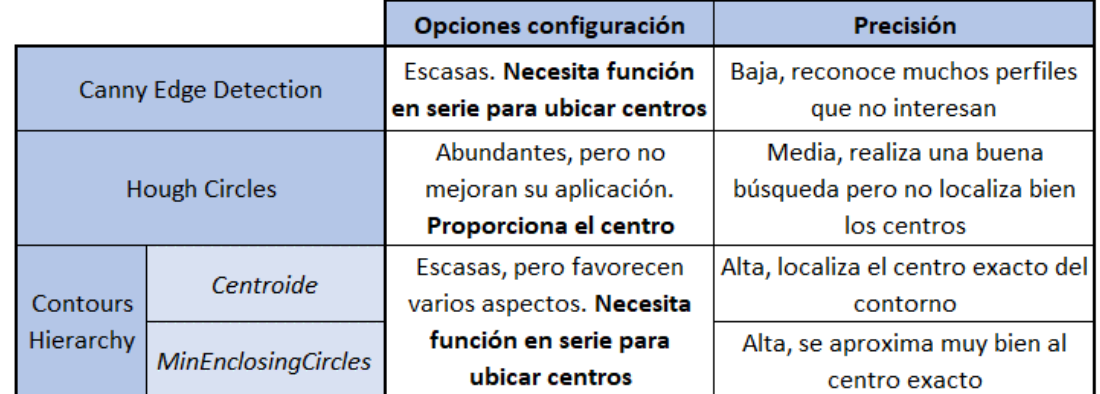

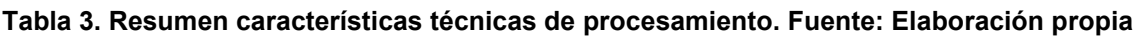

## **3.4 Creación del conjunto de muestras**

Tras realizar la instalación de los nuevos componentes de visión, se procede con la captura de las muestras para su posterior procesamiento. El fin de esta etapa es obtener un conjunto de muestras con una cantidad de imágenes considerable en diferentes escenarios con el nuevo hardware, pero siempre tratando de que sean similares a los reales, y así ajustar el algoritmo desarrollado hasta este punto para las nuevas condiciones.

Se ha escogido un procedimiento de captura en el que un panel se va a desplazar posicionándose en distancias concretas frente al submarino. A lo largo de este proceso se van a obtener un total de mil imágenes, repartidas en grupos de cien para cada distancia. Esta irá aumentando 50 cm desde el punto de origen, que se encuentra a 50 cm del extremo de los láseres, hasta los 5 m de separación, que se marca como aproximación del alcance máximo de esta herramienta de medida de corto alcance.

El panel sobre el que se proyectaron ambos láseres no estuvo sobre un apoyo fijo, sino que estuvo sujeto por uno de los directores del proyecto que supervisó el proceso. De esta forma se evita capturar la misma imagen en las cien tomas de cada distancia, ya que, si tanto el submarino como el panel están fijos, no va a existir ninguna variación de una a otra.

Para poder ejecutar esta fase se implementó un algoritmo simple de captura de imágenes en el procesador Raspberry Pi. Antes de esto, se inicializa el procesador instalando el sistema operativo que suministra el propio fabricante, basado en Linux y denominado Raspberry Pi OS, el cual aplica una interfaz para poder manipular el dispositivo de forma más intuitiva, en lugar de a través de la terminal de un ordenador.

Tras la instalación del sistema operativo en el procesador, se instalan las librerías básicas para el funcionamiento del algoritmo, así como el lenguaje Python en su versión 3.9, la más actualizada hasta la fecha. Las librerías necesarias para la ejecución del programa son OpenCV (versión 4.5) para poder emplear funciones de control de sistemas de visión y xlsxwriter [41] (versión 1.3.7), con la que se puede generar y escribir en archivos Microsoft Excel, elaborando así un registro del intervalo de tiempo que necesita el sistema para obtener cada imagen y conocer la tasa de refresco máxima que puede lograr la cámara.

Una vez se ha preparado y comprobado todo el hardware, y se ha programado de forma correcta el software, se sumerge el vehículo y se les aporta corriente a todos los componentes. Tras iniciar los sistemas, incluyendo los láseres, se aprecia que estos no se encienden.

En este momento, se corta el suministro de energía y se extrae del agua el submarino para inspeccionarlo. Tras comprobar el cableado y su correcta continuidad, se descarta la opción de un problema de desconexión al soltarse alguna de las soldaduras de los cables, motivo por el cual se procede a desmontar estos de su posición y así poder abrirlos para descubrir el problema.

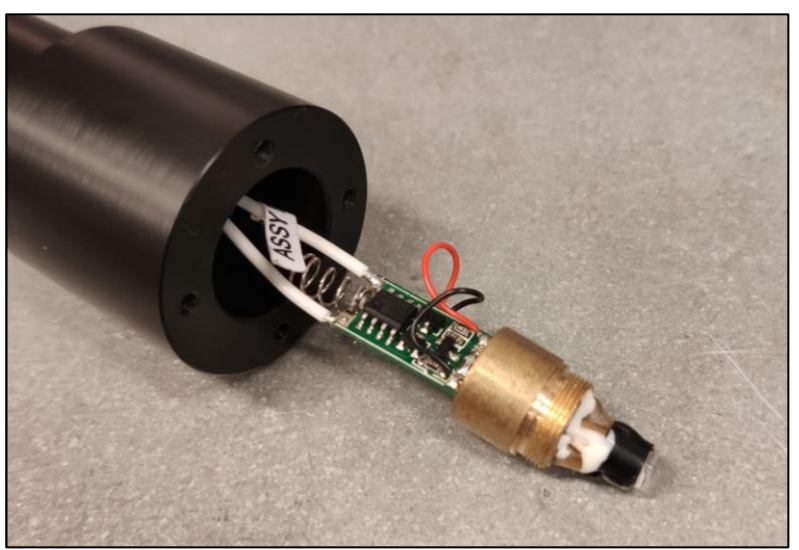

**Figura 41. Hardware interno del láser. Fuente: Captura propia**

Tras extraer la cubierta de protección del primer láser no se ven partes dañadas, por lo que haciendo uso de un polímetro se identifica una complicación en el microchip MCP6002, el cual no tiene continuidad. Este problema se replica en el otro láser.

Para que esto ocurra se tiene que dar una situación de sobretensión, por lo que, una vez inspeccionados el resto de los elementos hardware que controlan el láser, se detectan más complicaciones con componentes averiados.

Ante esta situación, se decide reutilizar dos láseres de características similares que se habían adquirido para realizar otro proyecto en el pasado. Estos no tienen la misma calidad que los descartados, proporcionando un haz un poco menos preciso y de menor intensidad, además de ser de color rojo en vez de verde, como lo eran los dañados.

Por otra parte, la alimentación de los nuevos punteros es diferente al hacerlo por dos pilas AA, en vez de por cable, y para su activación hay que accionar un botón. Ambas características se modifican tras extraer el hardware de control del nuevo láser, anulando el pulsador, tras realizar un puente entre los pines, y soldando dos cables, uno en la entrada positiva y otro en la negativa de la alimentación, permitiendo una alimentación mediante una fuente constante a 4.5 V.

Con la modificación anterior, se intentan reemplazar las carcasas de protección de los nuevos punteros por las antiguas, para asegurar una perfecta estanqueidad. Esta tarea se realiza sin éxito, por lo que los nuevos láseres no podrán ser sumergidos en el agua al no poder asegurar la impermeabilización.

La descripción de la creación del conjunto de muestras se tiene que reestructurar, variando el entorno de obtención de imágenes. En esta nueva situación, se replicará de la forma más realista posible la situación de trabajo habitual para este robot

#### Resultados Guillermo Saavedra Soto

submarino, adaptando la luz ambiente y logrando que esta sea lo más reducida posible, pero sin eliminar el total de las lámparas que rodean la zona de pruebas. De esta forma se puede simular la presencia de otros vehículos al existir más puntos de luz en la captura y teniendo que descartar aquellos contornos que no sean válidos.

No obstante, antes de comenzar las pruebas de captura, se debe de calibrar la posición de los punteros estando ya ubicados en su posición de trabajo sobre la estructura del vehículo, logrando que las proyecciones se encuentren en el mismo plano horizontal y manteniendo la distancia entre ellas, independientemente de la distancia a la que se encuentre la superficie, así como el tamaño de estas.

Para ello se posiciona el vehículo en un extremo del canal hidrodinámico, de 50 m de longitud, que se encuentra en el sótano del CIT<sup>13</sup> del campus de Esteiro, en Ferrol. De esta forma, se consigue proyectar ambos punteros sobre la pared del otro extremo del canal y así comprobar que mantienen la línea horizontal a dicha distancia.

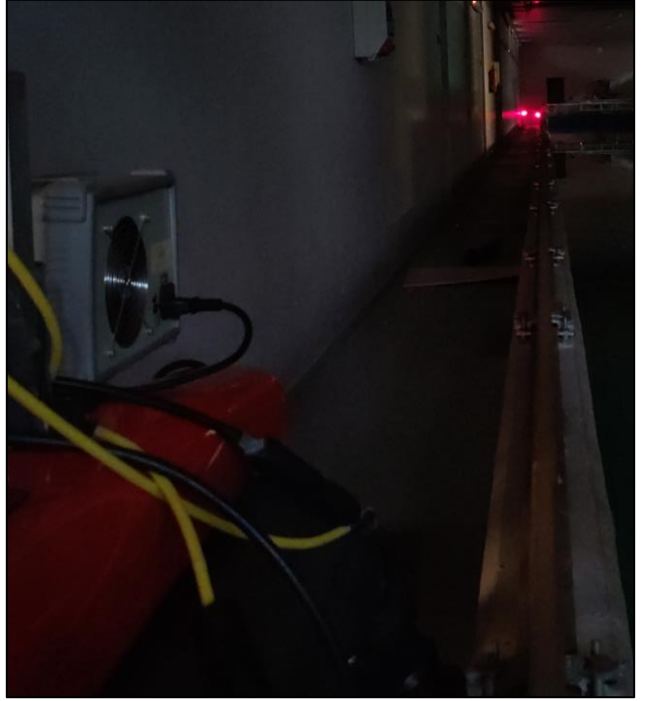

**Figura 42. Proyección a 50 m de distancia. Fuente: Captura propia**

Se repite el mismo proceso a 25 m, lo que permite medir de forma más precisa la distancia entre los puntos generados, al tener un diámetro más reducido. Tras el proceso de calibración queda esta disposición.

<sup>13</sup> CIT: es el acrónimo de Centro de Investigacións Tecnolóxicas.

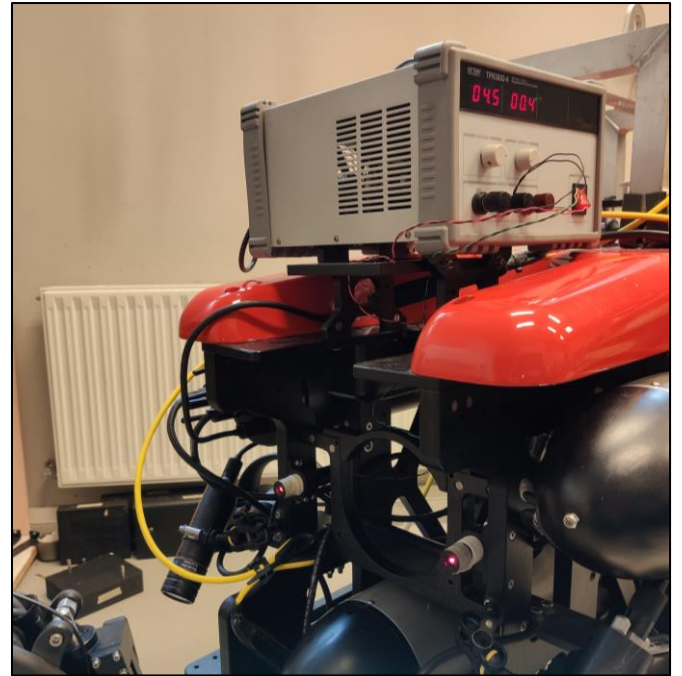

**Figura 43. Posición de los nuevos láseres. Fuente: Captura propia**

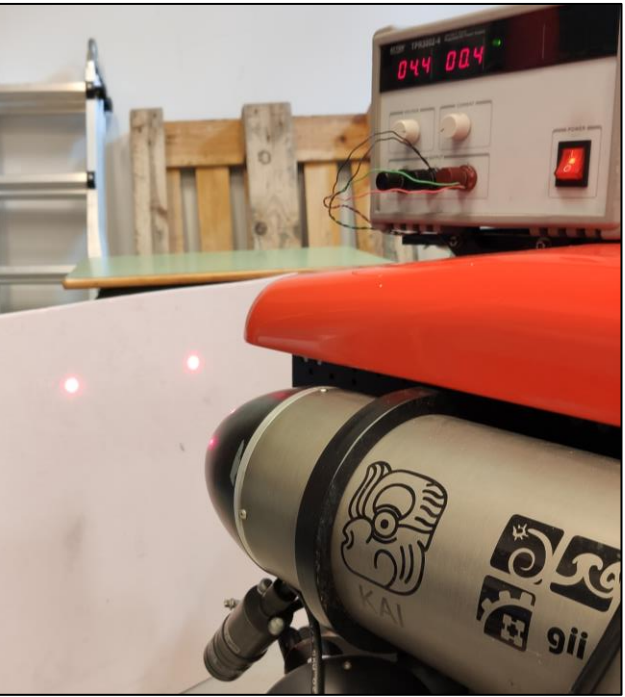

**Figura 44. Proyecciones calibradas a corta distancia. Fuente: Captura propia**

Después de asegurar el correcto posicionamiento de los láseres, se instala el contenedor de la cámara con todos los componentes ubicados y siendo ya funcionales.

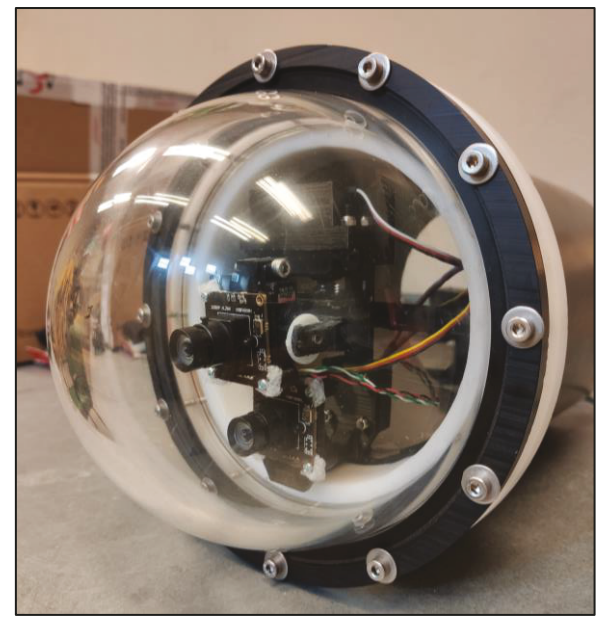

Figura 45. Contenedor de la cámara con el nuevo hardware. Fuente: Captura propia

Finalmente, se ejecuta la tarea de obtención de capturas de muestra que se había planteado inicialmente, logrando por resultado las siguientes imágenes y ubicando la superficie a diferentes distancias. Algunos ejemplos se muestran en la figura 46.

50 cm

100 cm

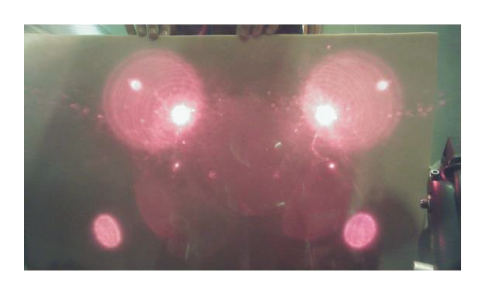

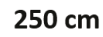

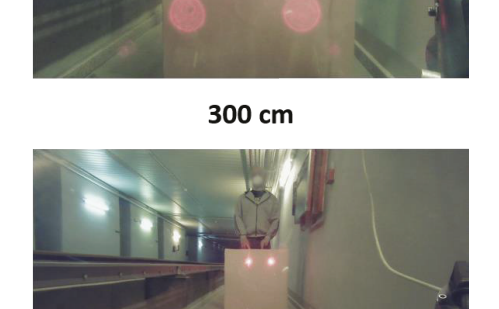

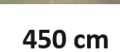

500 cm

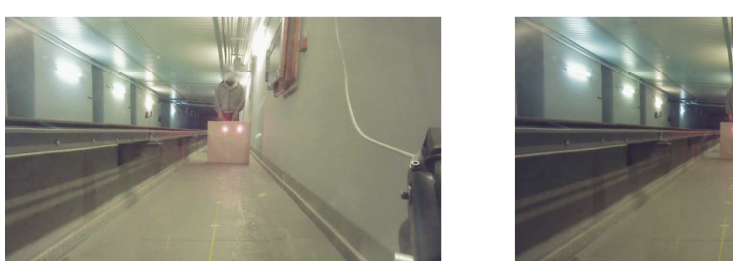

Figura 46. Capturas logradas a diferentes distancias. Fuente: Elaboración propia

## 3.5 Ajuste del algoritmo al hardware final del vehículo

En vista de las complicaciones surgidas en la fase de toma de muestras, se tiene que reestructurar al completo el algoritmo que se tomaba como base por el gran cambio de componentes en el vehículo. Las nuevas condiciones que se deben tener en cuenta son:

- Nuevo hardware de visión.
- Desplazamiento de la cámara a la parte inferior del domo, problemas de  $\bullet$ distorsión.
- Láseres de color rojo, con menor precisión e intensidad.  $\bullet$
- Imposibilidad de inmersión del vehículo.
- Luces en el entorno que generarán nuevos contornos.  $\bullet$

Teniendo en cuenta estos factores, se plantea un nuevo pipeline de VA para el procesamiento de imagen, se buscará la nueva intensidad de los píxeles en los que se concentran las proyecciones de los láseres en la imagen, así se puede aplicar un primer filtrado de descarte de posibles contornos que estén fuera de ese rango. Tras esto, se implementará un segundo filtrado que elimine el posible ruido que rodee los puntos de interés, facilitando su reconocimiento. Además, se creará una función que descarte los contornos que puedan generar las luces del entorno y evitar así errores de medida. Por último, se comprobará si, a pesar de la calibración realizada, sigue siendo factible el método propuesto de calcular la distancia en píxeles desde los centros de los contornos al punto medio entre ambos, para relacionarlo con la distancia real que hay entre el submarino y la superficie.

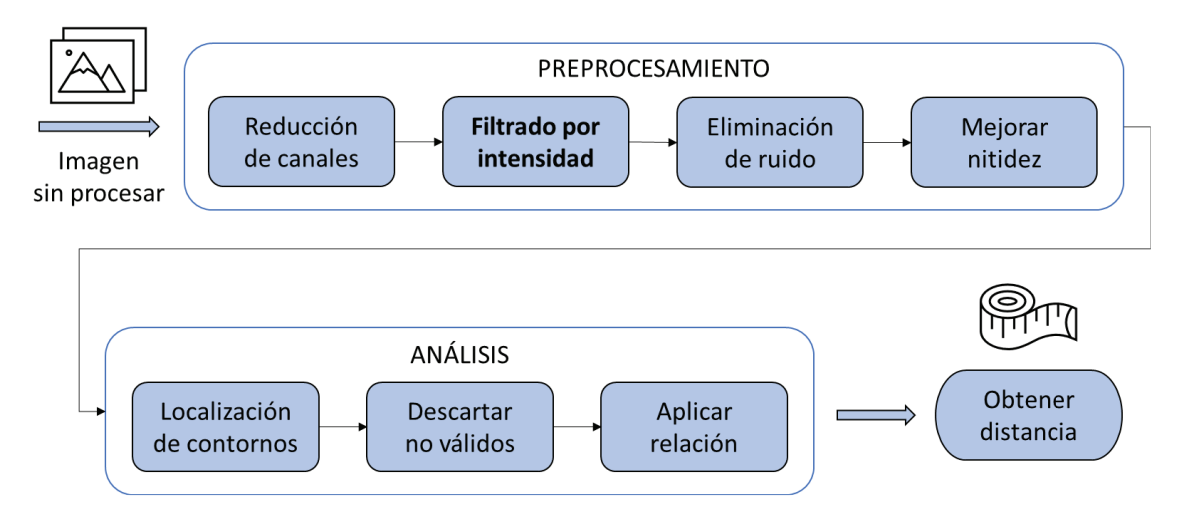

#### Figura 47. Nuevo diagrama de flujo del procesamiento de la imagen. Fuente: Elaboración propia

## 3.5.1 Aplicación del algoritmo de estimación previo

Una vez se describen los pasos del nuevo procedimiento elegido, se comienza averiguando el nuevo rango de intensidades en el que trabajan los láseres de sustitución. Para estas primeras pruebas, se utiliza solo una de las imágenes obtenidas a 50 cm del vehículo, más concretamente la mostrada en el mosaico de la figura 46, para así evitar la presencia de luces que puedan interferir en la búsqueda de contornos. El formato de color elegido para la imagen es RGB nuevamente, para poder hacer una separación de canales y analizar el de mayor interés, que en este

caso es el canal rojo "R", que presenta una intensidad en la región de proyección de los láseres de 238 como se aprecia en la figura 48.

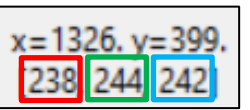

**Figura 48. Valor de cada canal RGB del punto láser. Fuente: Captura propia**

Por ello, se establece un filtrado que elimine las regiones de la imagen con una intensidad del canal "R" inferior a 230 y superior a 240, con lo que se obtiene como resultado lo presentado en la figura 49.

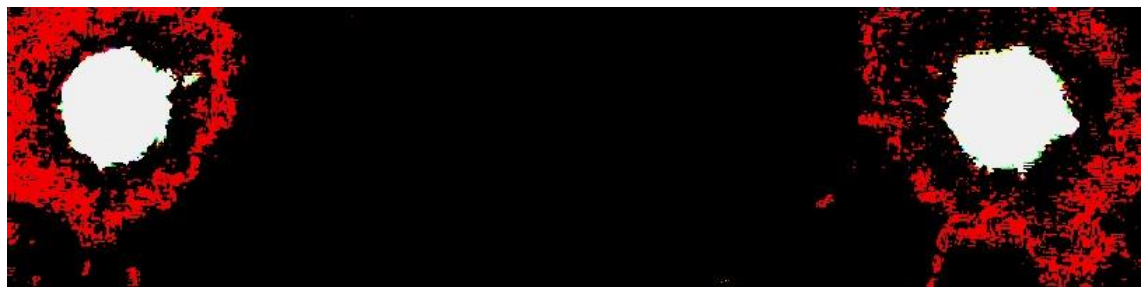

**Figura 49. Resultado del filtro por intensidad modificado. Fuente: Captura propia**

A continuación, debido a la mala precisión de los nuevos punteros ya que generan unas proyecciones algo dispersas, se aplica una combinación de operaciones morfológicas [42] para así eliminar todo el ruido que envuelve a los contornos. Esta combinación tiene que realizar un filtrado contundente, por lo que se puede eliminar información importante. Se obtiene como resultado lo mostrado en la siguiente figura.

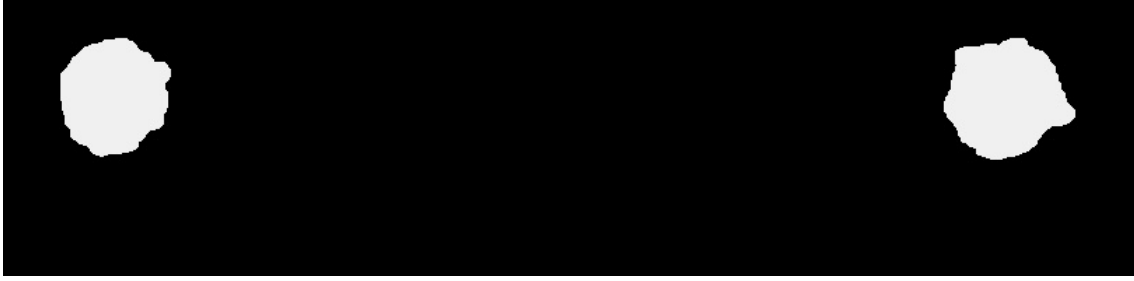

**Figura 50. Resultado del filtro de ruido modificado. Fuente: Captura propia**

En el caso de no aplicar un filtrado tan contundente, pueden aparecer pequeños contornos que provoquen errores en la detección (figura 51). Se ha tratado de desarrollar una función que elimine estos pequeños contornos, o que los descarte, pero no se ha logrado con éxito, ya que el establecer límites de detección en función del área de la proyección es muy complicado, porque el punto generado puede adoptar cualquier tamaño dependiendo de la distancia a la que se encuentre la superficie. Y, evidentemente, no se puede establecer que el algoritmo ejecute una búsqueda con un rango de tamaños en función de la distancia, ya que esto es lo que se pretende conocer.

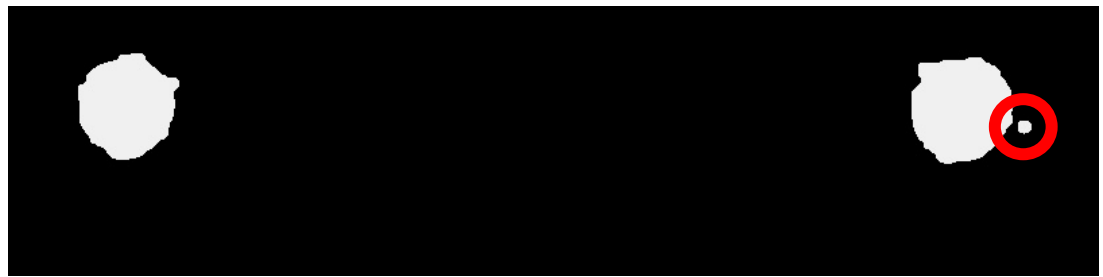

**Figura 51. Problema generado por filtrado no contundente. Fuente: Captura propia**

Este problema afecta directamente al alcance de la herramienta, porque a medida que la superficie se aleja, los puntos generados son más pequeños por lo que al sufrir este filtrado se eliminan por completo. Conociendo la aparición de esta limitación, se plantea y se prueba a realizar un cambio en el formato del color [43], de RGB a HSV<sup>14</sup> [44], que podría funcionar mejor en estas condiciones.

## *3.5.2 Formato HSV*

Para conocer los valores de los tres parámetros que regulan el formato HSV que mejor se adaptan a la imagen que se va a procesar, se crea un algoritmo que permite modificarlos manualmente con sliders, una vez ejecutado. Esta interfaz se muestra en la figura 52 con los valores de la mejor configuración y el resultado logrado aparece en la figura 53.

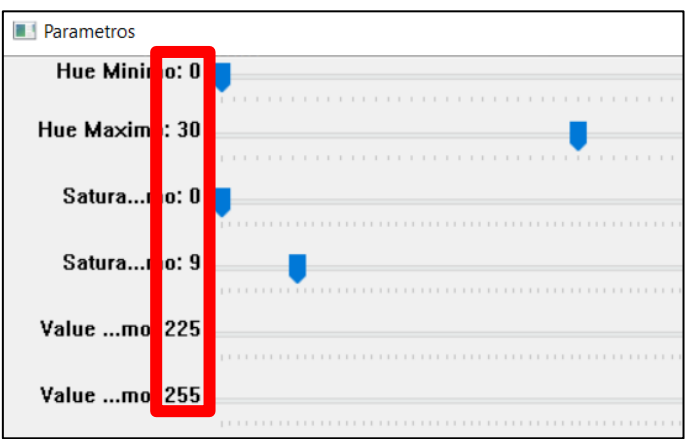

**Figura 52. Parámetros de HSV. Fuente: Captura propia**

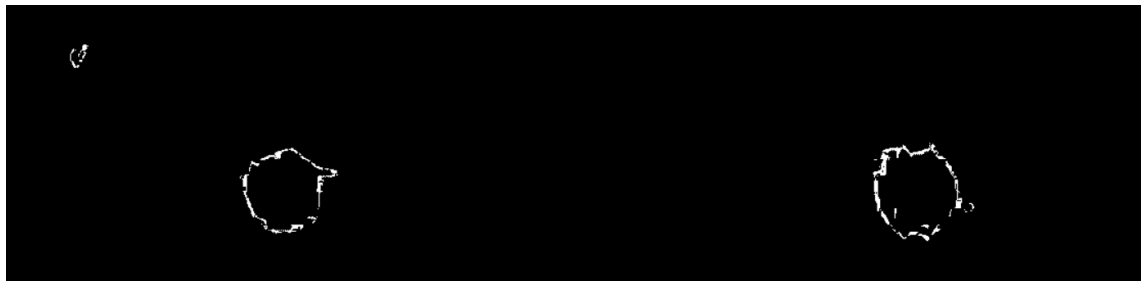

**Figura 53. Filtrado por HSV. Fuente: Captura propia**

Como se puede apreciar, el efecto logrado se aproxima a la solución correcta, consigue eliminar el problema de los contornos cercanos a los puntos, pero en este caso reconoce algunos reflejos sobre el domo. Debido a que los contornos perfilados con este método tienen un espesor muy reducido, al aplicar un filtro todos los

<sup>14</sup> HSV: es el acrónimo de Hue, Saturation, Value. Un formato de color de imagen.

perímetros desaparecen, ya que tampoco se interpretan como elementos continuos y el filtrado más sutil ya los descarta.

Otra posibilidad de utilizar este formato HSV es empleando histogramas basándose en una región de interés (ROI) [45], de la que se obtienen los parámetros H, S y V para realizar el filtrado en función de estos valores, descartando aquellas regiones que tengan una configuración diferente.

#### **Histogramas basados en ROI**

Tras modificar el algoritmo con las funciones que extraen los histogramas de ambas imágenes, se obtiene la solución de la figura 54.

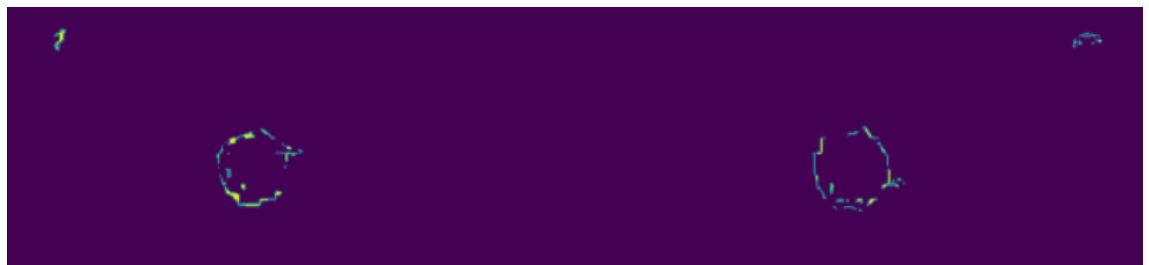

**Figura 54. Filtro por histogramas. Fuente: Captura propia**

Al igual que en el caso anterior, los contornos reconocidos son de un espesor muy reducido, lo que dificulta su filtrado. Finalmente, se descarta la utilización de este formato de color ya que no presenta ventajas con respecto al RGB, de hecho, reconoce otros contornos que no son de interés y que el filtrado en RGB sí descarta.

### *3.5.3 Configuración final del algoritmo de estimación de distancia*

Teniendo en cuenta los resultados obtenidos en las pruebas previas con las técnicas de *Canny Edge Detection* y *Hough Circles*, estas se van a descartar desde un inicio, ya que con la presencia de ruido tienen una eficacia reducida tal y como se ha comprobado, y con las condiciones de las nuevas capturas existe una gran presencia de este rodeando ambas proyecciones.

Por ello, se recupera la configuración del algoritmo base modificado, que consta de una etapa de filtrado con una combinación de operaciones morfológicas y una fase de procesamiento de imagen con la función *Contours Hierarchy*, que permitía llegar a un buen resultado, y a esto se le aplica el método de cálculo del centroide. Al tener unas proyecciones tan irregulares, que no se asemejan a una forma circular, se descarta la opción de utilizar el método de búsqueda de centros *MinEnclosingCircle*, ya que desplazará el centro y no será un resultado realista probando con una pequeña cantidad de imágenes, como la que se puede apreciar en la figura 55.

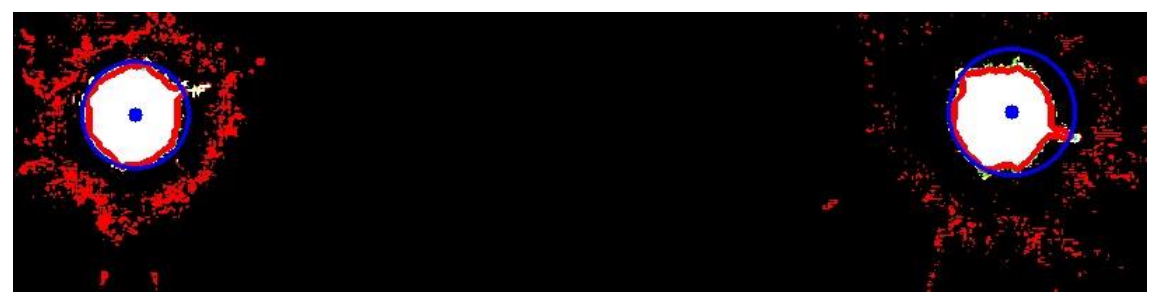

**Figura 55. Comprobación funcionamiento** *MinEnclosingCircle***. Fuente: Captura propia**

Se confirma la suposición, se aprecia de forma clara como en el contorno de la derecha, de la figura 55, el centro se encuentra desplazado del punto medio debido a la deformación de la proyección. Mientras que, si se aplica la técnica de búsqueda del centroide de la matriz devuelta por *Contours Hierarchy*, este problema se puede solventar, ya que la influencia de esa pequeña deformación no tiene un impacto tan grande, como se demuestra en la figura siguiente.

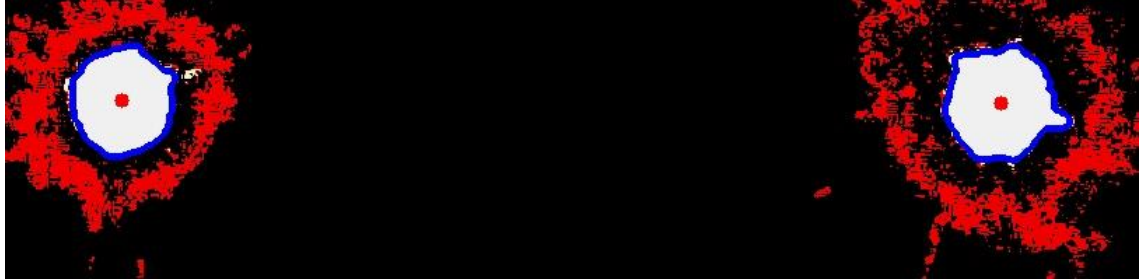

**Figura 56.** *Contours Hierarchy* **con cálculo de centroide. Fuente: Captura propia**

Tras decidir la técnica que se va a emplear y el método de localización del centro de la proyección, que es *Contours Hierarchy* con el cálculo del centroide de la matriz, se comprueba si el planteamiento inicial de establecimiento de la relación entre la distancia de los centros de los contornos al punto medio entre estos con la distancia real a la superficie que hay delante del vehículo es factible. Para ello se ejecuta el

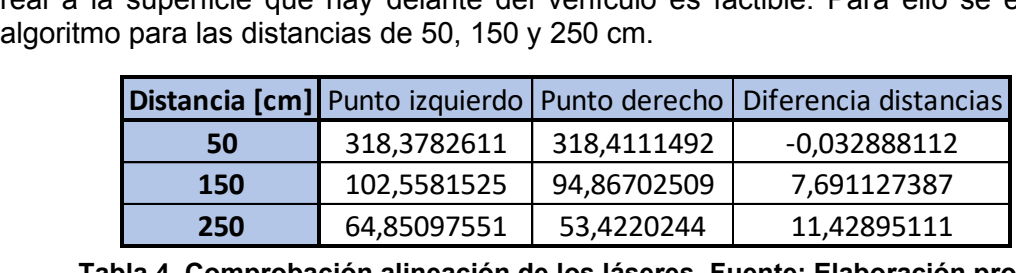

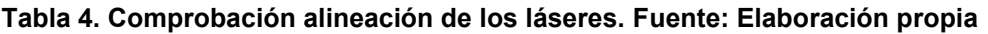

Con los resultados presentados en la tabla 4, se evidencia la existencia de una desviación en ambos láseres hacia la izquierda; su orientación no es paralela a la del vehículo. Se ha conseguido mantener la horizontal y guardar la misma distancia a 25 m de distancia entre ambas proyecciones, pero no se cuenta con herramientas de alta precisión que permitan modificar esta mínima desviación.

Por lo tanto, el parámetro que se va a emplear para hacer la relación va a ser simplemente la diferencia entre los centros de los contornos, sin tener en cuenta el punto medio entre ambos.

Una vez se han seleccionado las técnicas de filtrado y el parámetro que se va a emplear para establecer la relación con la distancia real, se procesará el conjunto total de muestras para conocer el alcance máximo.

#### *3.5.4 Alcance máximo*

Al analizar las capturas que se encuentran a una distancia superior a un metro, surge una nueva problemática. La aparición de las lámparas que se encuentran en el entorno de obtención de muestras provoca fallos a la hora de reconocer los contornos adecuados, ya que no existe una condición que permita un descarte correcto (figura 57). Como se había comentado, establecer una clasificación que permita diferenciar el tamaño de los contornos en función de la distancia a la que se encuentra de la superficie es imposible, ya que con esta herramienta lo que se pretende conocer es dicha distancia. Por esto, se plantea reutilizar la técnica de localización de centros que había sido descartada *MinEnclosingCircles*, con la que se puede conocer también el área que ocupa de forma aproximada.

De este modo, se intenta establecer un método de descarte que elimine aquellos contornos que superen un nivel de tolerancia en la diferencia de las áreas, entre la del Resultados Guillermo Saavedra Soto

contorno en sí, que se puede calcular a partir de la matriz que devuelve *Contours Hierarchy* utilizando una función en serie, y la del círculo generado por *MinEnclosingCircles*.

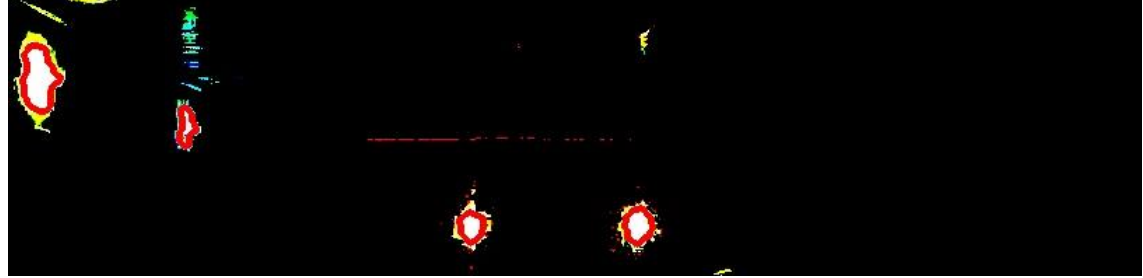

**Figura 57. Entorno con lámparas. Fuente: Captura propia**

En una situación como la presentada en la figura 57 este método funciona adecuadamente, pero cuando la diferencia es muy pequeña esta solución presenta problemas. Esto se explica después de analizar la figura siguiente.

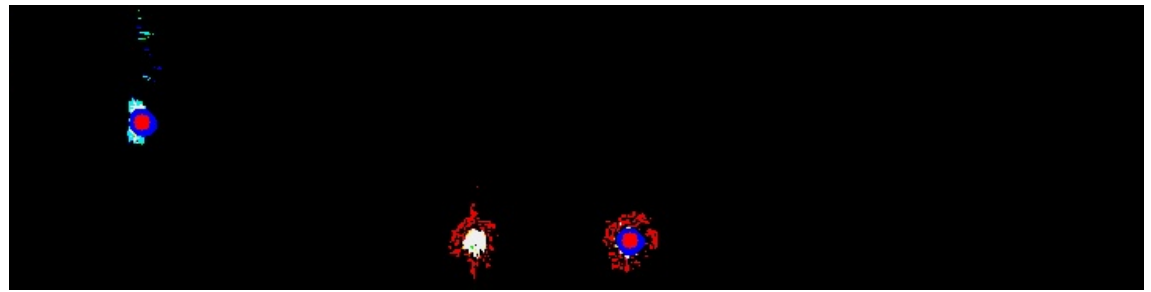

**Figura 58. Descarte de contornos incorrecto. Fuente: Captura propia**

Como se puede observar, el punto rojo indica los dos contornos seleccionados para la obtención del parámetro de relación, y se evidencia el error. La menor diferencia entre las áreas en este caso ocurre en un contorno de un láser y en un contorno de una lámpara, lo cual no es correcto.

Finalmente, se opta por escoger siempre aquellos contornos que tengan su centro posicionado lo más cerca posible de la parte inferior de la imagen, una vez recortada. Esto se aplica porque al tener en cuenta la distorsión de la imagen debida a la posición descentrada en el domo del contenedor de la cámara, las proyecciones de los láseres van a desplazarse hacia abajo a medida que se aleje la superficie. Con esto se logra un resultado satisfactorio hasta los 250 cm. A partir de esa distancia la detección de los puntos de los láseres no se puede desempeñar de forma adecuada y constante. Esto es debido a que el filtrado de la imagen es muy contundente para poder emplear las capturas que se encuentran a 50 cm, pero cuando la superficie se aleja, las proyecciones son de un tamaño mucho más reducido y el filtrado las elimina.

Teniendo en cuenta que el puntero láser está desplazado 18 cm hacia el interior de la estructura del submarino y que de la proa sobresale aproximadamente 10 cm el brazo articulado, lo que suma un total de 28 cm, resulta que hasta alcanzar el punto de la colisión solo restan 22 cm. Además, el brazo tiene un alcance de alrededor de 1 m, por lo que se decide eliminar las muestras de capturas a 50 cm, ya que no van a aportar información relevante, y así se evita un filtrado tan contundente con lo que se puede ampliar el alcance.

Una vez rebajados todos los parámetros de filtrado un 50%, se obtiene un resultado óptimo en todas las distancias hasta los 5 metros, descartando la más cercana de 50 cm. Los resultados se presentan en el apartado siguiente.

## 3.6 Estimador de distancias

Tras extraer los cien valores de las tablas de datos generadas en cada distancia y agruparlos en una, se logra un conjunto de datos de 900 valores. Estos son la distancia en píxeles entre los centros de las proyecciones.

Con estos valores recogidos, se inserta un gráfico de dispersión con el que se busca la línea de tendencia que mejor ajuste evidencie.

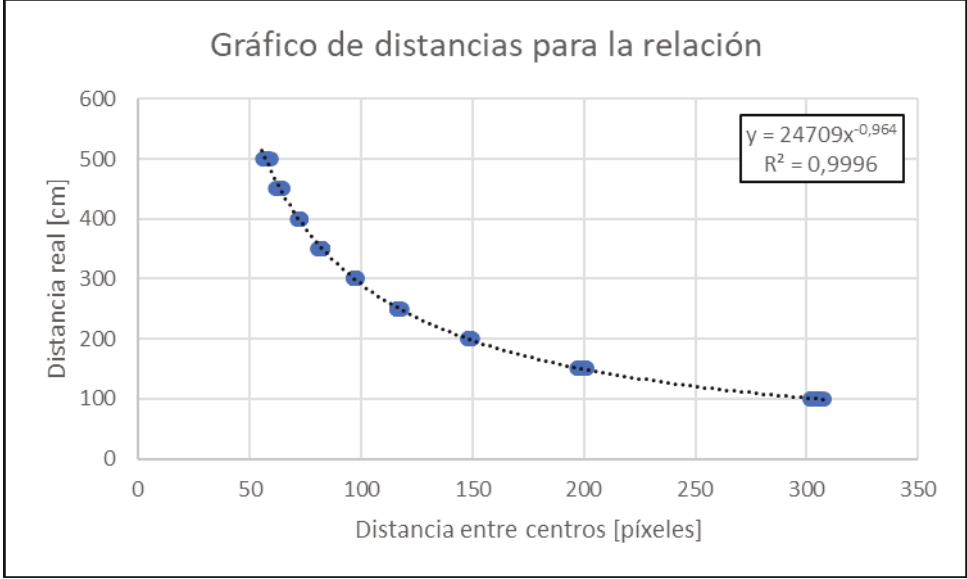

Figura 59. Gráfico para establecer el estimador. Fuente: Elaboración propia

Debido a que la cámara está posicionada en la parte inferior del domo, lo que genera una vista distorsionada, se puede apreciar como la distribución de los puntos sigue una forma curva en vez de una línea recta.

La fórmula potencial logra la mejor aproximación, ofreciendo un R<sup>2</sup> prácticamente de 1, lo que supone una precisión muy alta. La ecuación que permite realizar la estimación es la siguiente:

#### $v = 24709x^{-0.964}$

Siendo la x el parámetro obtenido del algoritmo de estimación de distancia, que es la distancia en píxeles entre los centros de los contornos, y la v la distancia estimada que se quiere conocer.

## 3.7 Validación

Para esta última etapa, se emplean imágenes diferentes a la analizadas en la fase de pruebas, de forma que se pueda demostrar que la técnica aplicada para lograr una estimación es válida. Dichas capturas se obtuvieron en las mismas condiciones que las de prueba.

Para realizar la evaluación, se organizan de forma aleatoria en una carpeta 100 imágenes equitativamente, habiendo un total de 11 de cada distancia, a excepción de la separación de 200 cm, que hay 12 unidades. Los resultados alcanzados se presentan en la siguiente tabla 5:

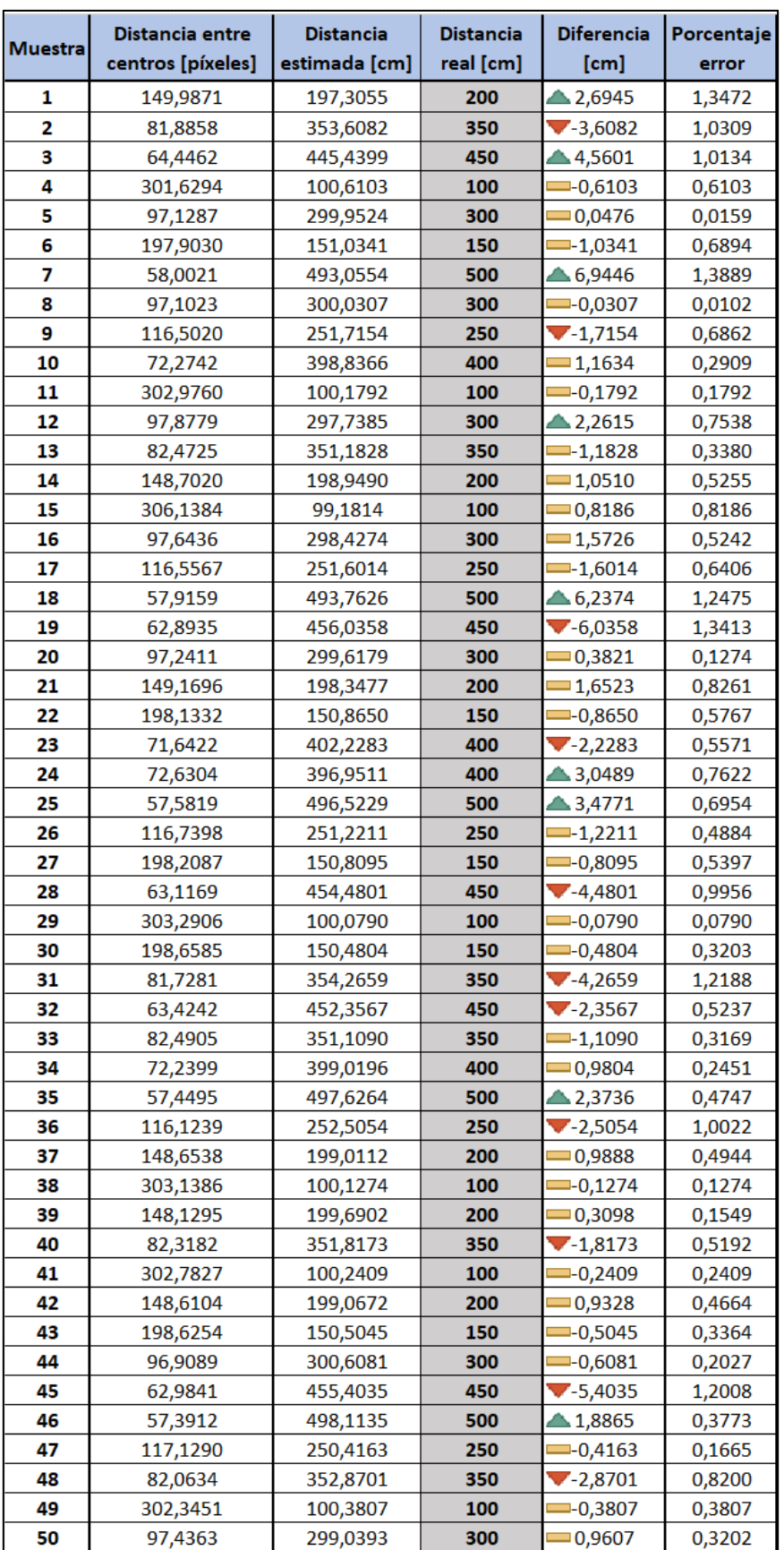

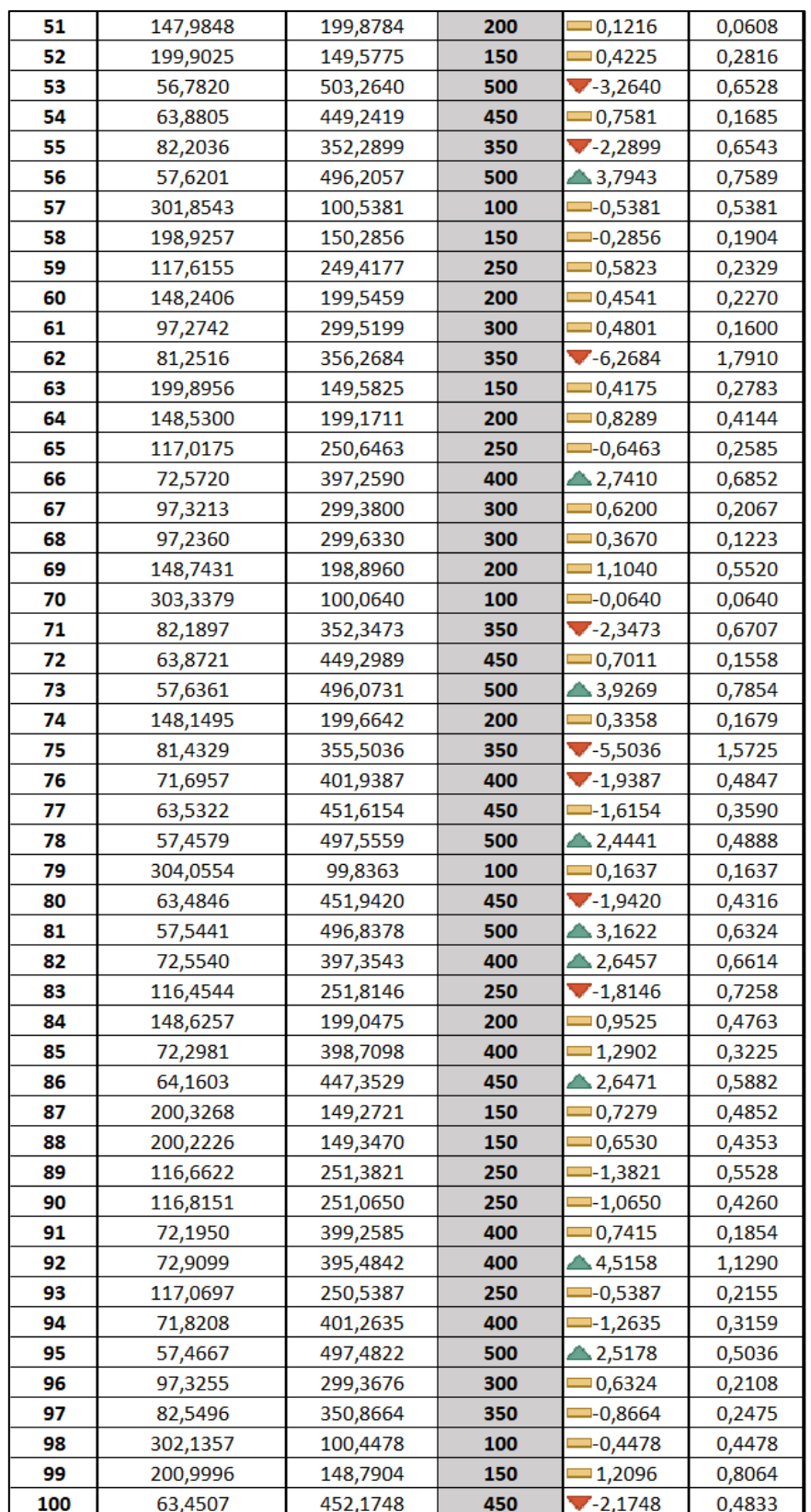

#### Resultados Guillermo Saavedra Soto

**Tabla 5. Resultados validación. Fuente: Elaboración propia**

El error medio absoluto obtenido es de 1,7133 cm con una desviación de 1,5867, y, teniendo en cuenta que la medida mínima estimada es de 100 cm y la máxima es de 500 cm, se considera este un error aceptable para esta herramienta. El error máximo se obtiene con la medida de 5 m, donde el tamaño de los contornos es muy pequeño, por lo que es normal que aparezca el error máximo en esa estimación. El valor es de casi 7 cm que sobre una medida de 500 cm supone un error de 1,4%.

Por otra parte, el porcentaje de error medio es de 0,5244 %, ratificando la buena precisión que se logra con esta técnica.

A continuación, se presentan dos gráficas en las que se puede ver la evolución del error frente a la distancia, en la figura 60 se muestra el error absoluto y en la figura 61 el % de error.

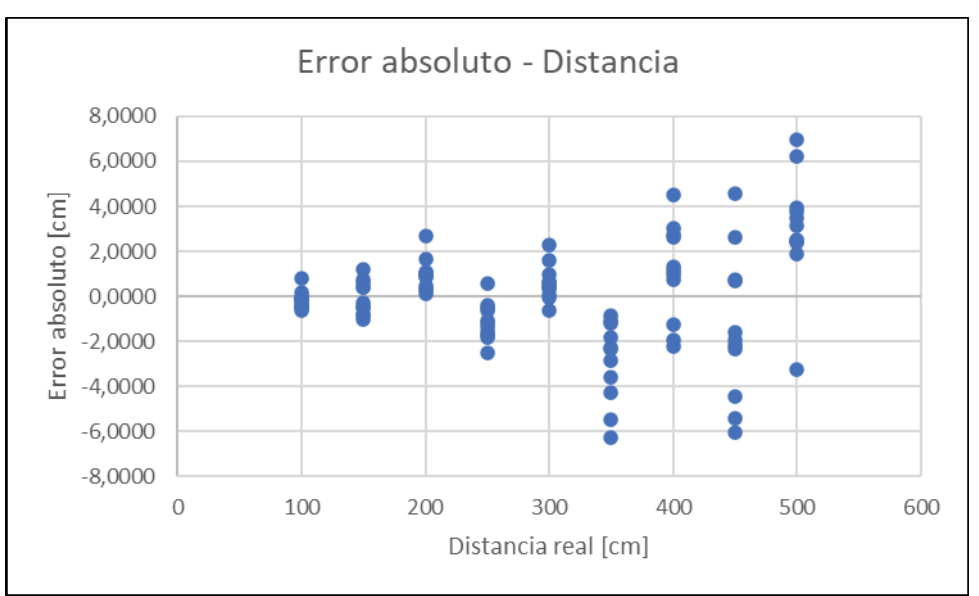

Figura 60, Error absoluto - Distancia, Fuente: Elaboración propia

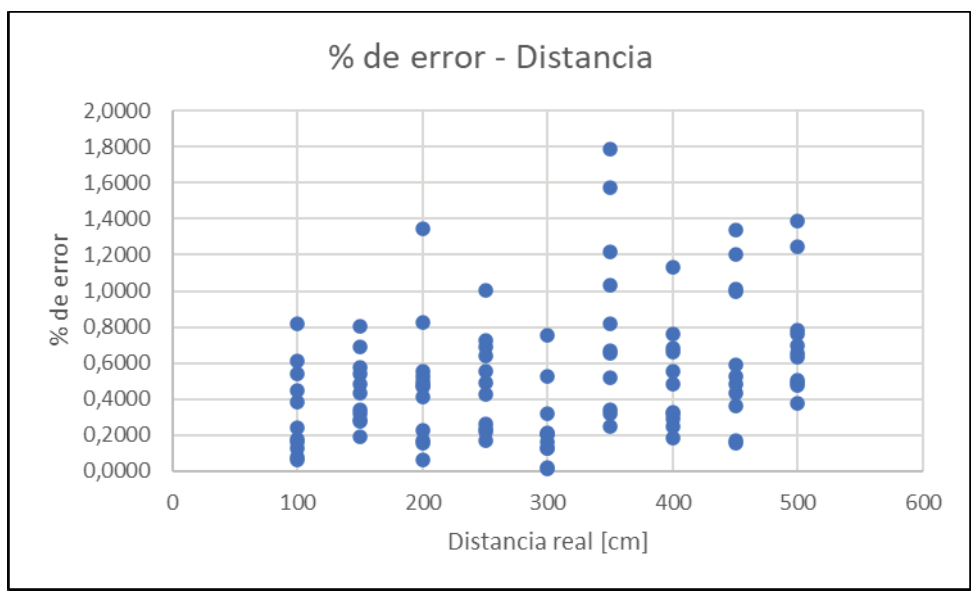

Figura 61. % de error - Distancia. Fuente: Elaboración propia

Como era de esperar, a medida que la superficie sobre la que incide el haz del láser la precisión disminuve, esto se puede apreciar meior en la figura 60 donde la evolución del error es más clara. Con esto se puede concluir que la aproximación hecha del alcance máximo a 5 m ha sido buena, ya que a partir de dicha distancia el error probablemente ya sería considerable. Además, el vehículo ya equipa otros componentes adaptados para reconocer obstáculos a media y larga distancia.

## **4 DISCUSIÓN**

Tras analizar los resultados logrados en la validación con un conjunto de 100 imágenes, se considera que el funcionamiento de este es adecuado, ya que presenta un error medio inferior a 2 cm, lo que no supone ningún riesgo para la integridad del vehículo una vez se haya implementado. Las velocidades que va a alcanzar el submarino son muy reducidas, por lo que cuando la medida estimada se aproxime al metro, la velocidad se reducirá notablemente y gracias al brazo articulado, que tiene un alcance de alrededor de 1 metro, no va a ser necesaria una aproximación mayor a la superficie.

Gracias a esta nueva herramienta, el vehículo submarino va a ser más fácil de pilotar y las tareas que se lleven a cabo pueden realizarse con mayor precisión, al tener un mayor control sobre los obstáculos que rodean al vehículo, lo que permite hacer aproximaciones más precisas. Además, gracias a que se conoce la distancia de separación, la manipulación del brazo articulado va a ser más segura, ya que se puede conocer cuánto se puede extender antes de que colisione y quede inutilizado.

Sin embargo, el funcionamiento de la herramienta desarrollada en unas condiciones de turbidez del agua muy alta se desconoce. Lo que se supone es que solamente se va a ver reducido su alcance en estas condiciones adversas.

Como se comentó anteriormente, debido al cambio de los punteros láser, no se pudo ejecutar ninguna prueba con el nuevo hardware de visión con el vehículo sumergido en el agua. No obstante, se considera que las pruebas elaboradas incluyen condiciones que crean conflicto a la hora de reconocer contornos, por lo que el funcionamiento tras realizar una inmersión debería de ser el mismo. Esto se especula ya que a las profundidades de trabajo del vehículo es complicado que existan situaciones con tanta luz, es por ello por lo que se supone que el funcionamiento va a seguir siendo el mismo.

Por otra parte, en cuanto a las posibles mejoras futuras que se le pueden implementar a este vehículo, sería interesante mejorar la calibración de los láseres o incluso emplear otros idénticos a los averiados, ya que la intensidad que lograban hacía que el procesamiento de la imagen fuera más sencillo y su cobertura de proyección lograba asentarse perfectamente sobre las sujeciones, alineándose con el vehículo sin grandes problemas. Con esto, se podría volver a implementar la función que, con las muestras iniciales, entregaba un resultado adecuado habiendo la misma distancia entre los centros de los contornos al punto medio entre estos a diferentes distancias (figura 39). Añadiendo esta característica, se podría estimar el ángulo de aproximación a la superficie.

Además, como se vio en el estado del arte, existen técnicas que permiten estimar distancias o incluso reconstruir un entorno gracias a obtener diferentes capturas de imagen desde varias perspectivas. En una situación en la que dos de estos vehículos estén inspeccionando una zona y se puedan comunicar, gracias a que se cuenta con más de una cámara, podrían ubicarse en unas posiciones concretas y en base a las capturas logradas obtener información 3D del entorno. Dicha información facilitaría el posicionamiento relativo entre vehículos para tareas colaborativas.

Por último, resaltar que la realización de este trabajo me ha servido para conocer otra rama de la ingeniería muy interesante con la que se pueden lograr una gran variedad de objetivos. Ha impulsado además mis conocimientos sobre el lenguaje de programación Python, los cuales eran bastante básicos, y durante el estudio de las

diferentes técnicas de procesamiento de imagen aplicadas he podido conocer nuevas finalidades para estos métodos, los cuales han despertado mi interés por seguir conociendo esta rama de la visión artificial. Otro reto a superar ha sido el de conseguir complementar dos campos de la ingeniería, como son el diseño mediante software 3D y la visión artificial, para lograr el mejor resultado posible. Esto me ha permitido experimentar problemas reales a la hora de integrar varias tecnologías en un mismo proyecto, así como a encontrar la solución apropiada para cada complicación. Además, la acogida recibida en esta línea de investigación ha sido magnífica, en todo momento he recibido la ayuda de cualquiera de los investigadores involucrados en este proyecto. Gracias a ellos aprendí a utilizar nuevas herramientas y a perfeccionar otras que ya empleaba, además de mejorar mis capacidades de trabajar en equipo y de comprender los problemas mejor y saber cómo enfocarlos de la manera más adecuada.

## **5 CONCLUSIONES**

Una vez realizadas todas las pruebas y analizado los resultados logrados, se presenta una conclusión en la que se esclarece si se han cumplido todos los subobjetivos propuestos para lograr el objetivo final, que en este caso es el estimador de distancia a partir de las proyecciones de los láseres.

A continuación, se muestran nuevamente los subobjetivos planteados:

- 1. Analizar el vehículo submarino para conocer el hardware relacionado con visión por computadora que lleva equipado, así como evaluar el sistema de navegación y las limitaciones que este puede tener.
- 2. Decidir si el hardware equipado actualmente es el más apropiado o es una mejor opción realizar un cambio, teniendo en cuenta las posibles modificaciones en la estructura de soporte del nuevo sistema de visión.
- 3. Establecer una metodología de pruebas adecuada al sistema de visión que se equipe finalmente.
- 4. Estudiar qué técnicas de procesamiento de imagen en tiempo real ofrecen un mejor resultado y documentar las conclusiones obtenidas con cada caso.
- 5. Establecer un estimador que relacione el valor obtenido del parámetro seleccionado del procesamiento de la imagen con la distancia real a la pared y validarlo.

El primer subobjetivo se desempeñó sin grandes complicaciones, ya que la plataforma sobre la que se iba a trabajar era conocida, tras haber realizado el Trabajo de Fin de Grado relacionado con este mismo vehículo. No obstante, se hizo un estudio más exhaustivo sobre el hardware de visión que tenía instalado el submarino inicialmente, así como de sus límites de visión para poder hacer un primer planteamiento sobre cómo enfocar este trabajo y qué metodología seguir.

Además, también se comprobaron los límites de movilidad que presenta y su velocidad de movimiento, lo que ayudó a escoger un hardware adecuado a las condiciones en las que va a desempañar su trabajo.

El segundo subobjetivo resultó más complejo debido a que, tras realizar pruebas con el hardware inicial y consultar con los directores del proyecto, se concluyó que la mejor decisión era cambiar el equipo por otro mejor adaptado a las condiciones de baja luminosidad. Tras confirmar el cambio, se llevó a cabo el diseño y ensamblaje de la estructura que aseguraría los nuevos componentes en una posición correcta. Para lograr este último punto, se realizaron varias versiones de las diferentes piezas que constituyeron la estructura, así como diferentes disposiciones de las mismas hasta conseguir la más compacta y la que no ofreciera interferencias entre los dos sistemas de visión ensamblados, evitando así otros fallos como la rotura de las piezas.

Por otra parte, la tarea de impresión de las piezas empleando máquinas de fabricación aditiva supuso otro problema a superar, ya que estas sufrieron una serie de averías que se tuvieron que subsanar. Para conseguir localizar el problema, se hizo un estudio de dichas máquinas, desmontando los componentes que conforman el extrusor y así poder arreglar el problema. Sin embargo, con solventar el problema de los atascos del material no fue suficiente, sino que se probaron parámetros de

configuración del dispositivo diferentes, como es la retracción, hasta conseguir el resultado óptimo.

En cuanto al tercer punto, la metodología a seguir fue bastante clara, ya que en proyectos de estas características donde los fallos pueden ser muy comunes, no conviene tener fases de trabajo muy largas sin revisión. Esto puede implicar la aparición de retrasos al no poder avanzar por no conseguir resultados adecuados.

El cuarto apartado fue el más complejo de todos, ya que la base que se tenía en el campo de la visión artificial era prácticamente nula. Antes de comenzar a trabajar en el proyecto se hizo un amplio estudio sobre este campo, teniendo en cuenta las diferentes librerías existentes para resolver este problema y las técnicas que estas permitían. Tras seleccionar la librería de OpenCV, se focalizó el estudio de las técnicas hasta optar por las que se han estudiado en este TFM. Una vez comprobado el funcionamiento de estas sobre las muestras obtenidas se concluyó que los mejores resultados se obtenían con la función *Contours Hierarchy* complementada con la función *Moments* que localiza el centro de las matrices de los contornos. Además, se diseñó una función propia que permite el descarte correcto de los contornos que no son de interés.

Cabe mencionar que la distancia mínima de medida que se había propuesto era de 50 cm, pero debido a las grandes dificultades que suponía lograr un procesamiento correcto de este conjunto de muestras, lo que reducía el alcance el efectivo de la herramienta a solo 2 metros, cuando se propuso un alcance de 5 metros, se decidió eliminar esta medida. Además, debido a la distribución de los componentes sobre la estructura del submarino y al posicionamiento del brazo articulado, se consideró que esta medida nunca se iba a alcanzar por seguridad, ya que se podría producir una colisión contra la superficie.

Por último, se obtuvo la relación que permite hacer una estimación adecuada de la distancia a la que se encuentra la superficie, tras procesar los 900 resultados obtenidos. La ecuación conseguida es  $y = 24709x^{0.964}$  con la que se consigue un R<sup>2</sup> muy próximo a 1. Tras realizar la validación con una serie de muestras aleatorias, se logra un porcentaje de error del 0,5244% por lo que se considera buena esta solución.

Como resumen general, se han cumplido todos los subobjetivos que se habían planteado y se ha logrado una solución satisfactoria, permitiendo estimar la distancia a partir de las proyecciones de los láseres con un error muy reducido, entre el rango de 1 a 5 metros de separación a la superficie. Debido a su generalidad, se podría trasladar esta herramienta a otro vehículo submarino autónomo, apoyándose en la documentación técnica que se ha generado para la solución. En todo caso, sería necesario recalibrar el software de visión por computadora ante cambios en el hardware del sistema de visión artificial.

## **6 BIBLIOGRAFÍA**

- [1] "Eólica Diferentes tipos de Jackets | Eólica | Navantia." https://www.navantia.es/es/productos-y-servicios/eolica/jackets/ (accessed Jul. 03, 2021).
- [2] "A-TEMPO: Avances en Tecnologías Marinas Producción Naval y Offshore Grupo Integrado de Ingeniería." https://www.gii.udc.es/proyectos/detalle/337 (accessed Jul. 03, 2021).
- [3] "Submarino Autónomo para la Inspección de instalaciones Off-shoRe (SAILOR) - Grupo Integrado de Ingeniería." https://www.gii.udc.es/proyectos/detalle/355 (accessed Jul. 03, 2021).
- [4] "Tipos de submarinos." https://www.tipos.co/tipos-de-submarinos/ (accessed Jul. 03, 2021).
- [5] "Submarinos: un viaje a las profundidades desafíos WikiExplora Fundación Aquae." https://www.fundacionaquae.org/wiki-explora/27\_submarino/index.html (accessed Jul. 03, 2021).
- [6] "Submarino EcuRed." https://www.ecured.cu/Submarino (accessed Jul. 03, 2021).
- [7] "Vehículo 'KAI' HURV MINT." https://mintforpeople.com/portfolio/submarino (accessed Jul. 03, 2021).
- [8] E. J. Martin *et al.*, "Enabling new techniques in environmental assessment through multi-sensor hydrography," Nov. 2016, doi: 10.1109/OCEANS.2016.7761487.
- [9] "LIDAR Wikipedia, la enciclopedia libre." https://es.wikipedia.org/wiki/LIDAR (accessed Jul. 03, 2021).
- [10] A. Odetti, M. Bibuli, G. Bruzzone, M. Caccia, E. Spirandelli, and G. Bruzzone, "e-URoPe: a reconfgurable AUV/ROV for man-robot underwater cooperation," in *IFAC-PapersOnLine*, Jul. 2017, vol. 50, no. 1, pp. 11203–11208, doi: 10.1016/j.ifacol.2017.08.2089.
- [11] R. Ferretti *et al.*, "Machine learning methods for acoustic-based automatic Posidonia meadows detection by means of unmanned marine vehicles," in *OCEANS 2017 - Aberdeen*, Jun. 2017, vol. 2017-Octob, pp. 1–6, doi: 10.1109/OCEANSE.2017.8084721.
- [12] D. Ribas, P. Ridao, L. Magí, N. Palomeras, and M. Carreras, "The Girona 500, a multipurpose autonomous underwater vehicle," 2011, doi: 10.1109/Oceans-Spain.2011.6003395.
- [13] D. Ribas, N. Palomeras, P. Ridao, M. Carreras, and A. Mallios, "Girona 500 AUV: From survey to intervention," *IEEE/ASME Transactions on Mechatronics*, vol. 17, no. 1. pp. 46–53, Feb. 2012, doi: 10.1109/TMECH.2011.2174065.
- [14] A. Carrera, N. Palomeras, N. Hurtos, P. Kormushev, and M. Carreras, "Learning multiple strategies to perform a valve turning with underwater currents using an I-AUV," in *OCEANS 2015 - Genova*, May 2015, pp. 1–8, doi: 10.1109/OCEANS-Genova.2015.7271609.
- [15] N. A. Cruz, A. C. Matos, R. M. Almeida, B. M. Ferreira, and N. Abreu,

"TriMARES-A hybrid AUV/ROV for dam inspection," 2011, doi: 10.23919/oceans.2011.6107314.

- [16] N. A. Cruz, A. C. Matos, and B. M. Ferreira, "Modular building blocks for the development of AUVs-From MARES to TriMARES," 2013, doi: 10.1109/UT.2013.6519897.
- [17] B. Ferreira, A. Matos, N. Cruz, and M. Pinto, "Modeling and control of the mares autonomous underwater vehicle," *Mar. Technol. Soc. J.*, vol. 44, no. 2, pp. 19– 36, Mar. 2010, doi: 10.4031/MTSJ.44.2.5.
- [18] "¿Qué es un sensor láser de tipo de reconocimiento de 'posición'? | Fundamentos del sensor: Guía de sensores para fábricas clasificados por principios | KEYENCE." https://www.keyence.com.mx/ss/products/sensor/sensorbasics/laser\_location/inf o/ (accessed Jul. 03, 2021).
- [19] "Qué es la visión artificial | Cognex." https://www.cognex.com/es-es/whatis/machine-vision/what-is-machine-vision (accessed Jul. 03, 2021).
- [20] "Visión por computador HiSoUR Arte Cultura Historia." https://www.hisour.com/es/computer-vision-42799/ (accessed Jul. 03, 2021).
- [21] "Home OpenCV." https://opency.org/ (accessed Jul. 03, 2021).
- [22] "scikit-image: Image processing in Python scikit-image." https://scikitimage.org/ (accessed Jul. 03, 2021).
- [23] "Image Processing Toolbox MATLAB." https://es.mathworks.com/products/image.html (accessed Jul. 03, 2021).
- [24] "HALCON The power of machine vision: MVTec Software." https://www.mvtec.com/products/halcon (accessed Jul. 03, 2021).
- [25] "Epipolar geometry Wikipedia." https://en.wikipedia.org/wiki/Epipolar\_geometry (accessed Jul. 03, 2021).
- [26] "Structure from motion Wikipedia." https://en.wikipedia.org/wiki/Structure\_from\_motion (accessed Jul. 03, 2021).
- [27] C. Zhao, Q. Sun, C. Zhang, Y. Tang, and F. Qian, "Monocular Depth Estimation Based On Deep Learning: An Overview."
- [28] "(No Title)." https://project.inria.fr/ppniv18/files/2018/10/paper22.pdf (accessed Jul. 03, 2021).
- [29] "The KITTI Vision Benchmark Suite." http://www.cvlibs.net/datasets/kitti/ (accessed Jul. 03, 2021).
- [30] "Object Detection and Image Classification with YOLO KDnuggets." https://www.kdnuggets.com/2018/09/object-detection-image-classificationyolo.html (accessed Jul. 03, 2021).
- [31] "SNC-WR632C." https://pro.sony/es\_ES/products/ptz-security-cameras/sncwr632c (accessed Jul. 03, 2021).
- [32] "ELP SONY IMX322/IMX323 Camera Module USB2.0 2MP H.264 30fps 0.01LUX Camera Low Light Webcam HD." http://www.webcamerausb.com/elpsony-imx322imx323-camera-module-usb20-2mp-h264-30fps-001lux-cameralow-light-webcam-hd-p-187.html (accessed Jul. 03, 2021).
- [33] "JeVois-A33 Smart Machine Vision Camera Camera only JeVois Smart Machine Vision." https://www.jevoisinc.com/products/jevois-a33-smart-machinevision-camera?variant=36249052042 (accessed Jul. 03, 2021).

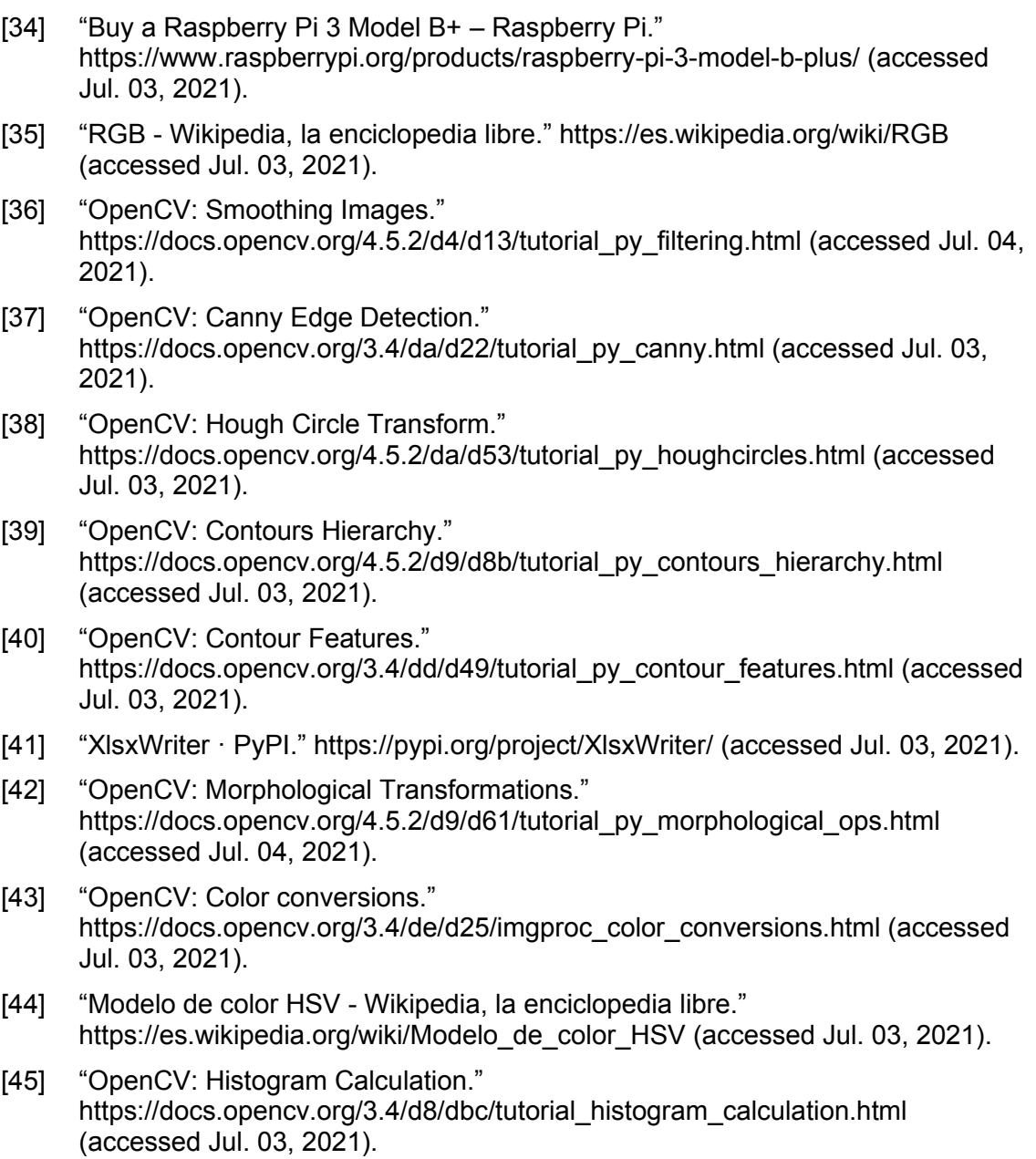

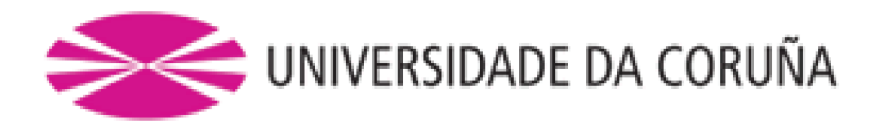

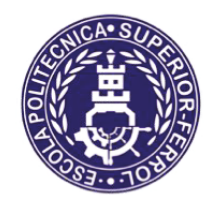

Escola Politécnica Superior

# **TRABAJO FIN DE MÁSTER CURSO 2020/21**

# SISTEMA DE MEDIDA DE DISTANCIAS MEDIANTE **LÁSER E IMAGEN**

Máster en Ingeniería Industrial

**Documento II** 

**PLANOS** 

## Índice de planos

- **1.** Base de la estructura
- **2.** Soporte del servomotor *pan*
- **3.** Unión de los servomotores
- **4.** Soporte del servomotor *tilt* y cámara móvil
- **5.** Soporte de la cámara fija
- **6.** Vista explosionada

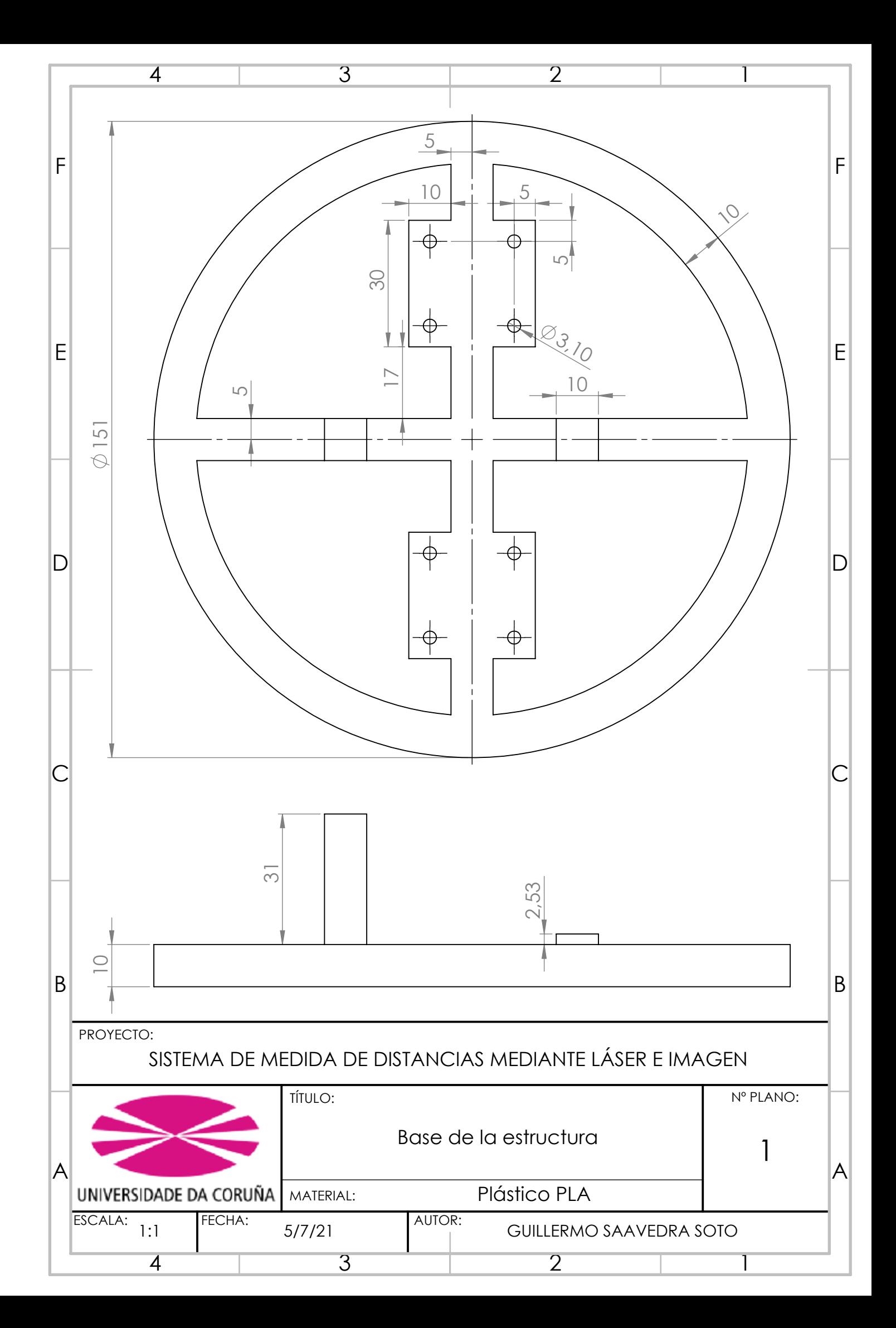

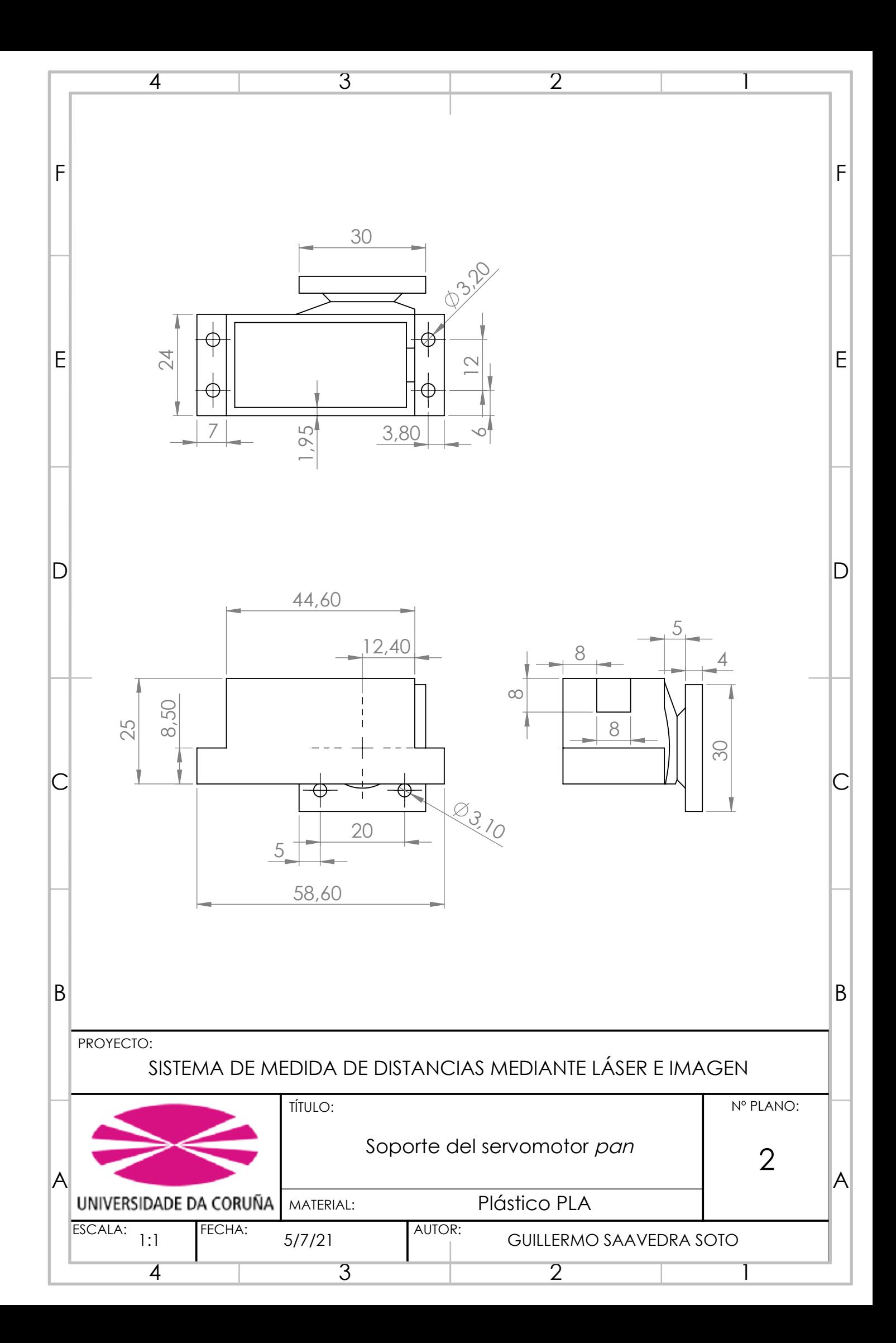

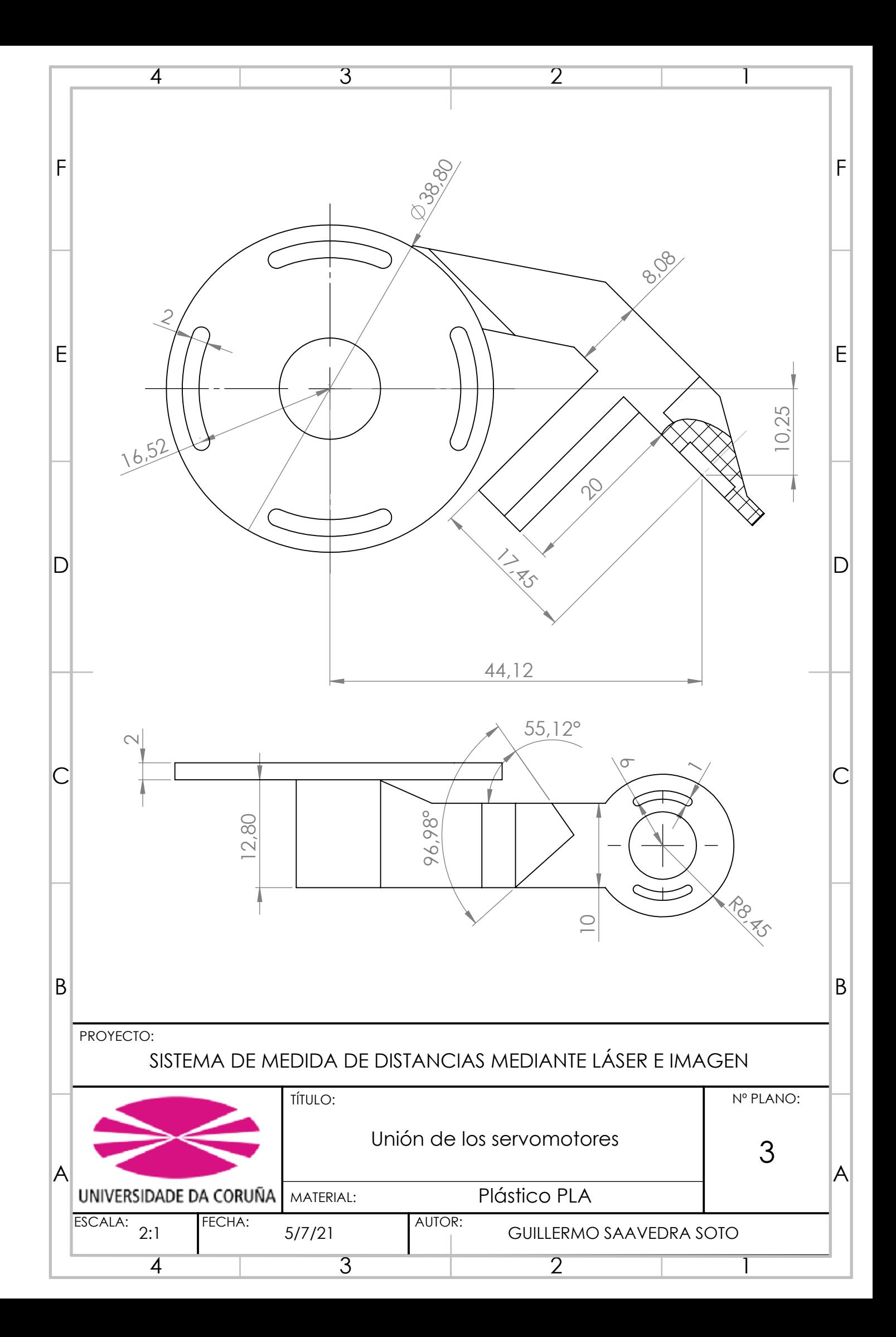

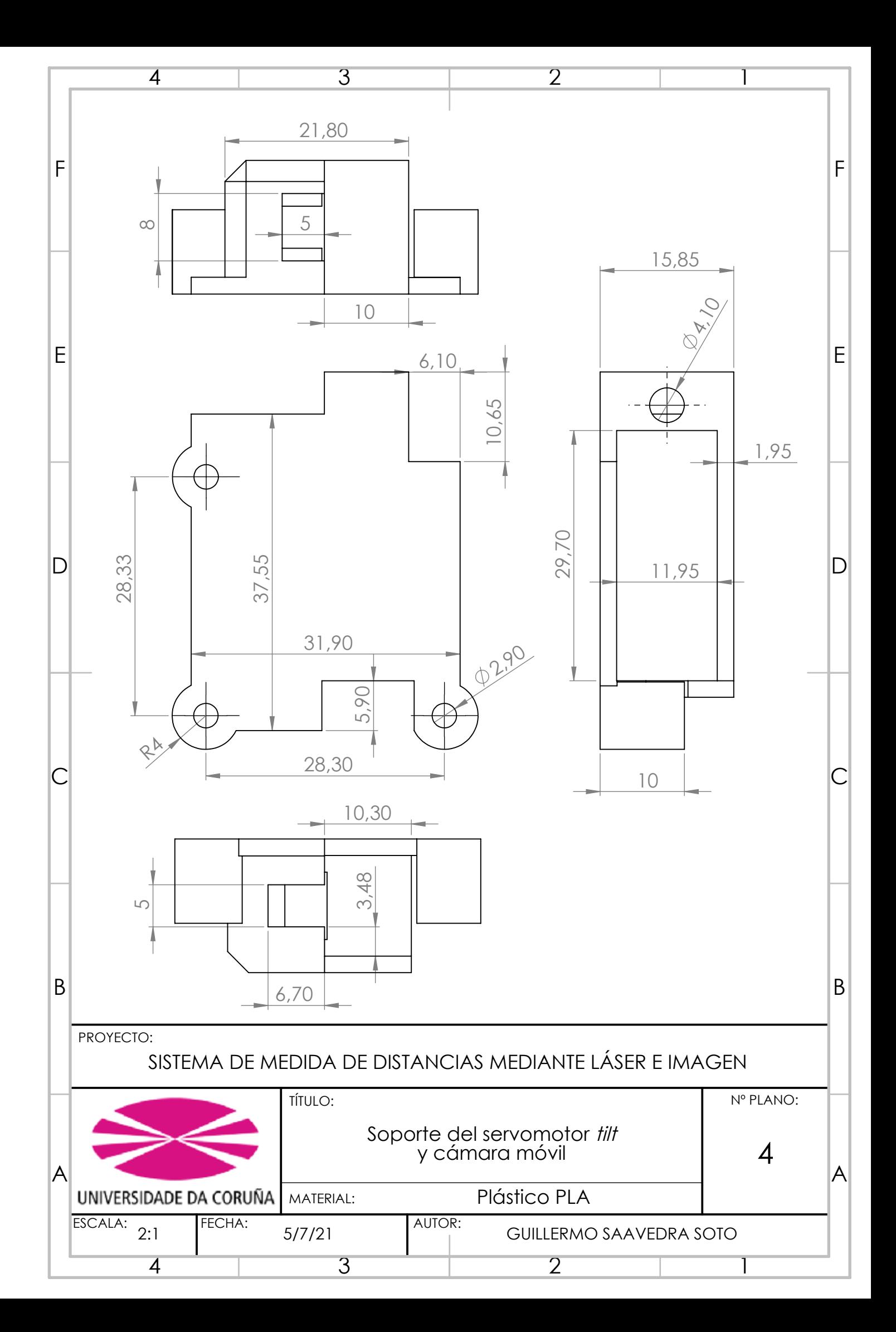
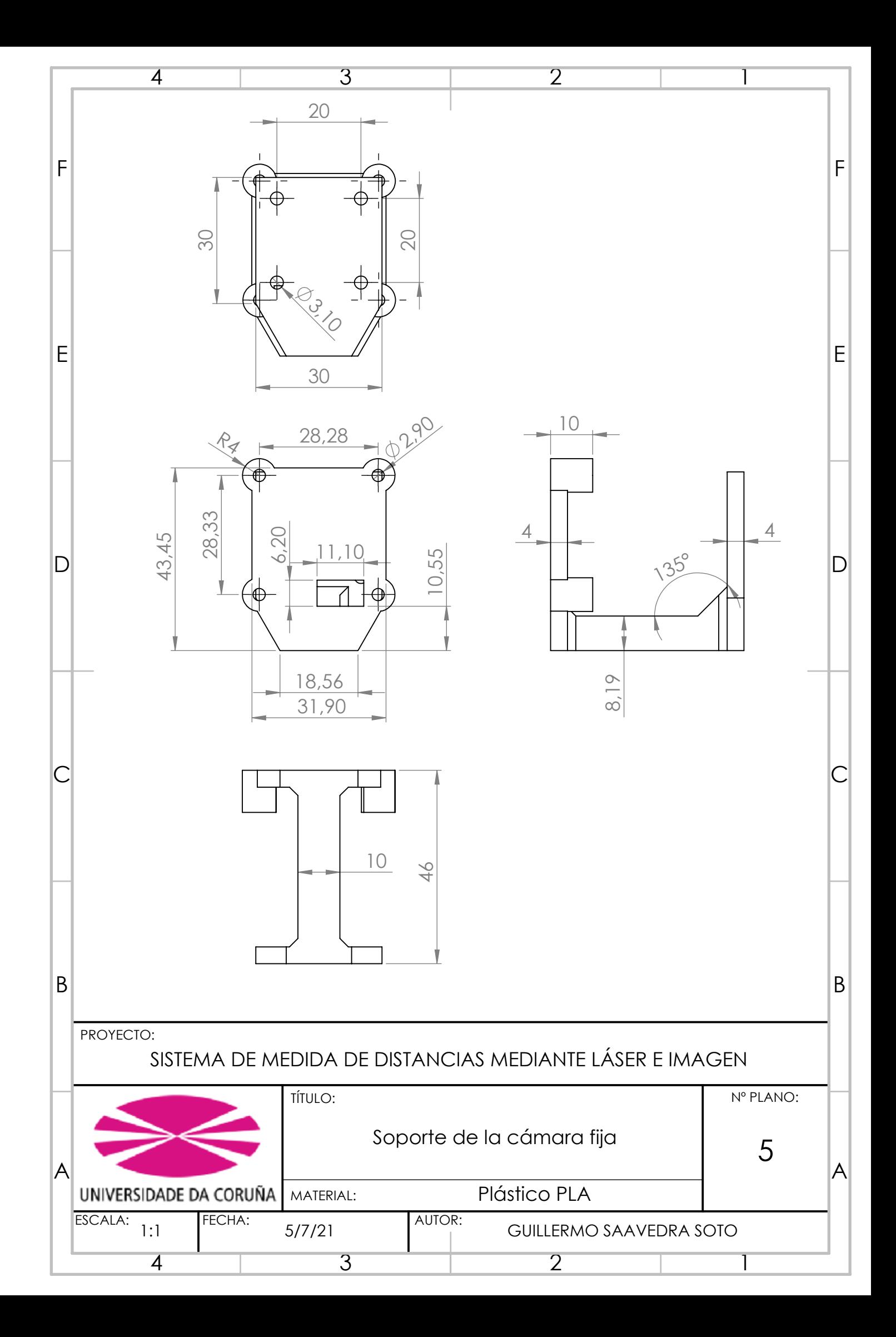

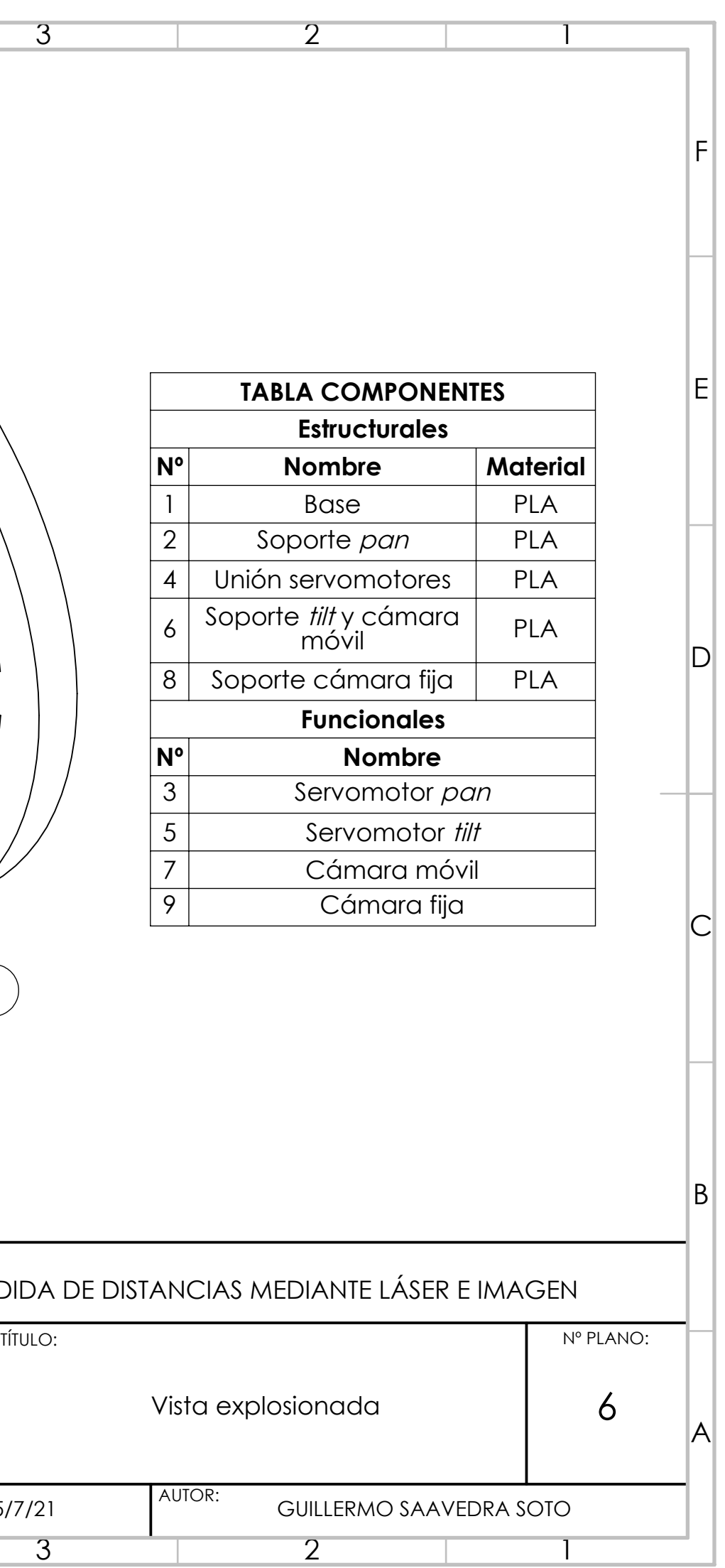

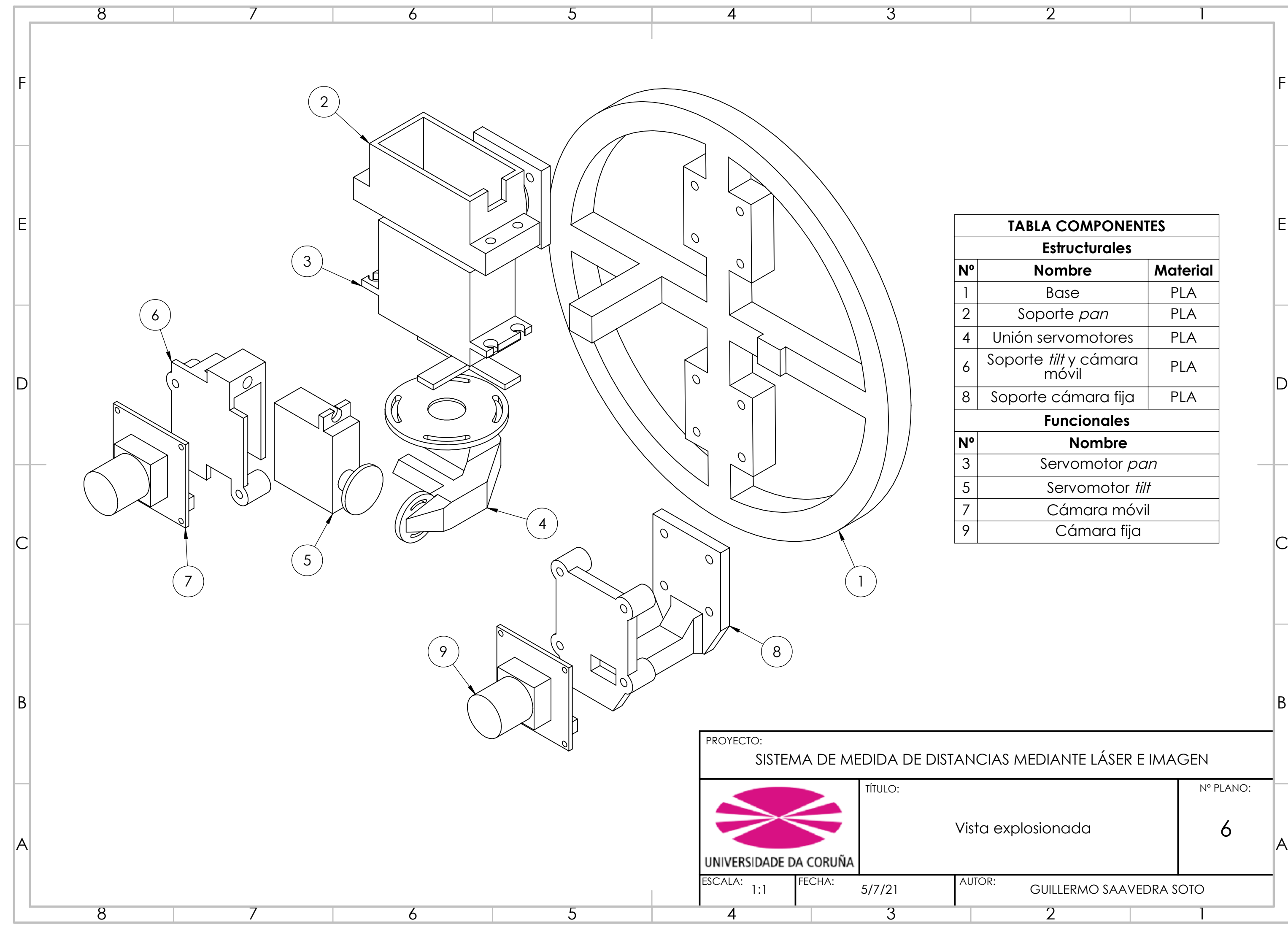

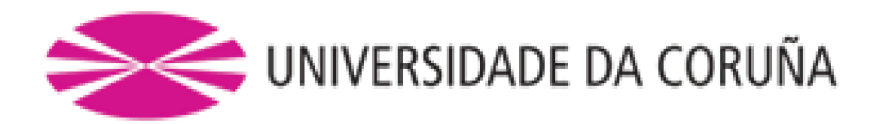

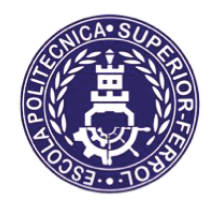

Escola Politécnica Superior

## **TRABAJO FIN DE MÁSTER CURSO 2020/21**

## SISTEMA DE MEDIDA DE DISTANCIAS MEDIANTE **LÁSER E IMAGEN**

Máster en Ingeniería Industrial

**Documento III** 

**PRESUPUESTO** 

I

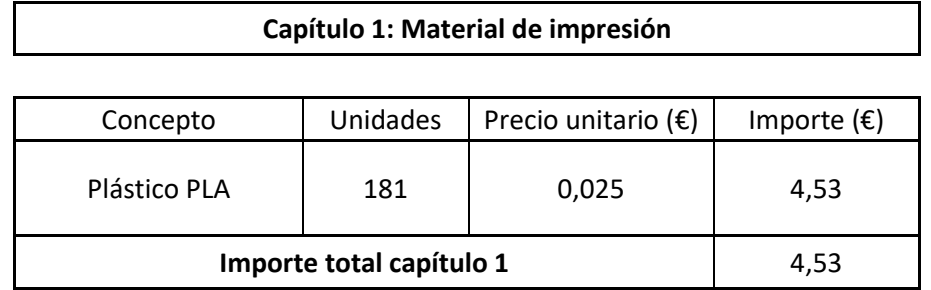

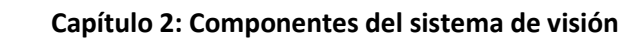

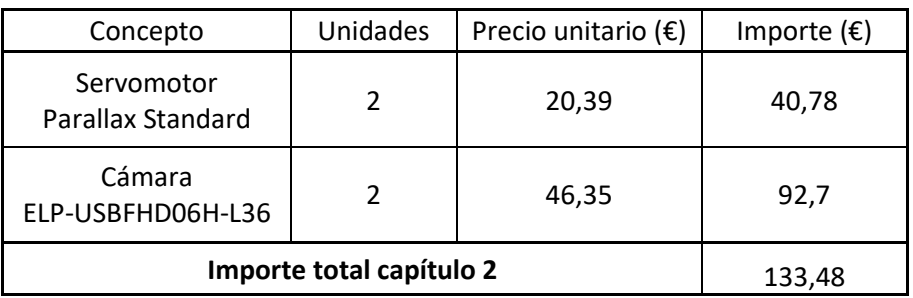

## **Capítulo 3: Mano de obra**

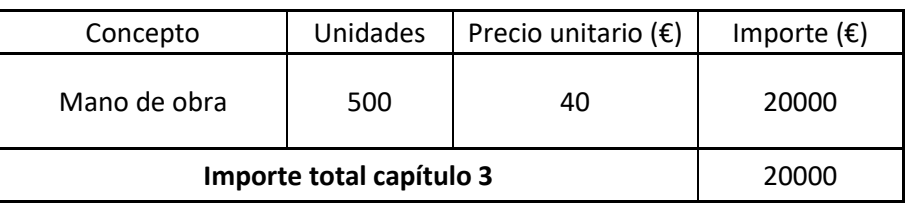

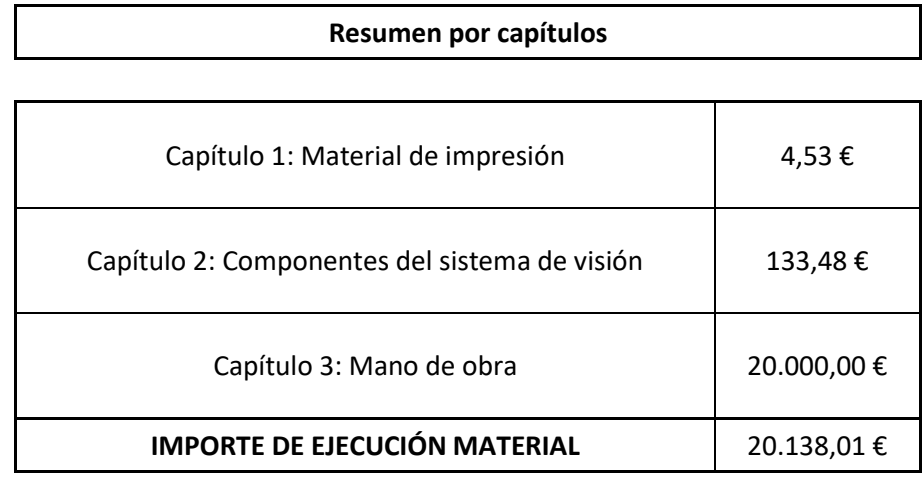

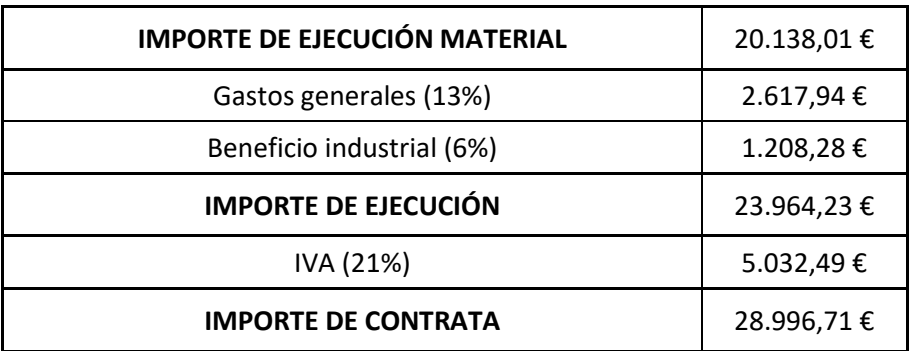

El importe de contrata es de **VEINTIOCHO MIL NOVECIENTOS NOVENTA Y SEIS EUROS CON SETENTA Y UN CÉNTIMOS**.